## YSC4231: Parallel, Concurrent and Distributed Programming

Ilya Sergey

ilya@nus.edu.sg

<https://ilyasergey.net/YSC4231>

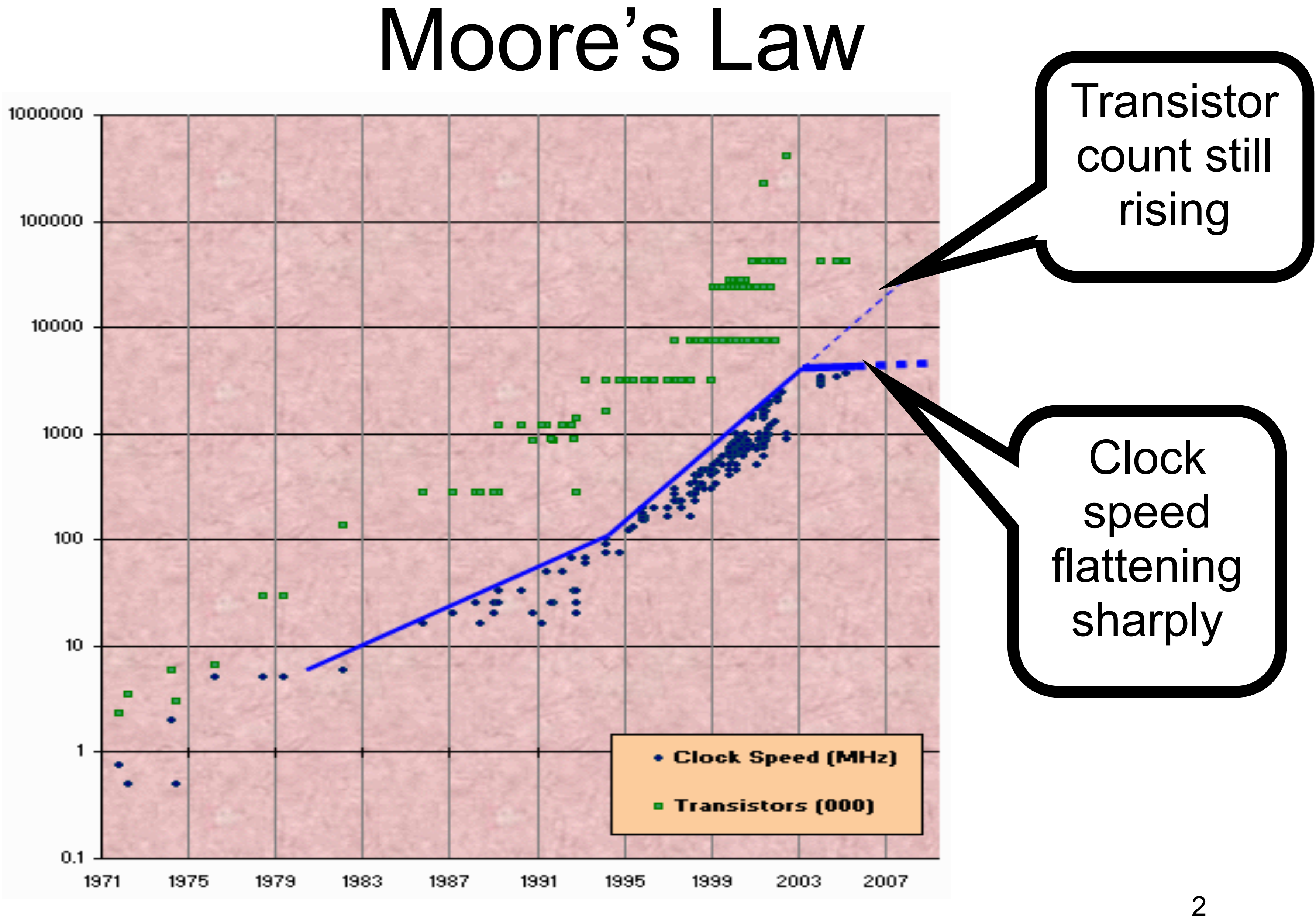

## Moore's Law (in practice)

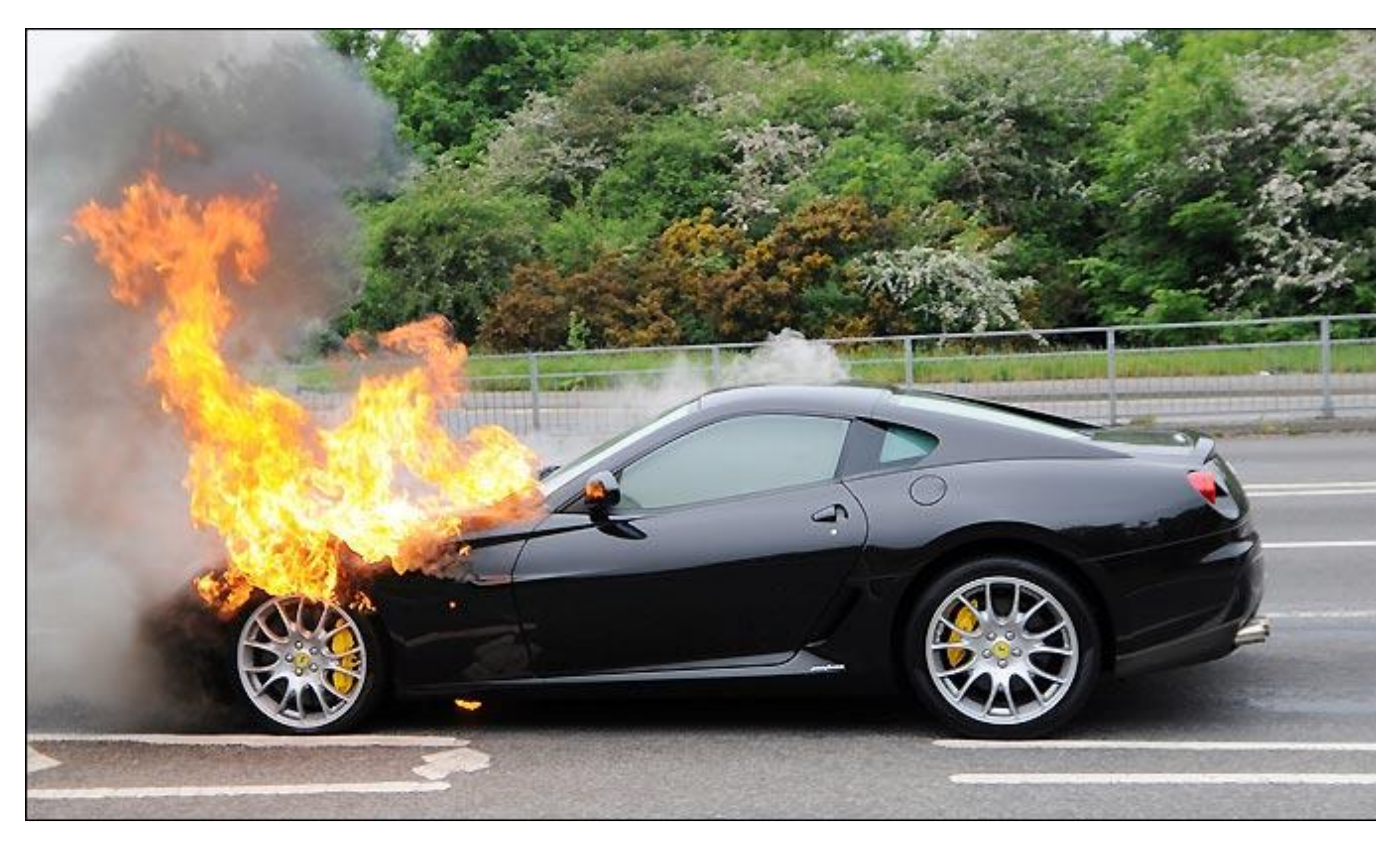

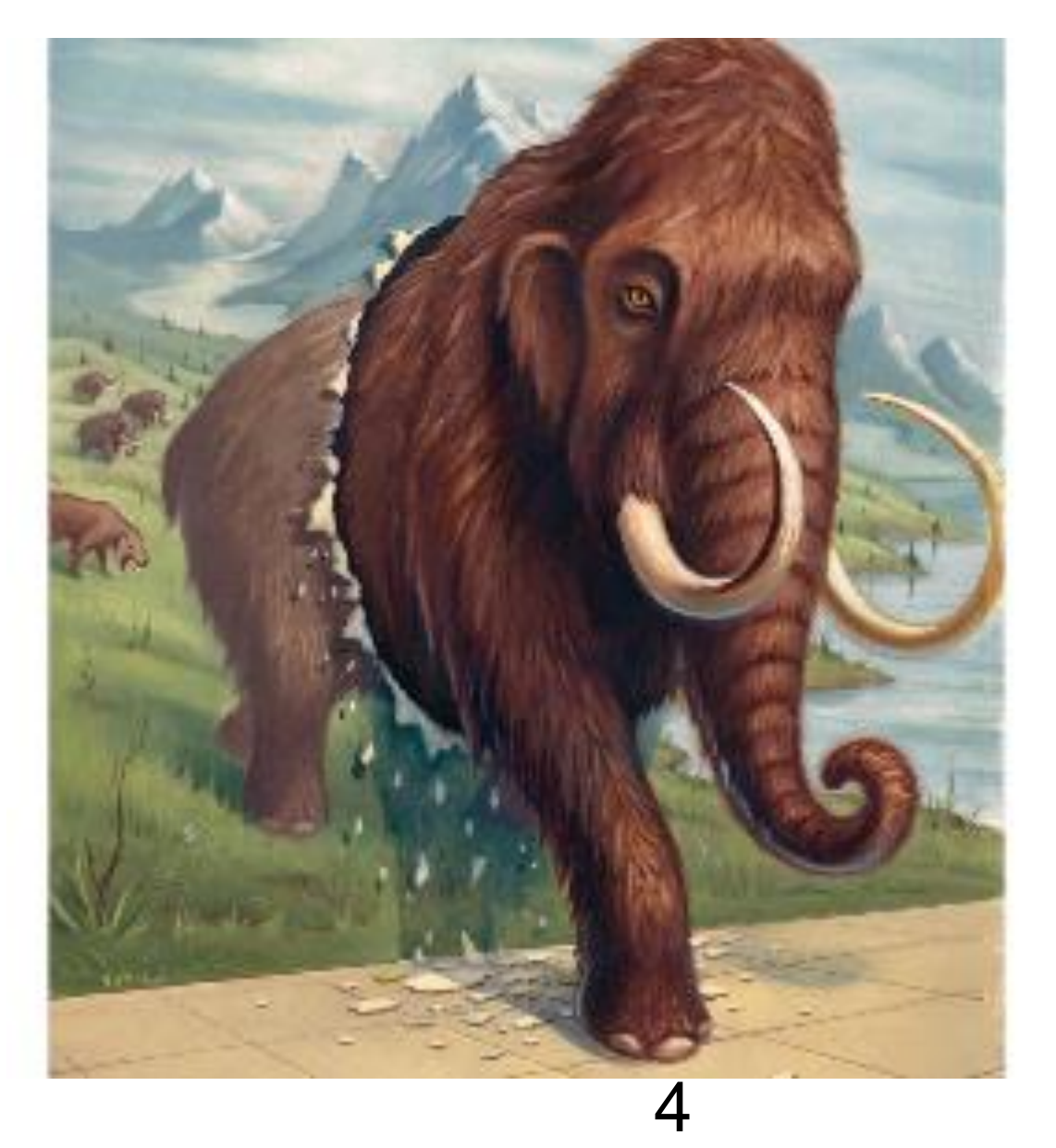

## Extinct: the Uniprocesor

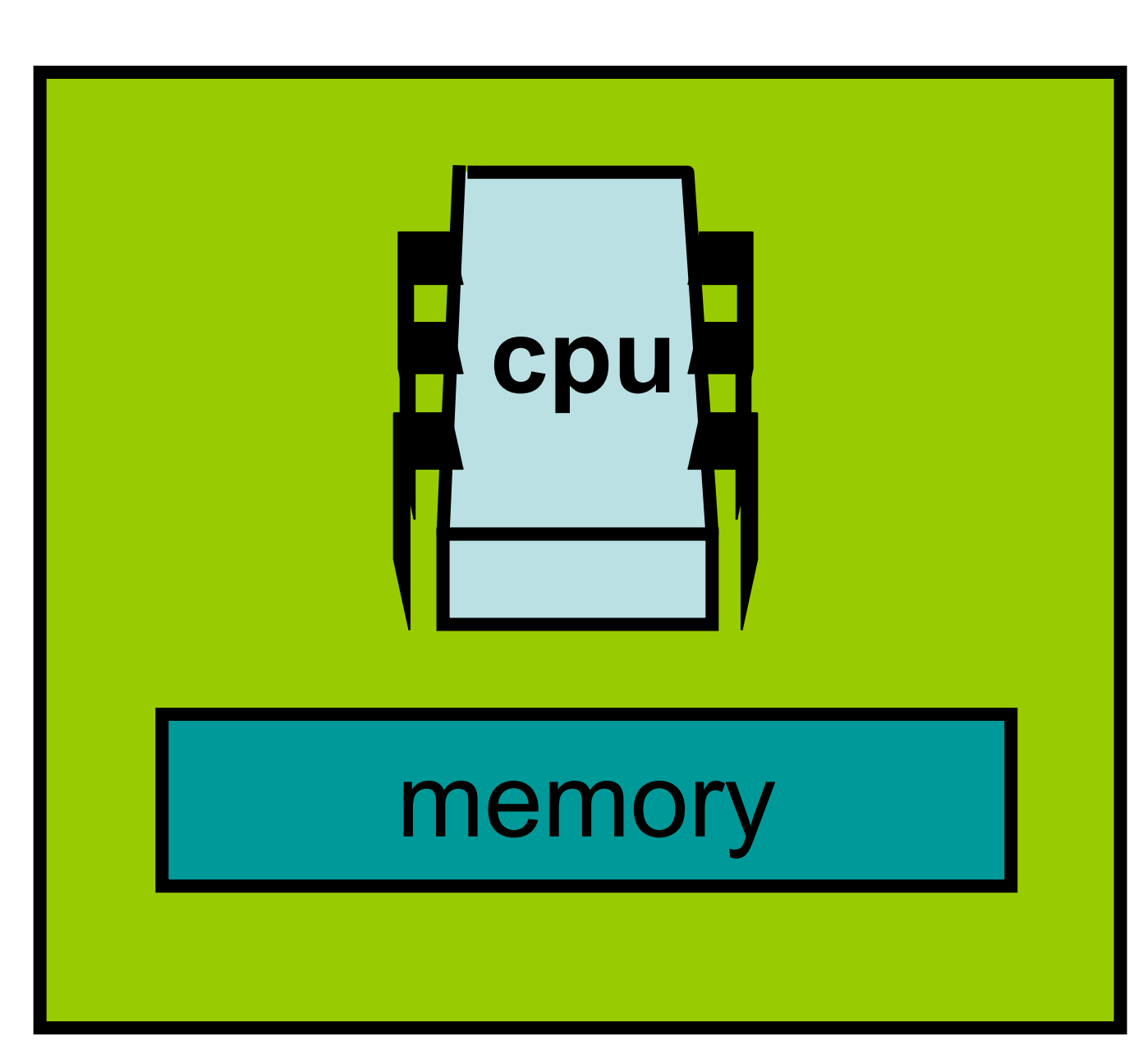

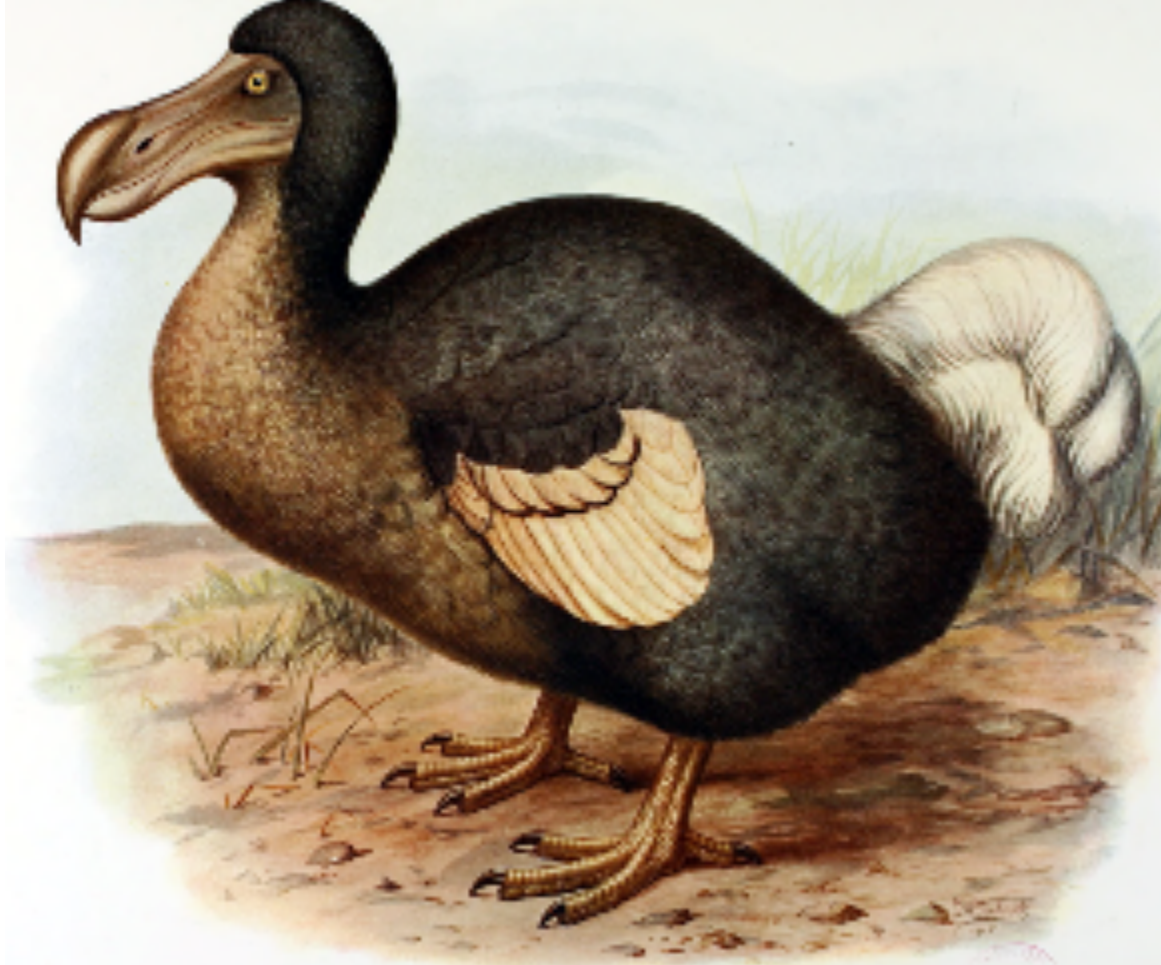

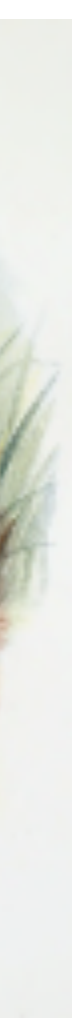

### Extinct: The Shared Memory Multiprocessor (SMP)

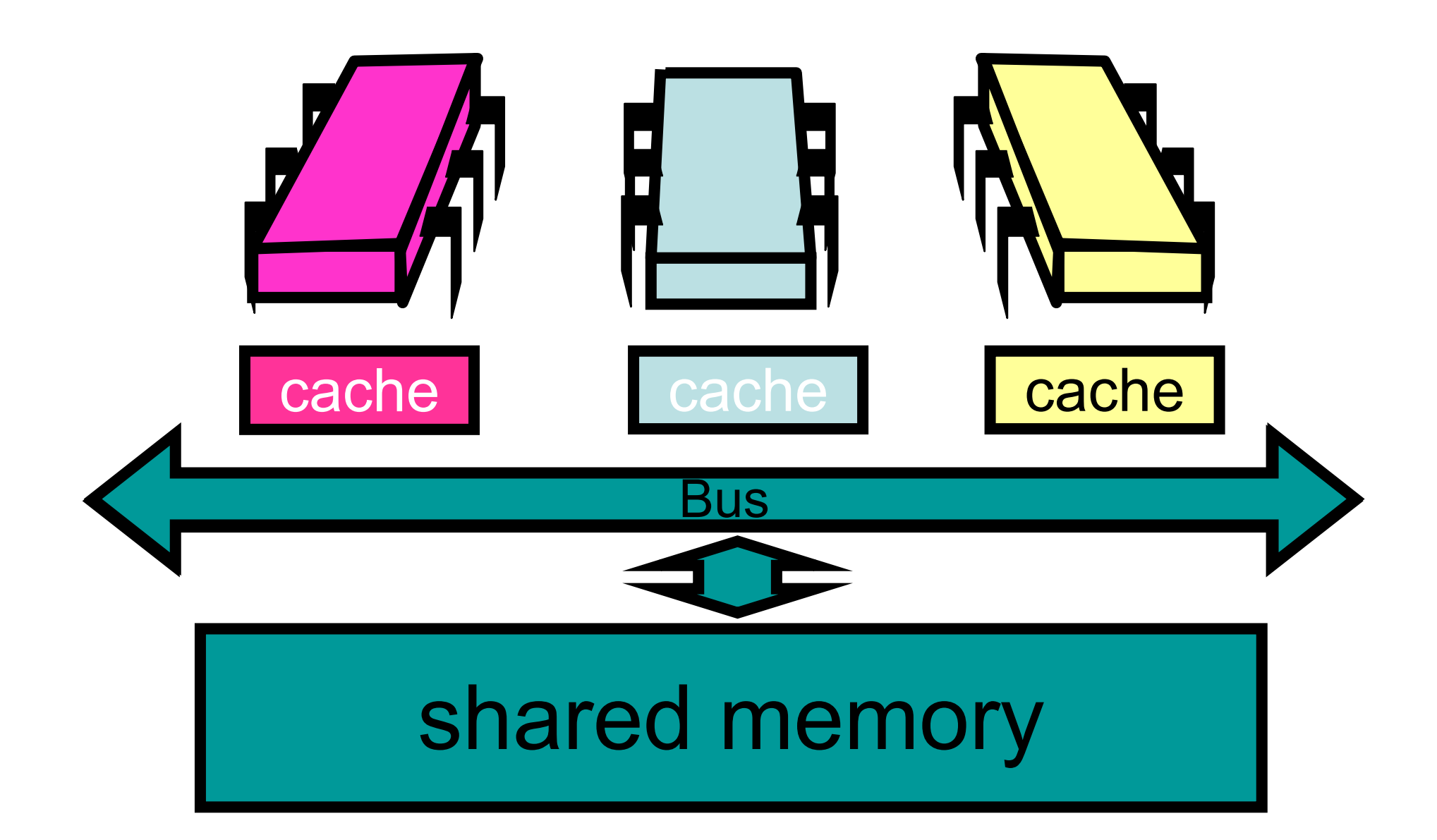

### The New Boss: The Multicore Processor (CMP)

### All on the **same chip**

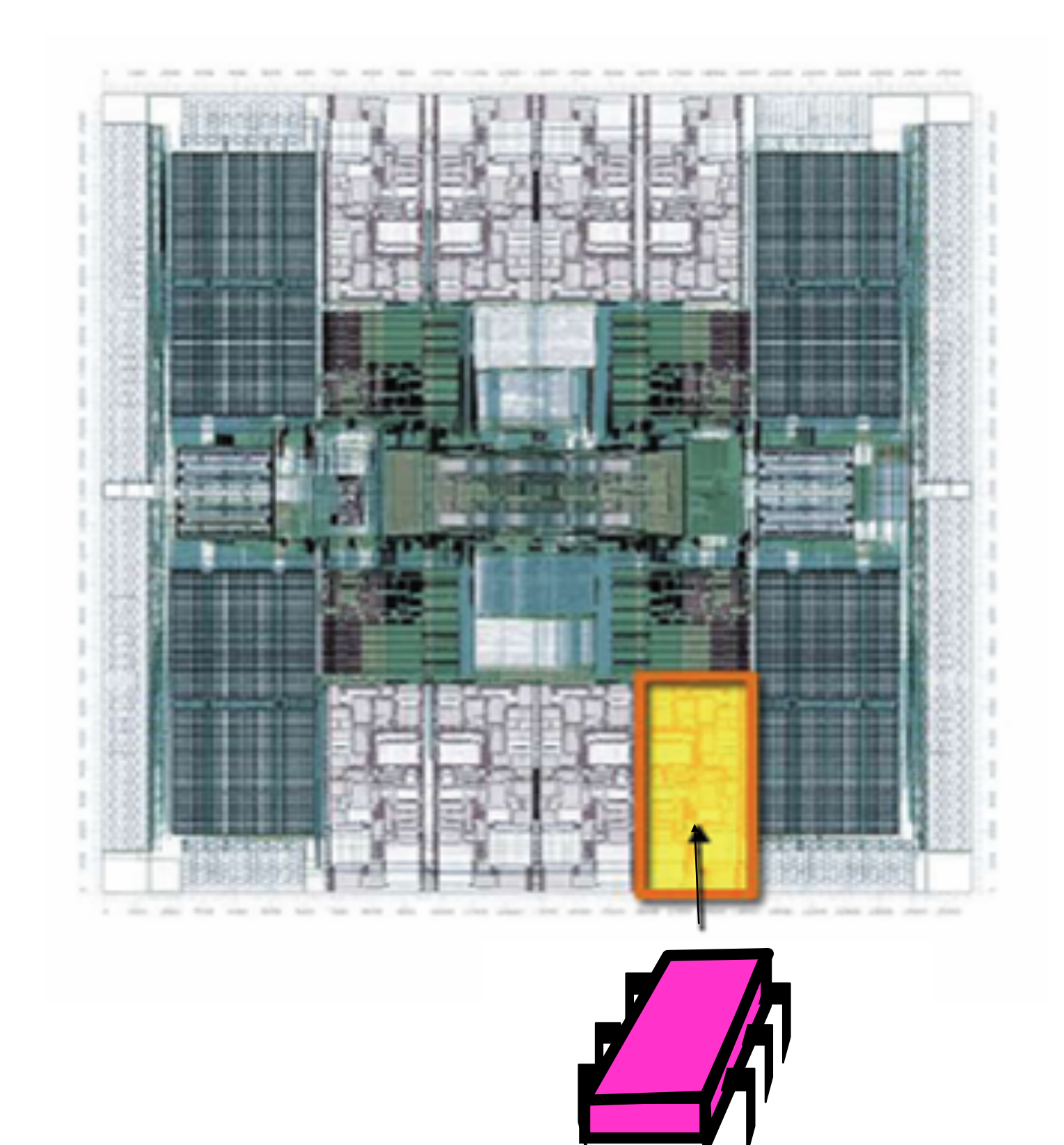

### **Sun T2000 Niagara**

- Time no longer cures software bloat – The "free ride" is over
- When you double your program's path length – You can't just wait 6 months
- - Your software must somehow exploit twice as much concurrency

### Why do we care?

## Traditional Scaling Process

**Traditional** Uniprocessor

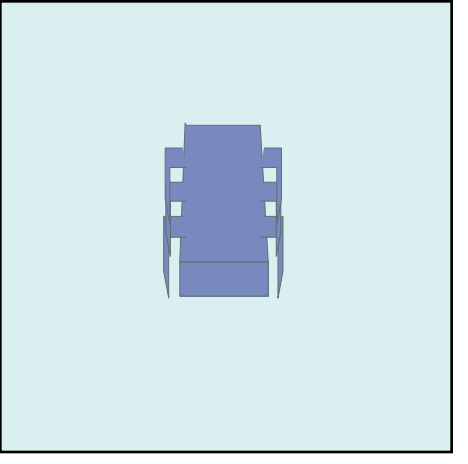

User code

Speedup

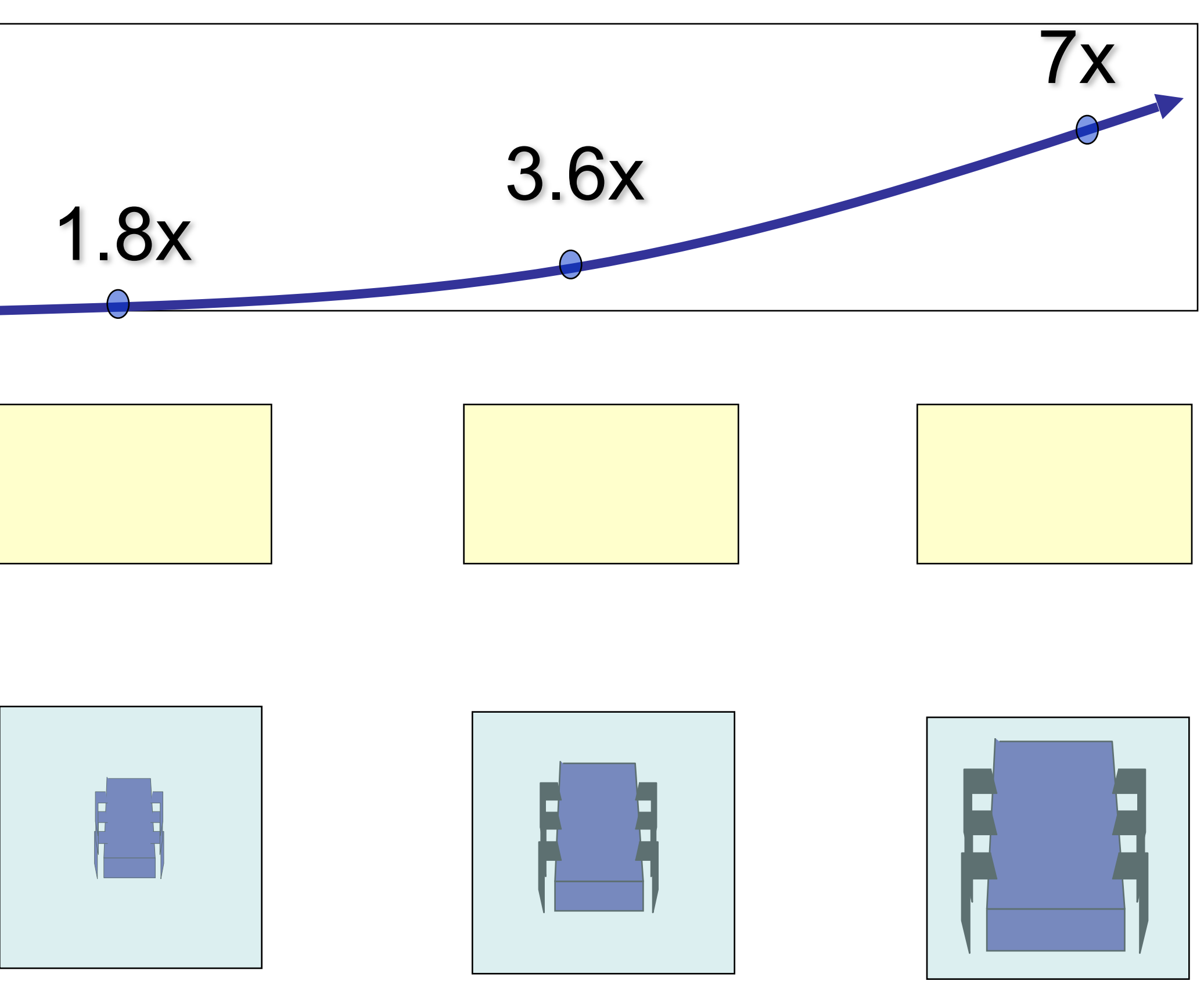

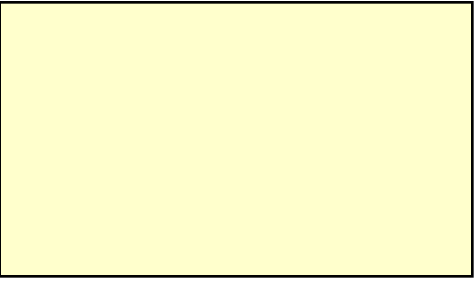

**Time: Moore's law**

## Ideal Scaling Process

User code

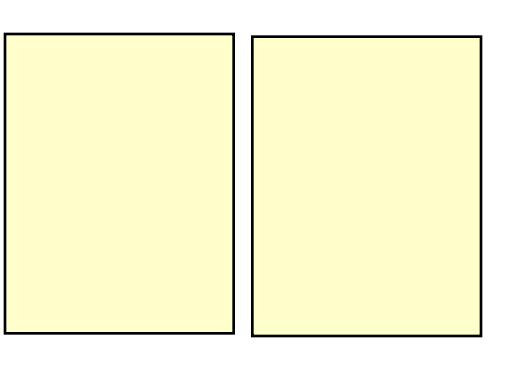

Multicore

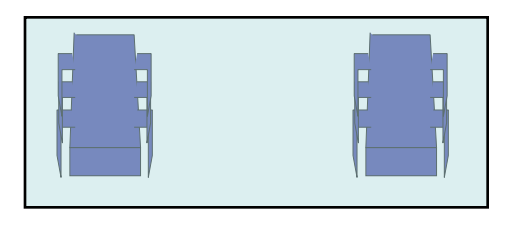

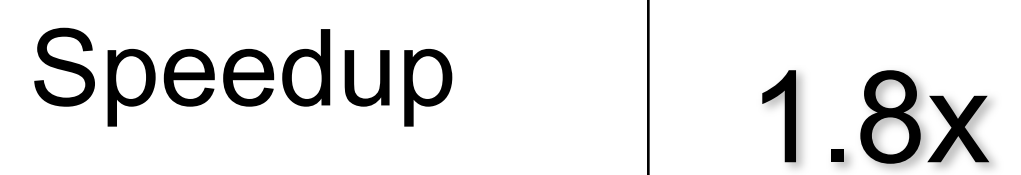

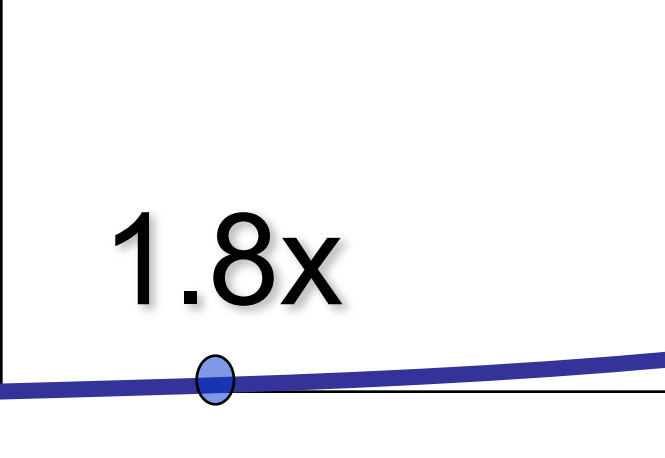

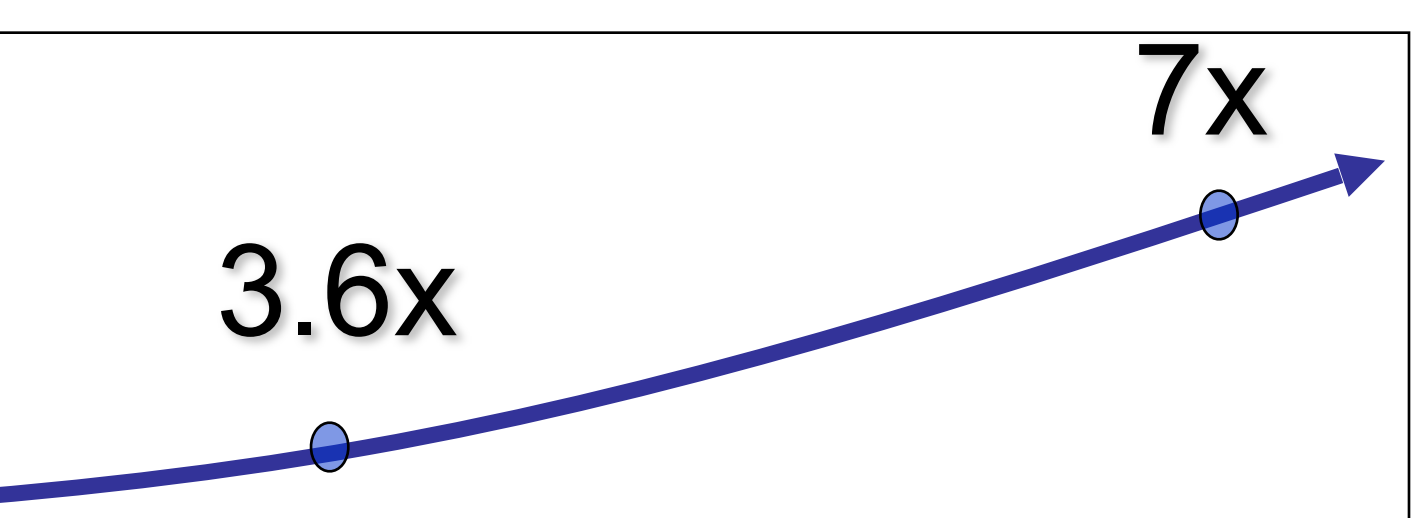

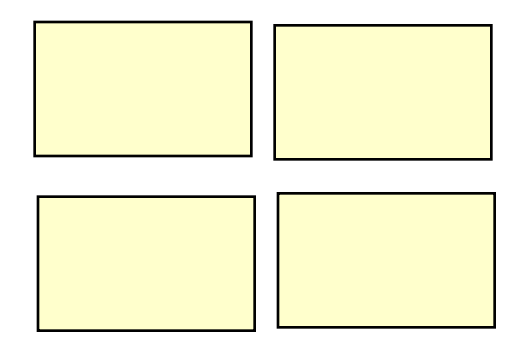

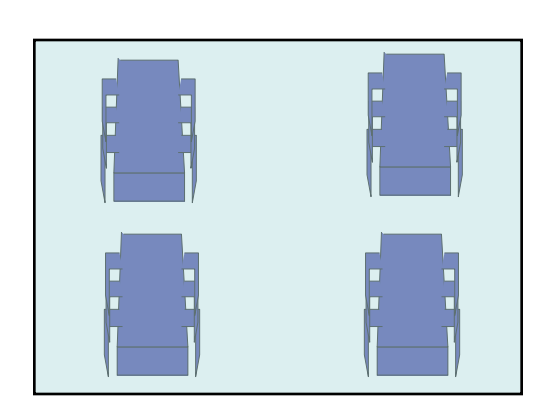

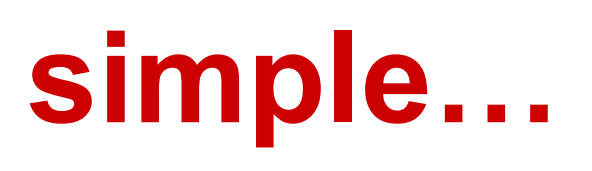

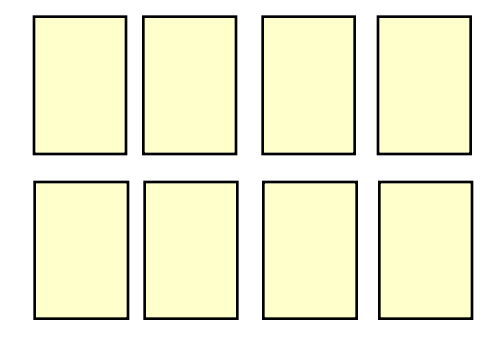

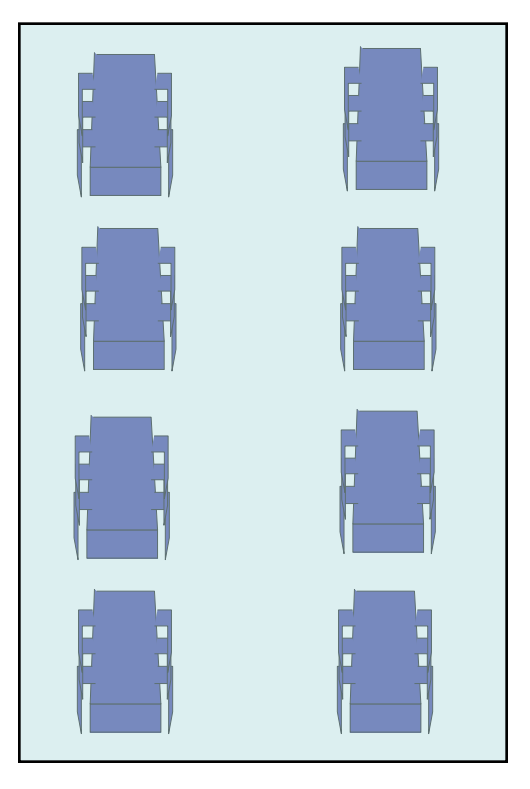

### **Unfortunately, not so simple…**

## Actual Scaling Process

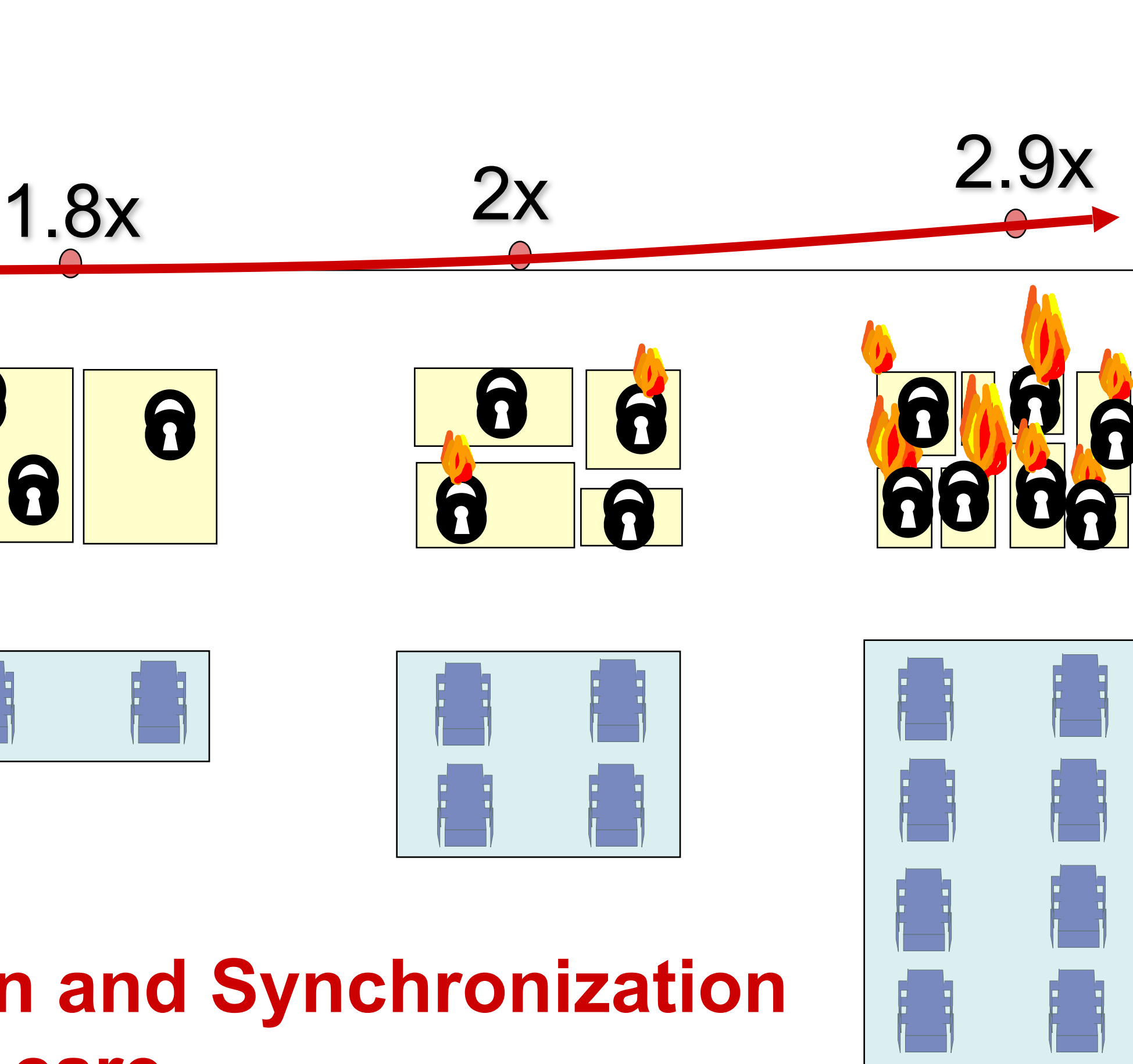

User code

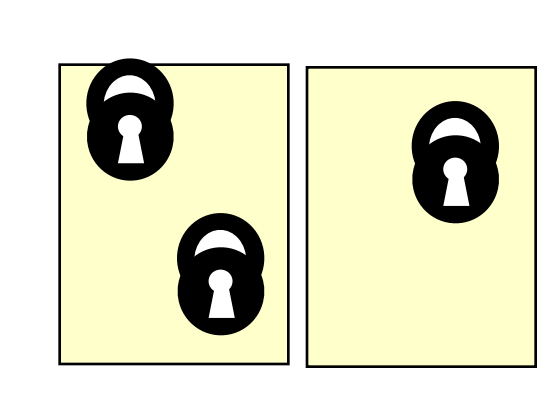

**Multicore** 

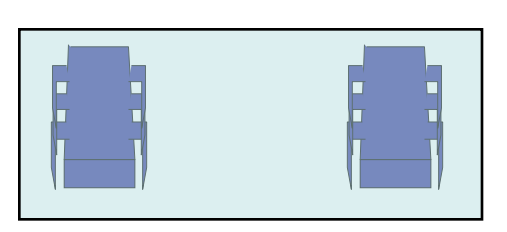

Speedup

**Parallelization and Synchronization require great care…** 

## What this course is about?

- Writing *efficient* code by exploiting the *parallelism* offered by modern multiprocessors by means of writing *concurrent* programs
- Designing *concurrent* algorithms and data structures (executing on the same computer, possibly in parallel)
- Avoiding common mistakes when writing *concurrent* code; *formally reasoning* about its *correctness*.
- Basics of *distributed computing* (over multiple computers) in the presence of *communication* faults.

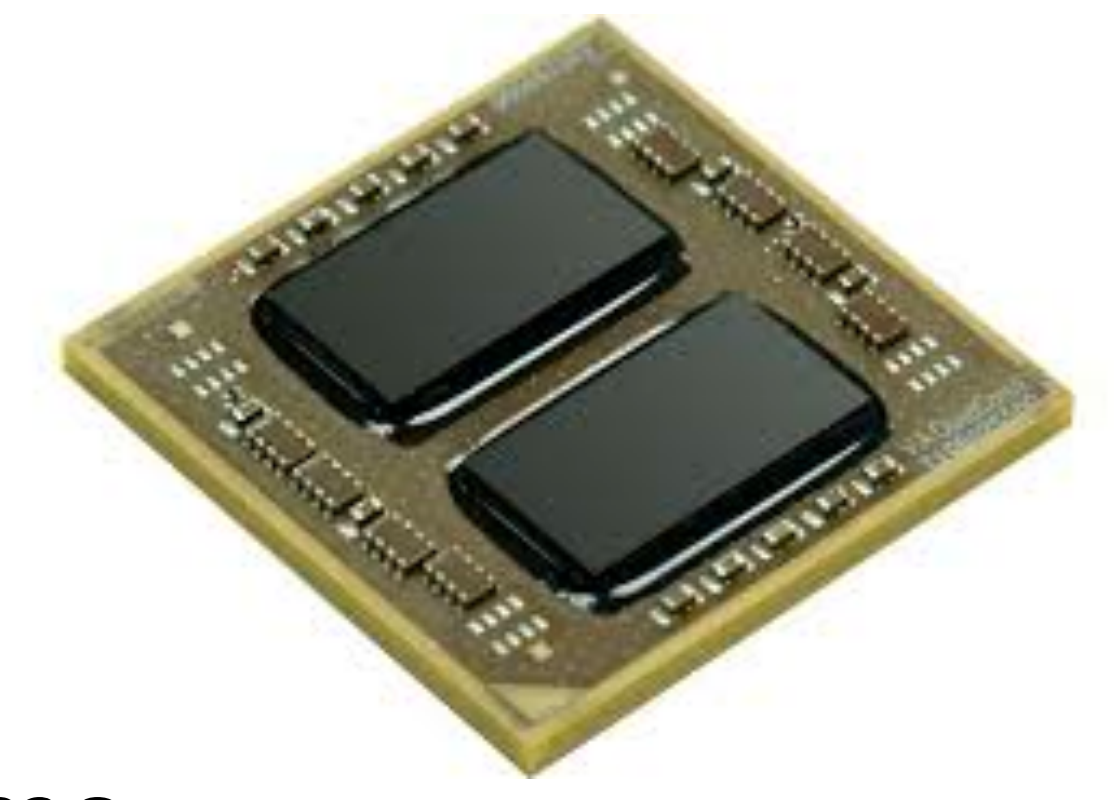

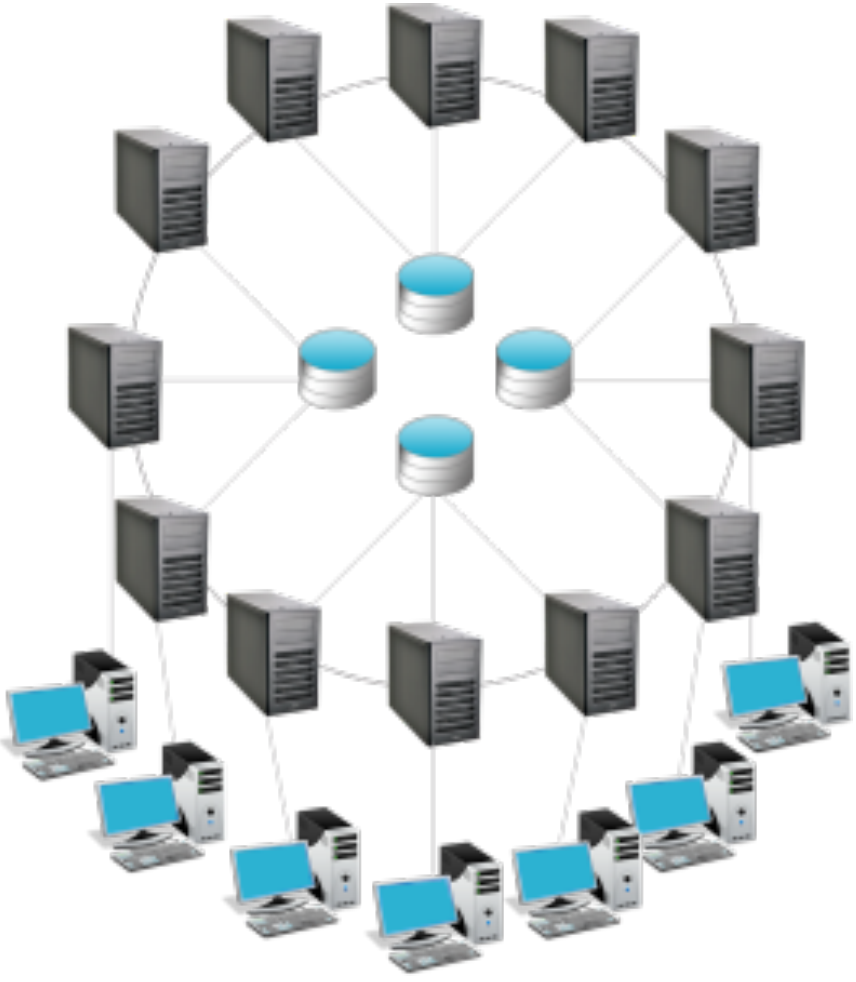

## Programming Language

- A mix of functional and object-oriented programming *(suitable for both OCaml and Java/C++ hackers)*
- Supports almost all styles of concurrency (shared-memory, message-passing, transactional memory, *etc.*)
- Type-safe, garbage-collected.
- Interoperability with Java, compiling into JVM (Java Virtual Machine)
- Great IDE support (we'll be using IntelliJ IDEA with Scala plugin)

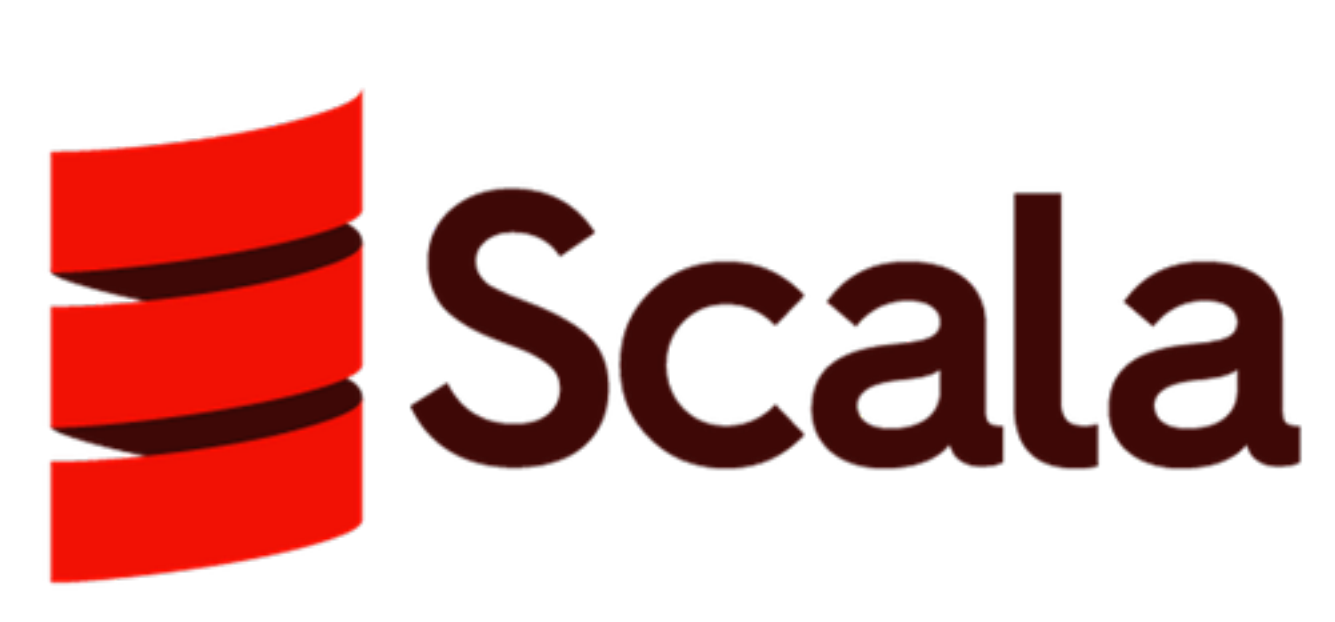

## Grading

- Homework Assignments: 65%
	- 3 Written Theory Assignments
	- 6 Programming Assignments
	- 1 Research Mini-project (groups of 2)
- Mid-Term Project: 15%
- Final Project: 15%
- In-class participation: 5%

## Homework

- Two types: theoretical and programming assignments
- Complete *individually*
- Deliverables:
	- a PDF with typeset answers (theory) and occasionally some code
	- a link to a tagged GitHub release (programming)
- Each assignment is graded out of 20 points

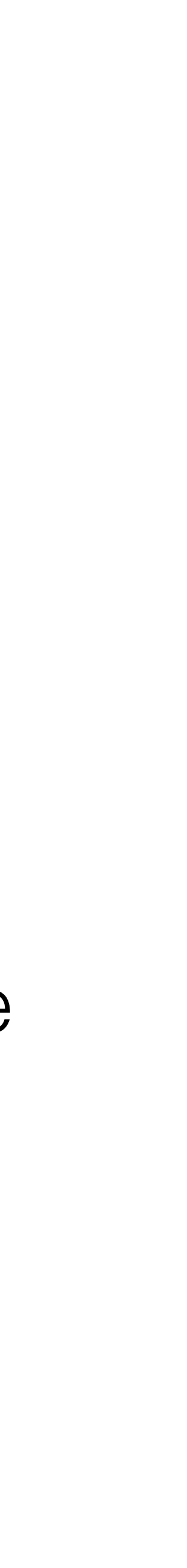

## Submission Policies

- Projects that don't compile will get no credit
- All deadlines are strict (no *ad-hoc* extensions).
- Late submissions will be penalised by subtracting  $(2 + # full days after deadline) points from the maximal score (20).$
- No resubmissions.

## Collaboration

### • **Permitted:**

- Talking about the homework problems with the peer tutor
- Using other textbooks
- Using the Internet for documentation on Scala and Java.

### • **Not permitted:**

- 
- Obtaining the answer directly from anyone or anything else in any form • Adapting a solution from a similar one found on the internet
- "Copying with understanding" from other resources
- 1st strike: 0 points for assignment
- 2nd strike: F for the module, the case is passed to the Acad. Integrity Committee More on code of conduct: <https://ilyasergey.net/YSC4231/faq.html>

## Getting Help

• **E-mail policy**: questions about homework assignments sent less than

- Office Hours (#COM3-02-56, NUS SoC): **by demand**
- 24 hours before submission deadline won't be answered.
- **Exception**: bug reports.

## Peer Tutor

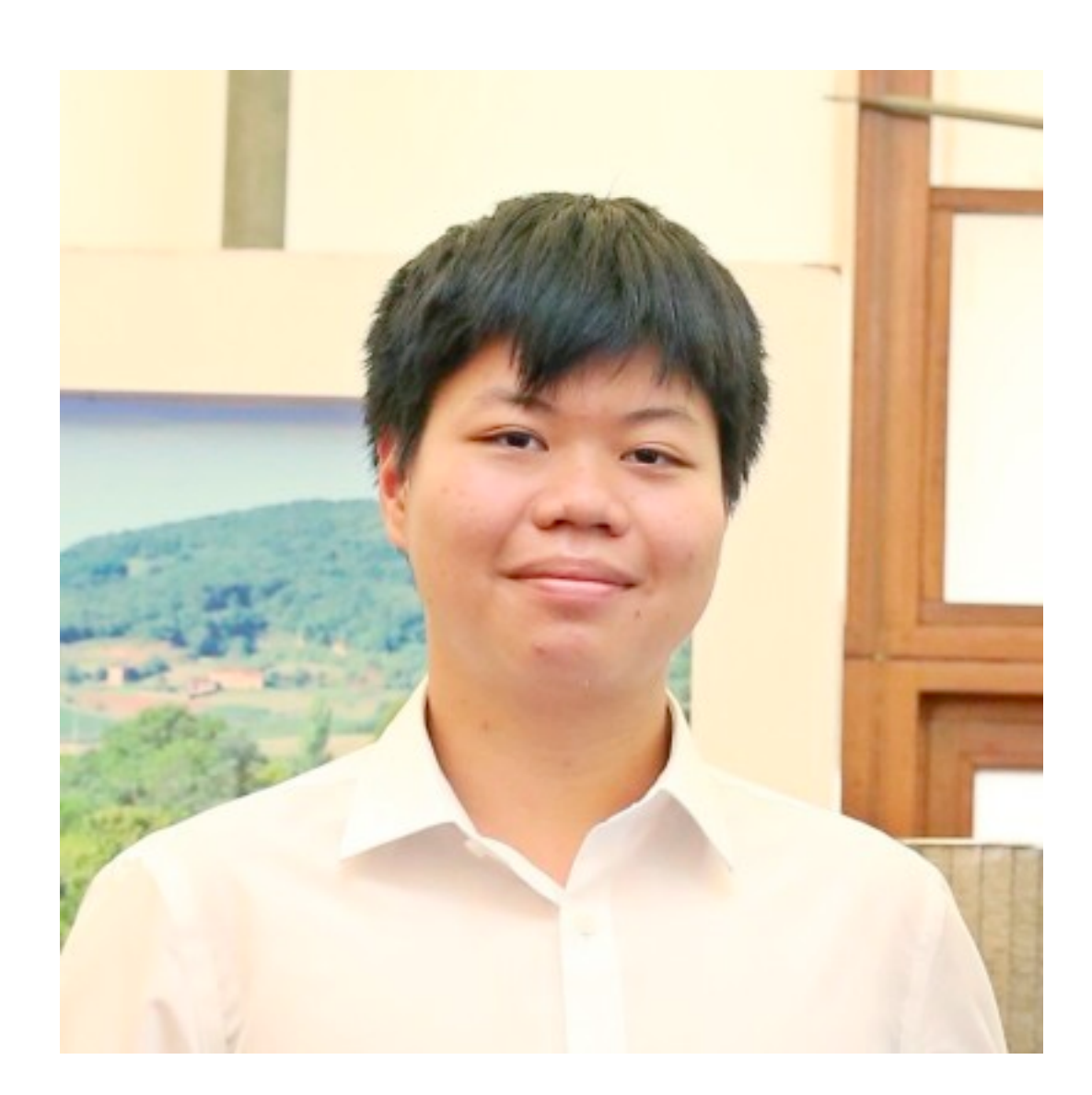

### Phong Le

phongnguyen.le@u.yale-nus.edu.sg

• Tutoring sessions: TBA

What's in this course.

## Most of this course: Multicore Programming

– Models, algorithms, impossibility

- Fundamentals
- - –Architectures
	- –Techniques

• Real-World programming

## Resources

### About 50% of the material about 30% The rest

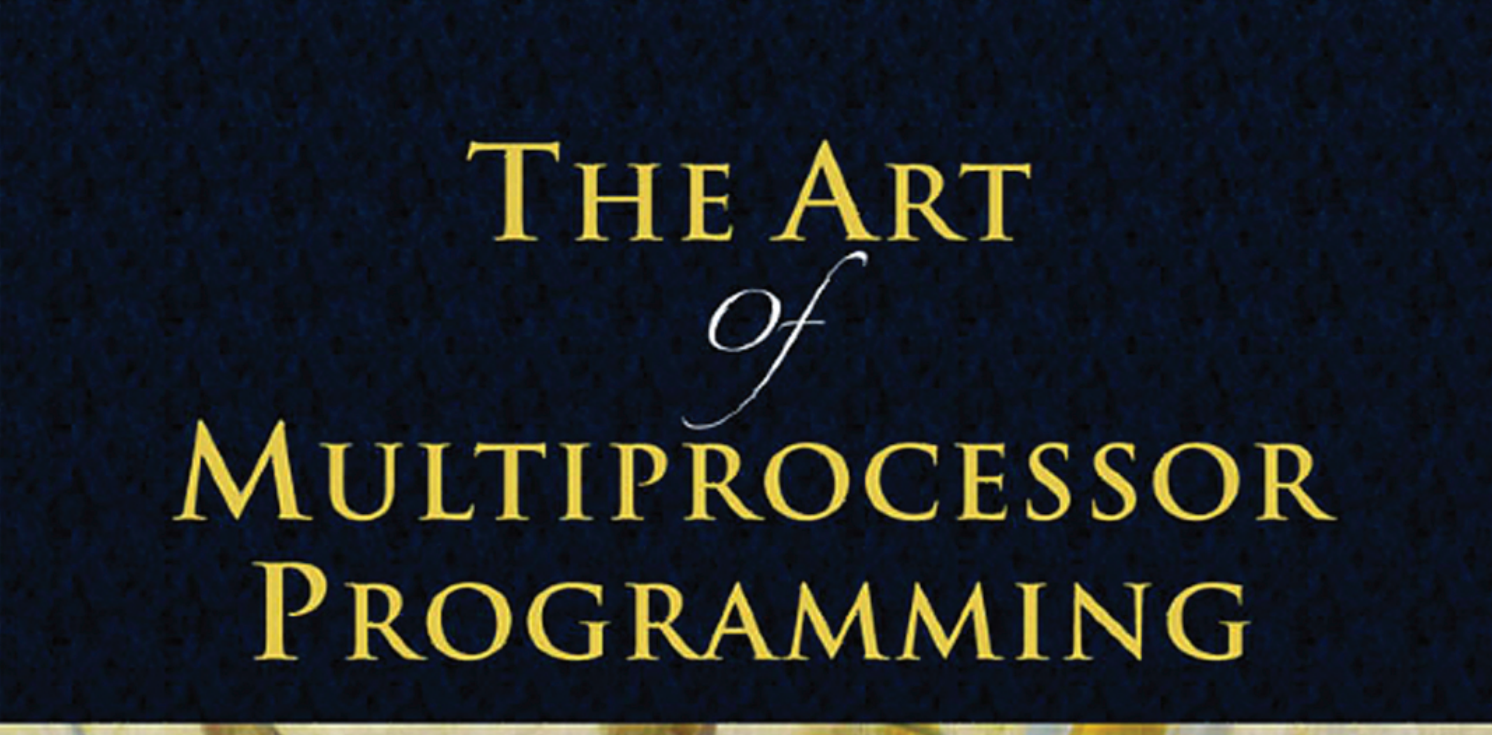

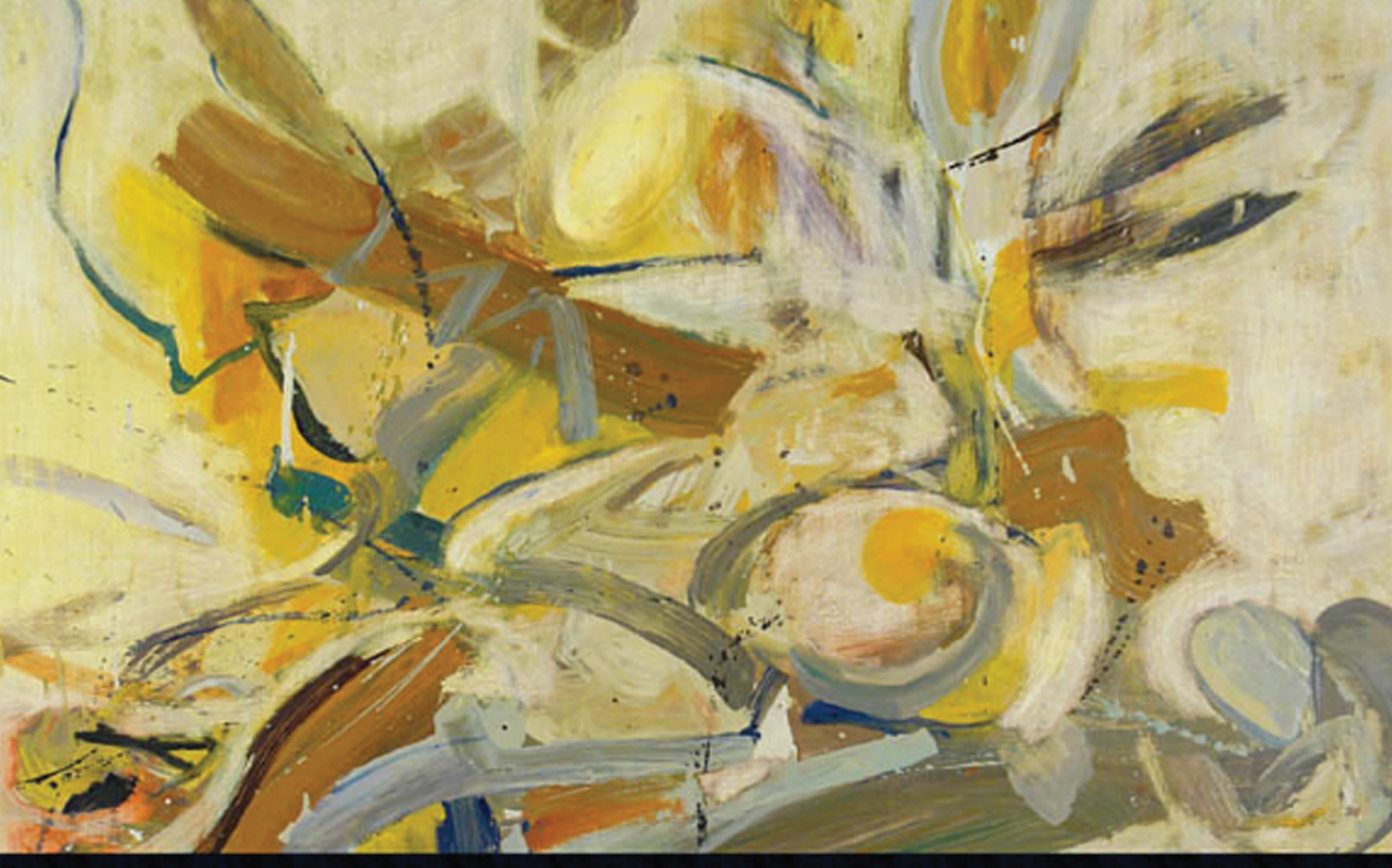

Maurice Herlihy & Nir Shavit

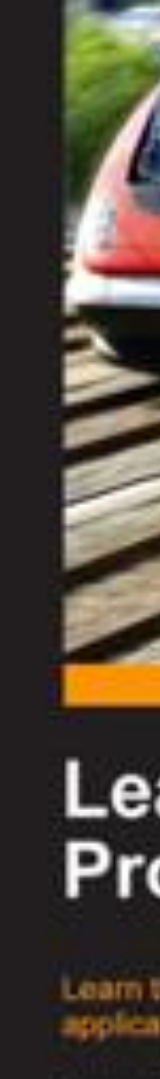

- Lecture slides
- Lecture notes
- The Code

### about 30%

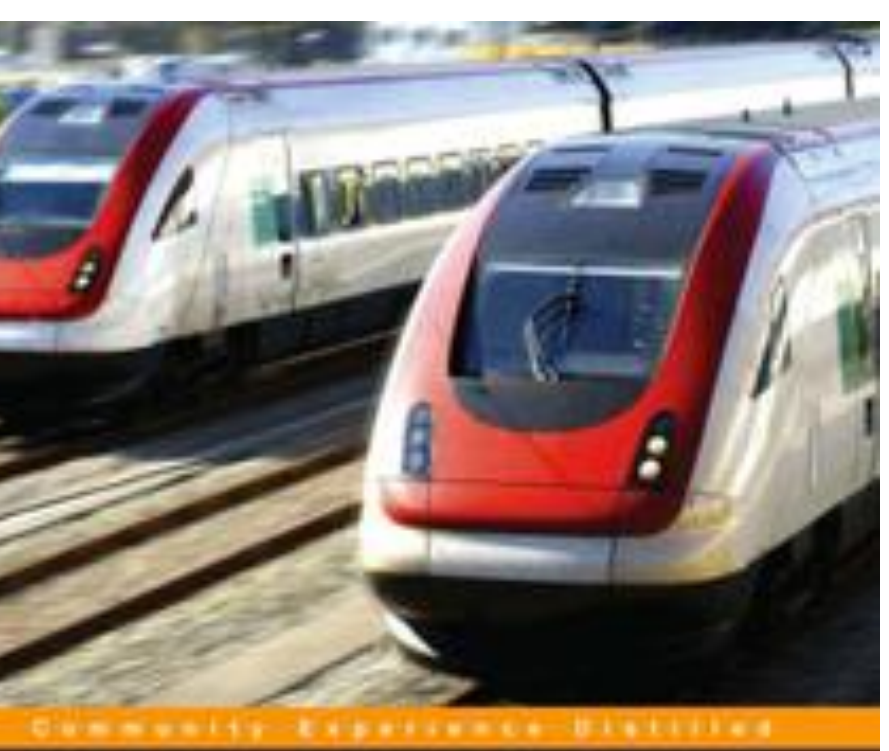

### **Learning Concurrent Programming in Scala**

Learn the art of building intricate, modern, scalable concurrent applications using Scala

Foreword by Martin Odersky, professor at EPFL, the creator of Scala

Aleksandar Prokopec

**PACKT** Spen source \*\*

## Parallelism ≠ Concurrency

- **Parallelism** ability to execute computations *at the same time*  - Think multiple classrooms
- *at the same time* (i.e., in parallel) - Think multiple classes in the schedule
- 

• **Concurrency** — structure of a computation so its parts *can* be executed

• Concurrent computations *can* be executed sequentially, i.e., not in parallel

## Thinking concurrently

## Sequential Computation

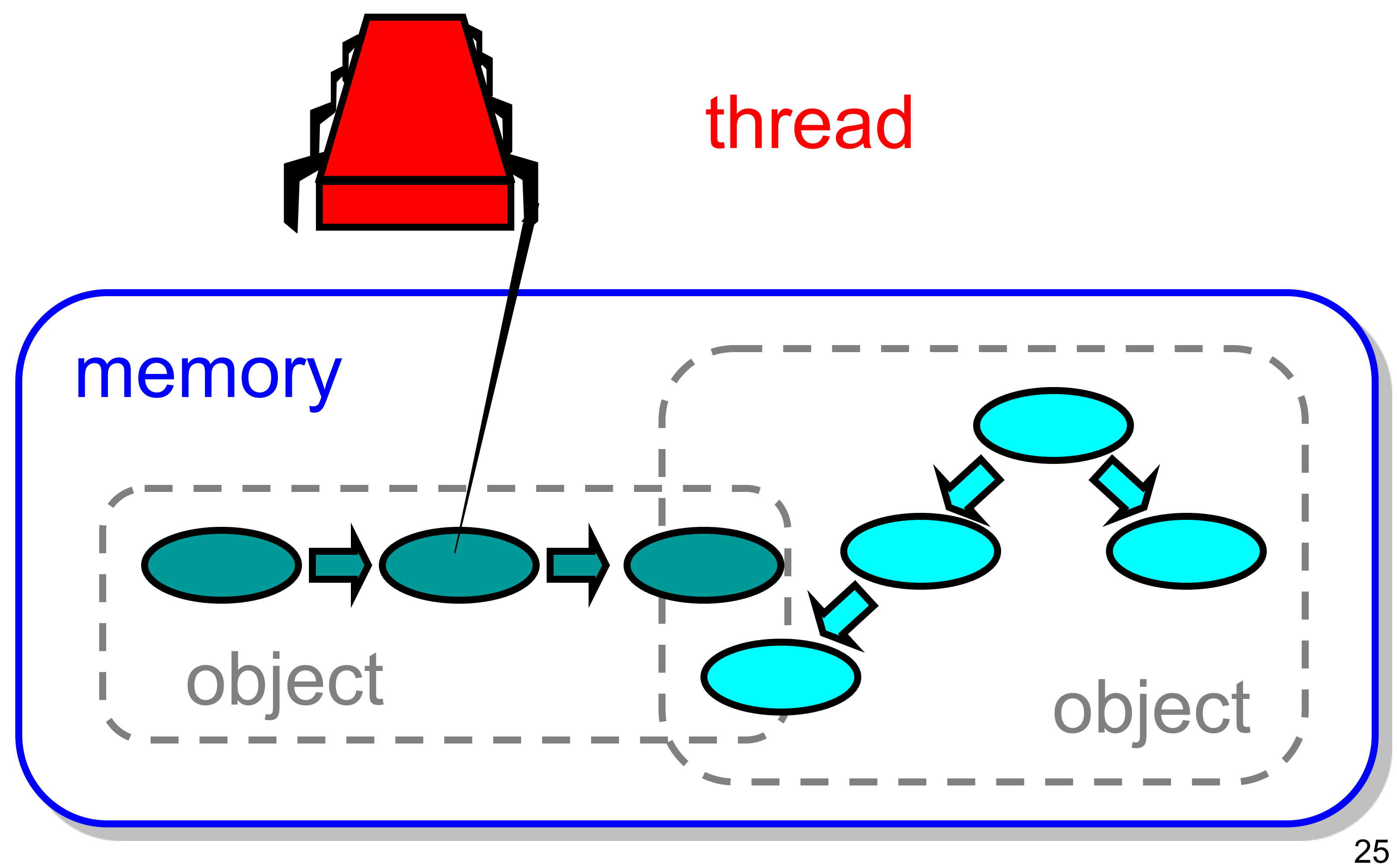

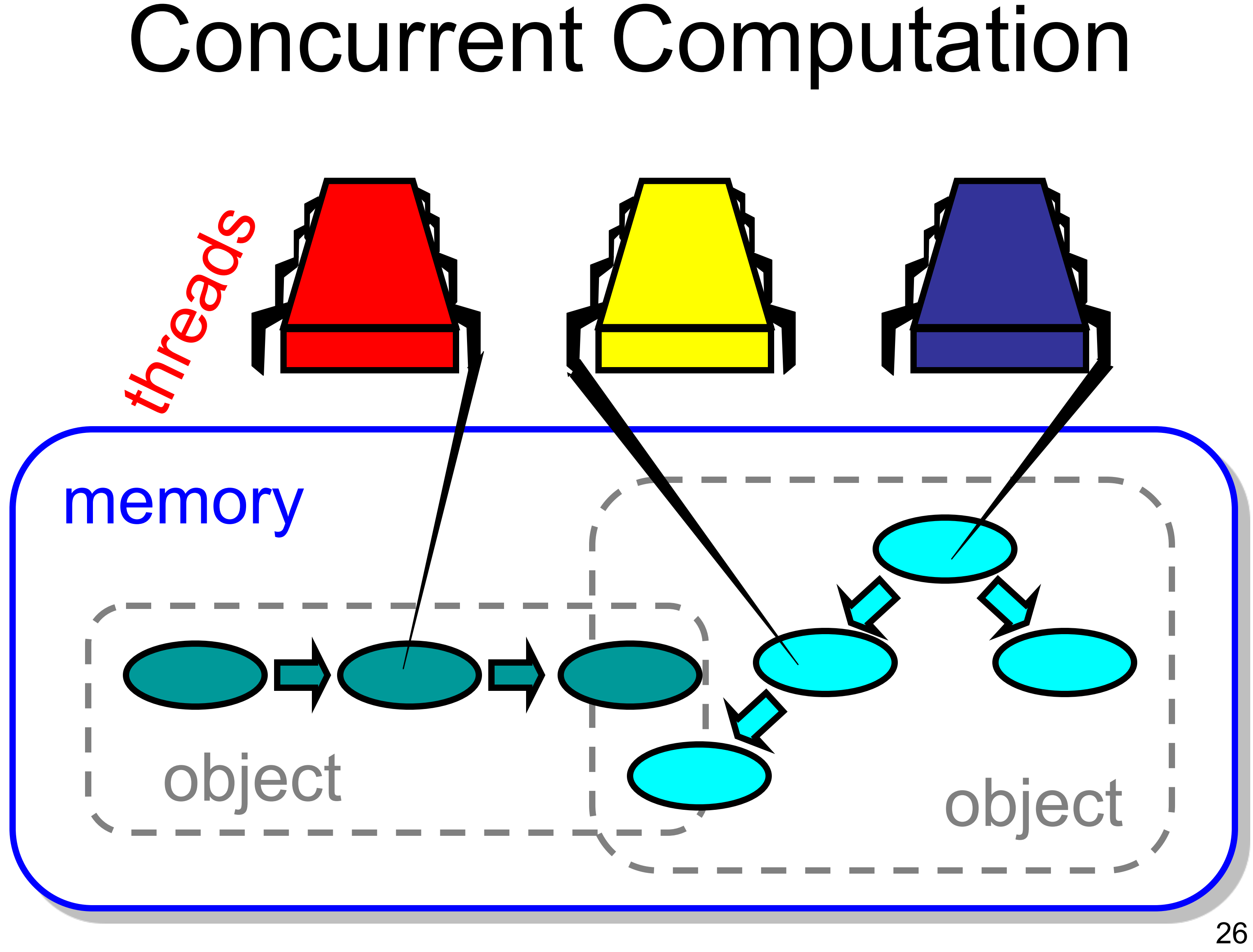

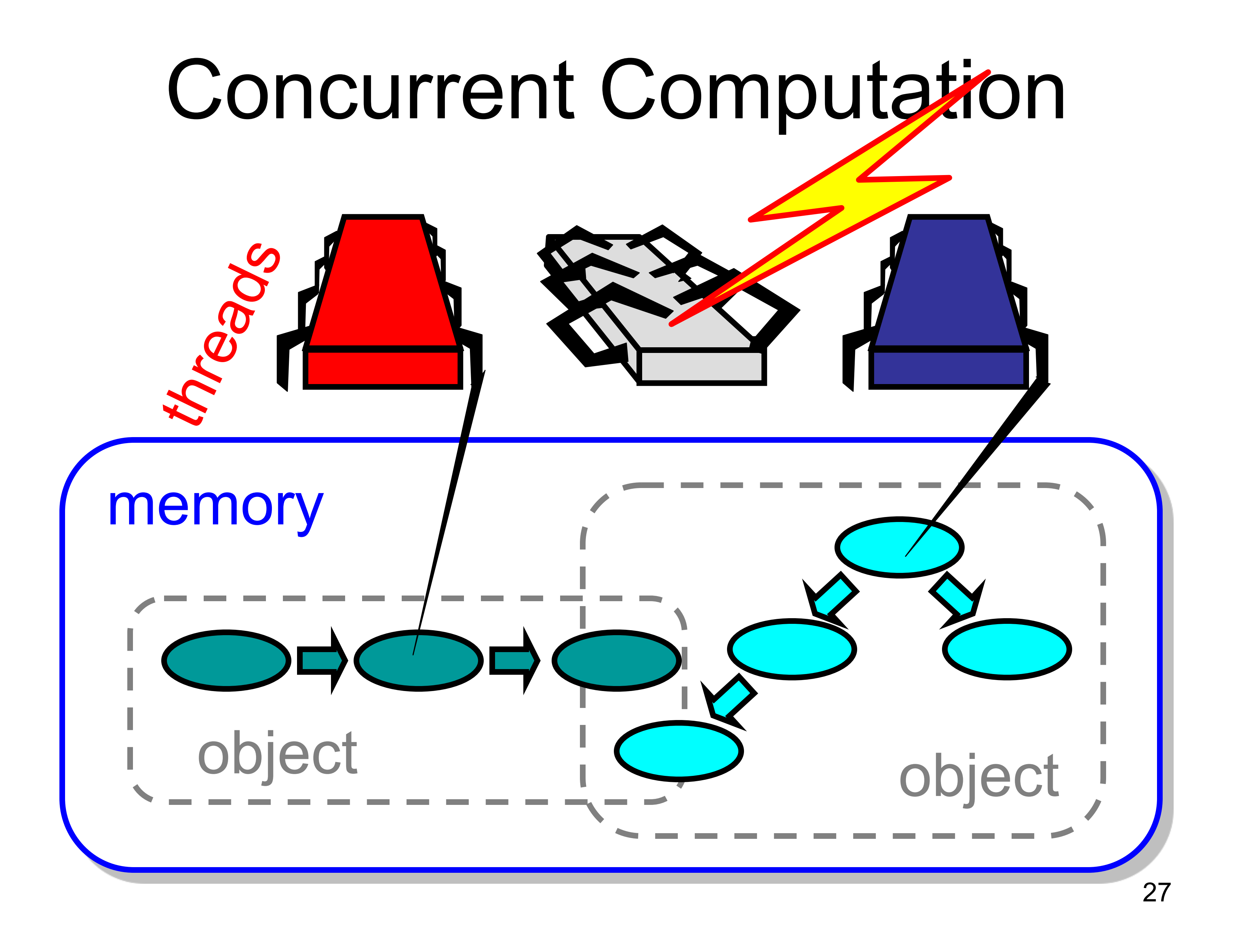

# Asynchrony  $! \cdot$  Sudden unpredictable delays – Cache misses (*short*) – Page faults (*long*) – Scheduling quantum used up (*really long*)

- 
- 
- 

### Threads, Processes and Processors

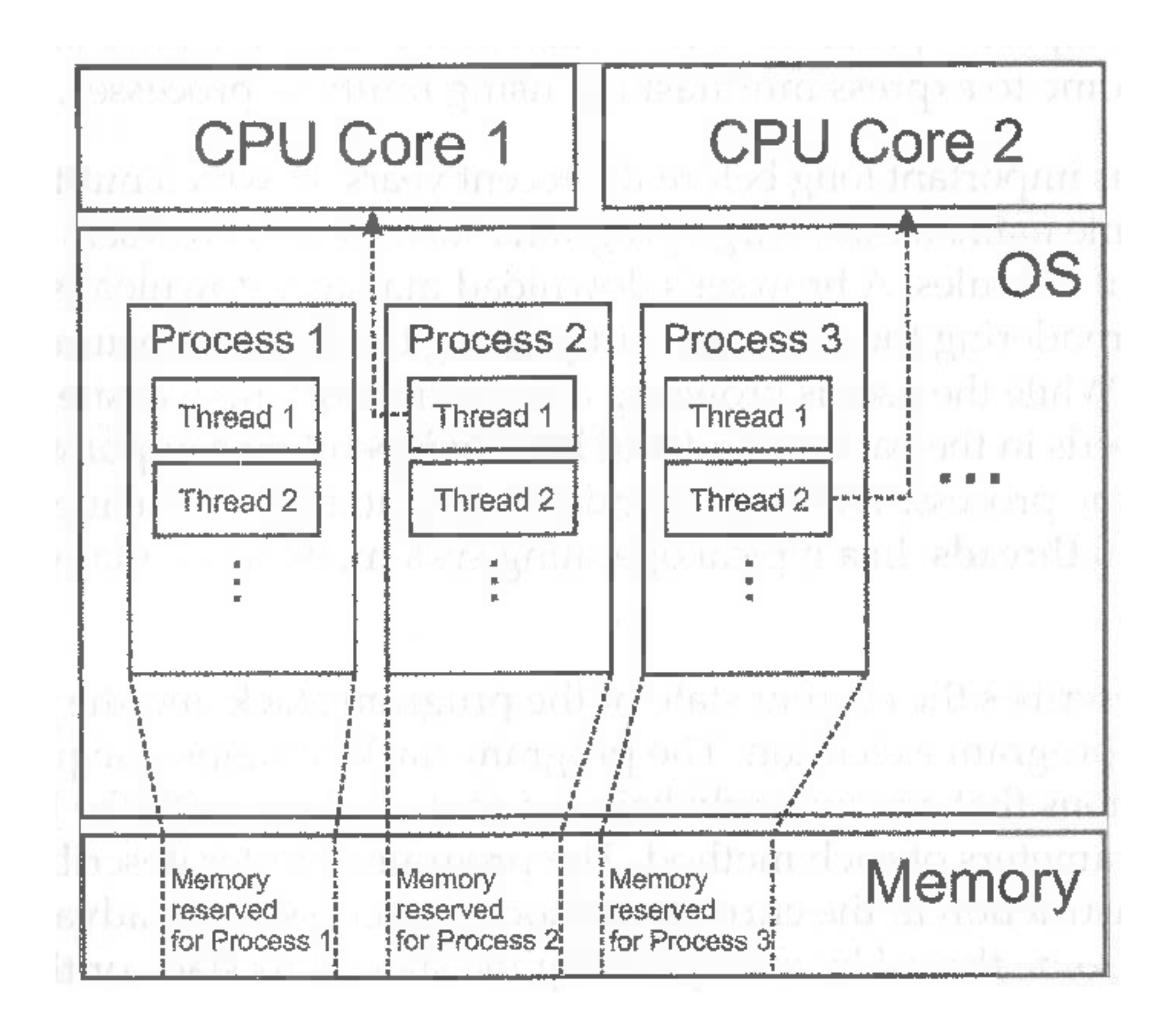

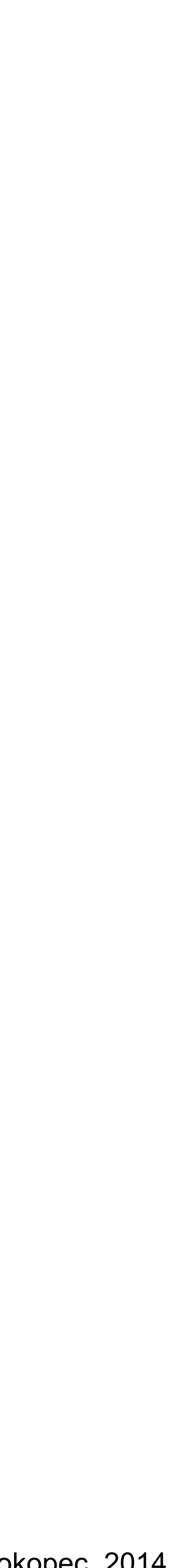

## Model Summary

- Multiple *threads* (within processes)
	- Sometimes also called *processes*
- Single shared *memory*
- *• Objects* live in memory
- Unpredictable asynchronous delays

## Road Map

- We are going to focus on principles first, then practice
	- Start with idealised models of concurrent computations
	- Look at simplistic problems
	- Emphasise correctness over pragmatism
	- "Correctness may be theoretical, but incorrectness has practical impact"

## Concurrency Jargon

- Hardware
	- Processors
- Software
	- Threads, processes
- 

(one process may have several threads) • Sometimes OK to confuse them, sometimes not.

5 Min Break?

## Designing Concurrent Programs

## Parallel Primality Testing

- Challenge
	- Print primes from 1 to 1010
- Given
	- Ten-processor multiprocessor
	- One thread per processor
- Goal
	- Get ten-fold speedup (or close)

• Split the work evenly • Each thread tests range of 109

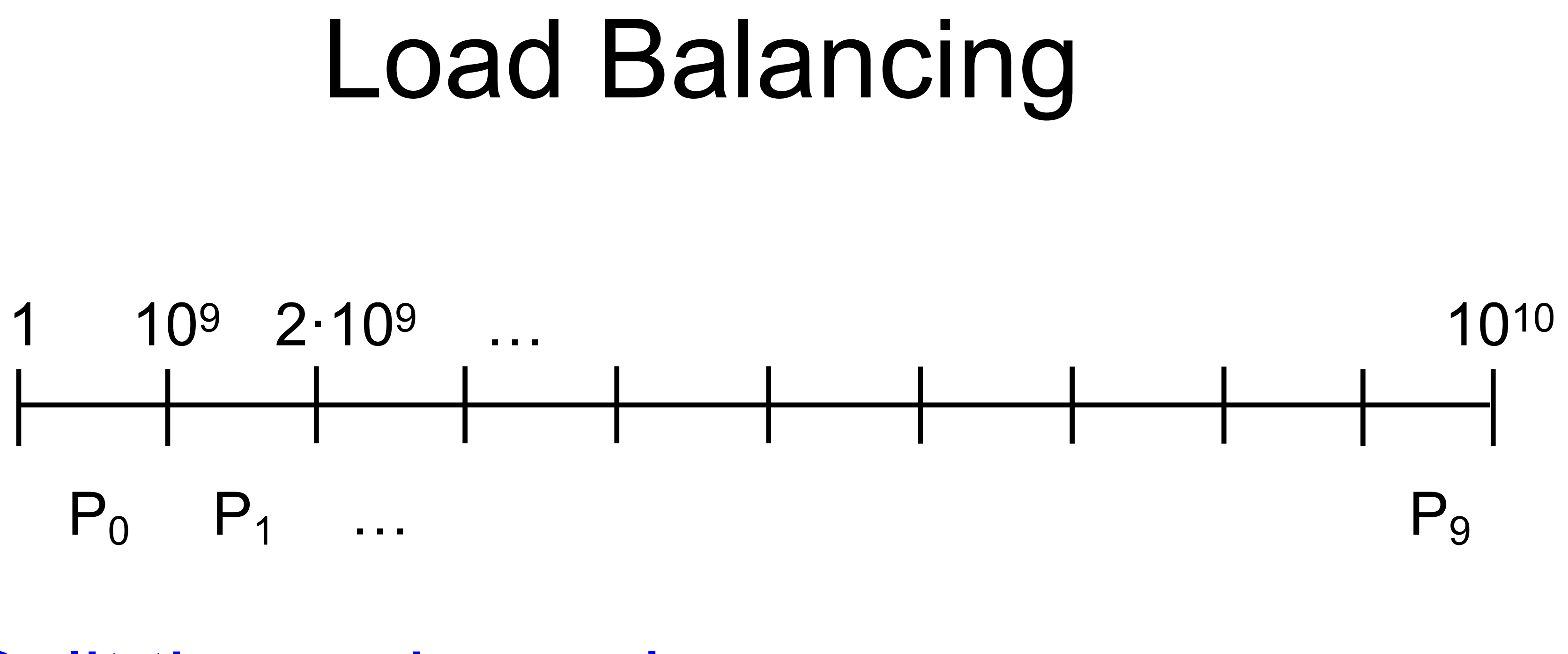
#### Procedure for Thread *i*

**def** primePrint(): Unit = { **val** i = ThreadID.get // Thread IDs in 0..9  $\text{val}$  block = math.pow(10, 10<sup>9</sup>) **for** (j <- (i \* block) + 1 to (i + 1) \* block) { **if** (isPrime(j)) { *println*(j) } } }

### Issues (?)

- Higher ranges have fewer primes
- Yet larger numbers harder to test
- Thread workloads
	- Uneven
	- Hard to predict

#### Issues

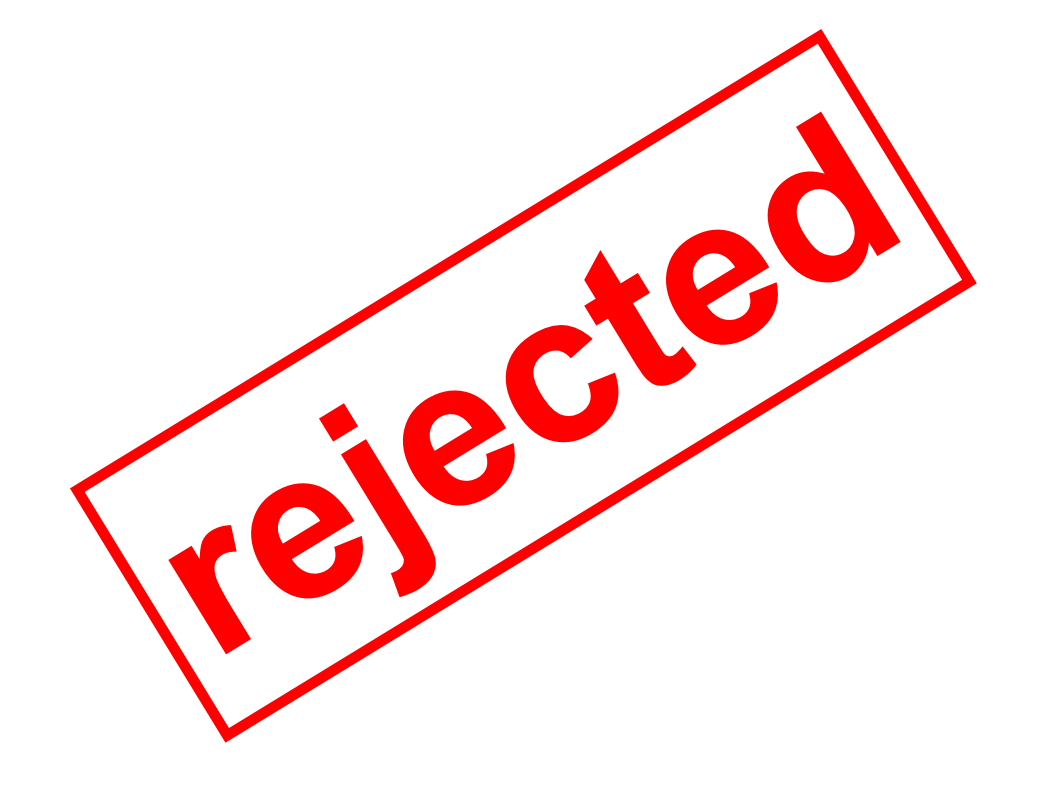

- Higher ranges have fewer primes
- Yet larger numbers harder to test
- Thread workloads
	- Uneven
	- Hard to predict

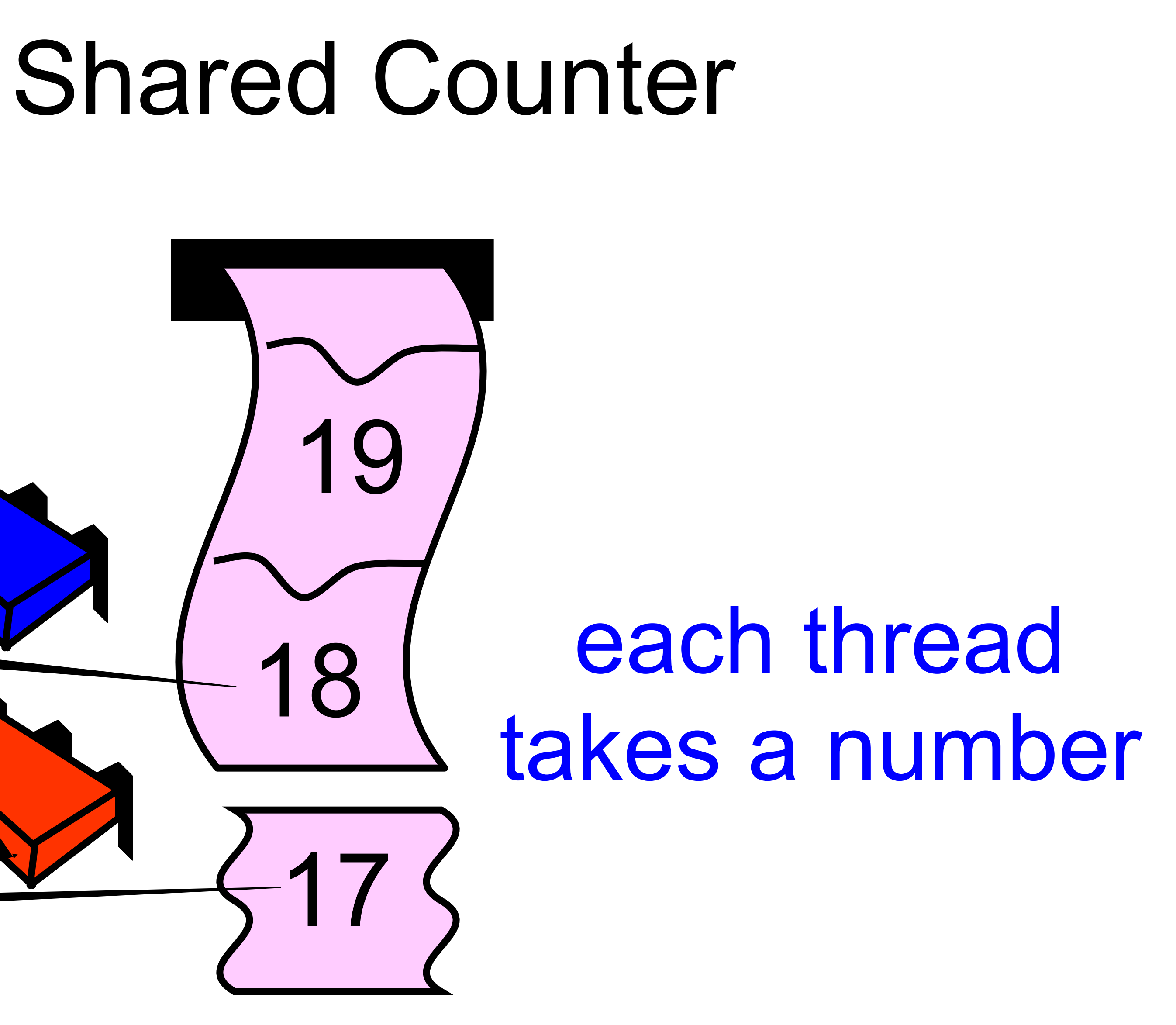

### Procedure for Thread *i*

**val** counter = new Counter

- 
- 
- **val** limit = math.pow(10, 9).intValue

**def** primePrint(): Unit = { **var** i: Int = 1 **while** (i < limit) { i = counter.getAndIncrement **if** (isPrime(i)) { *println*(i) } } }

**val** counter = new Counter

 $def$  primePrint(): Unit = { **var** i: Int = 1 **while** (i < limit) { i = counter.getAndIncrement **if** (isPrime(i)) { *println*(i) } }

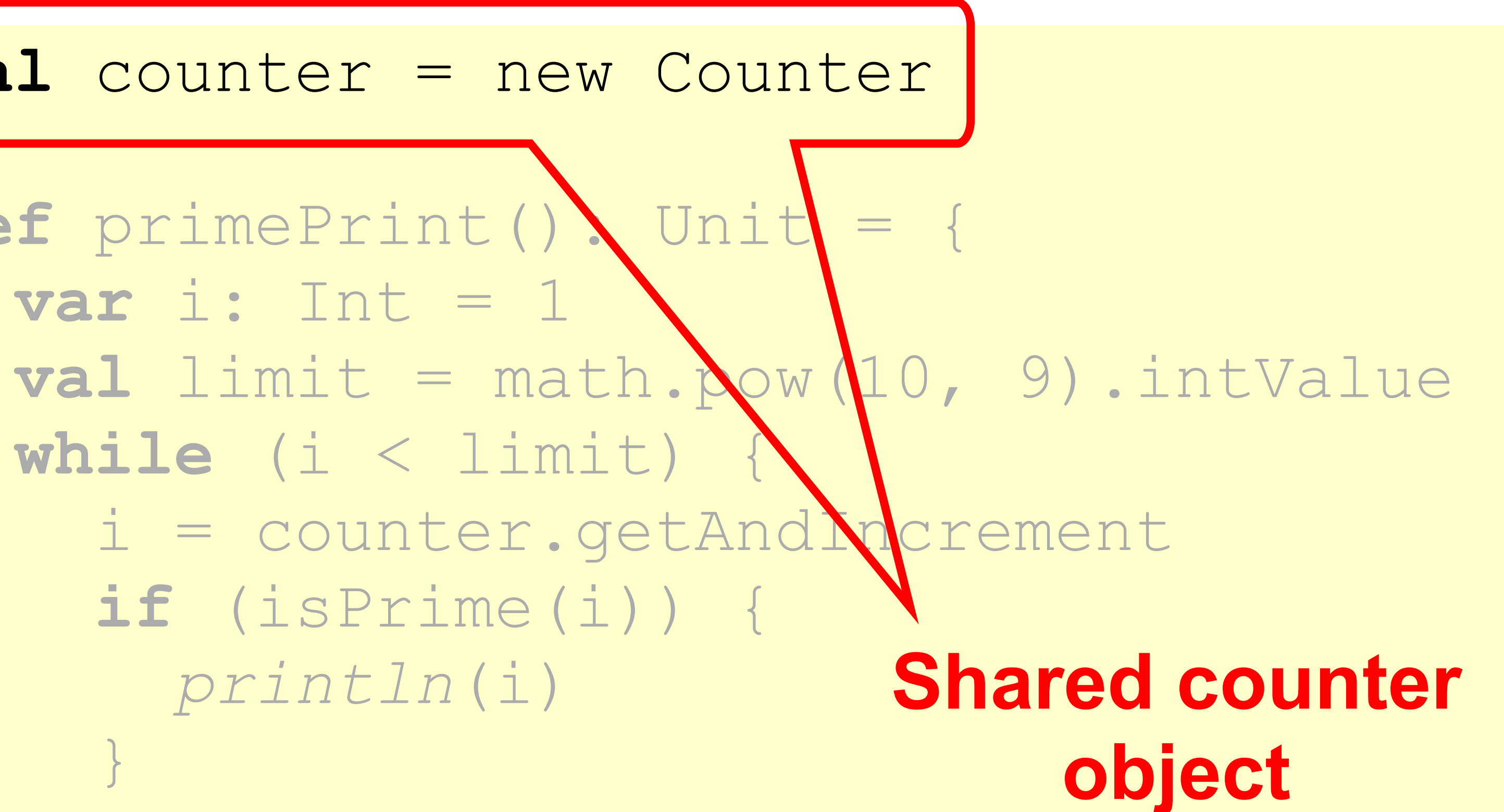

}

### Procedure for Thread *i*

### Where Things Reside

cache

**1**

**shared counter**

 $\mathbb{R}^n \times \mathbb{R}^n$  $\qquad \qquad \}$ }

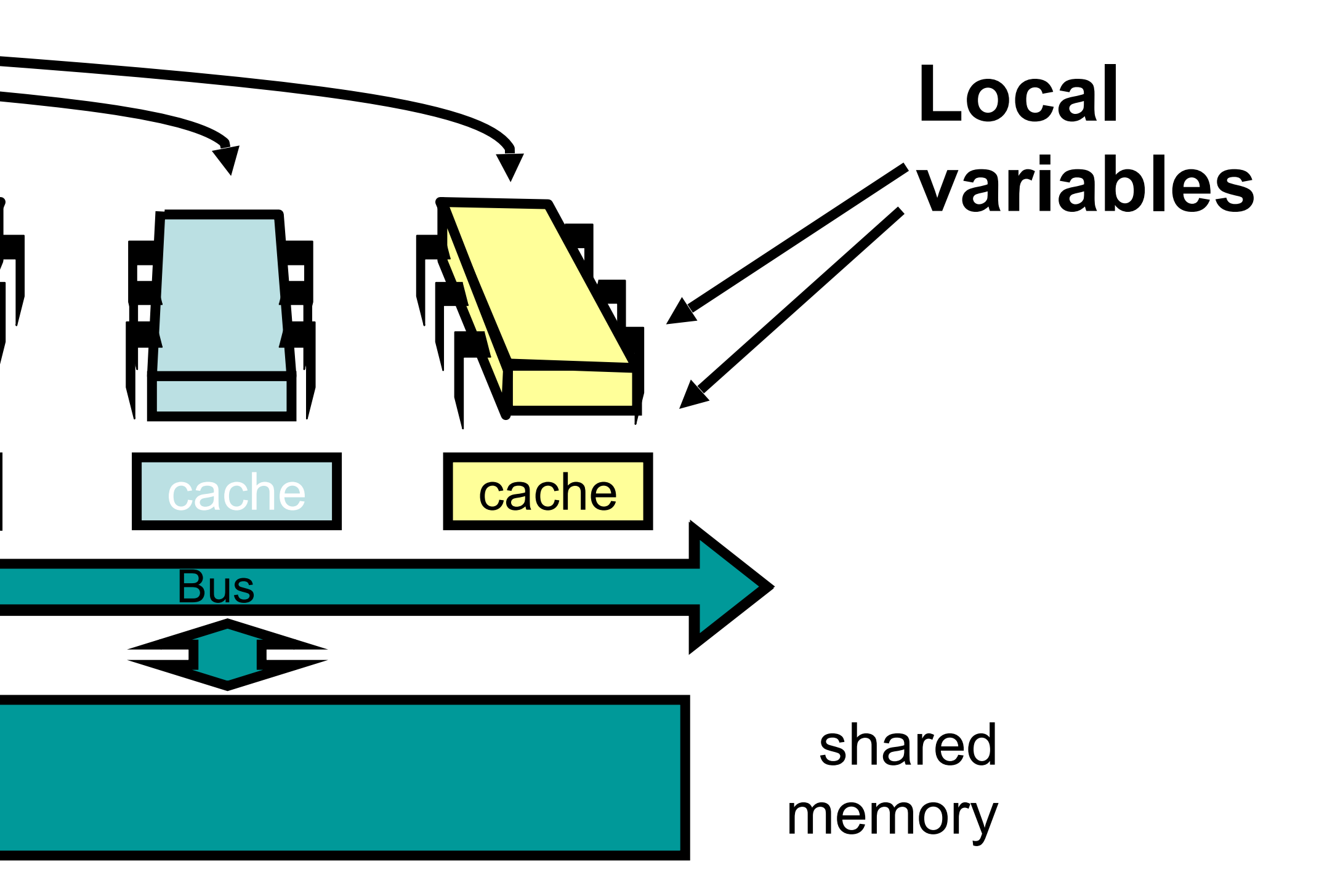

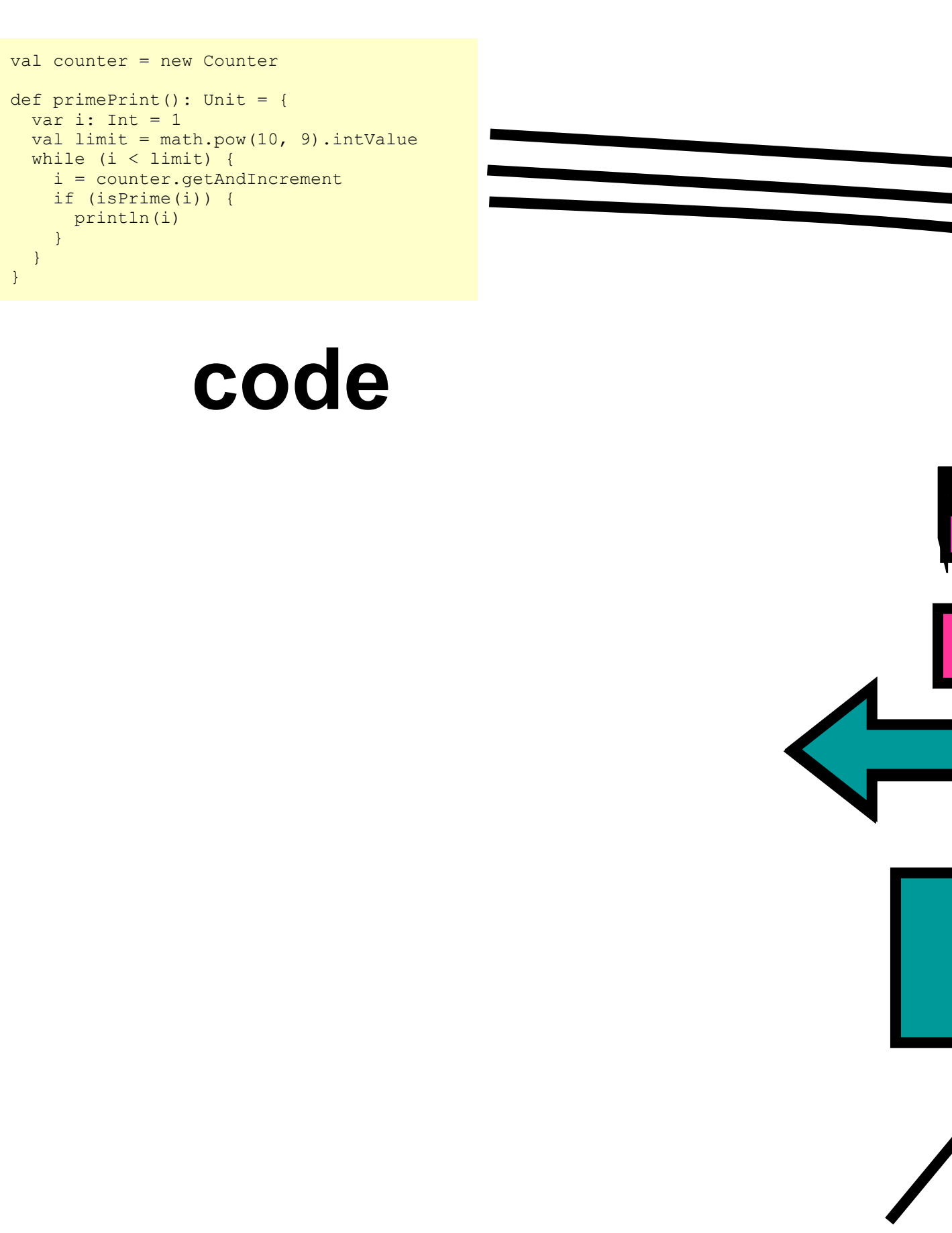

**val** counter = new Counter

**def** primePrint(): Unit = { **var** i: Int = 1

 **val** limit = math.pow(10, 9).intValue **while** (i < limit) { i = counter.getAndIncrement

 **if** (isPrime(i)) { *println*(i) }

}

}

- 
- 

### Procedure for Thread *i*

**Stop when every value taken**

**val** counter = new Counter

- 
- 
- **val** limit = math.pow(10, 9).intValue
	-

**def** primePrint(): Unit = { **var** i: Int = 1 **while** (i < limit) { i = counter.getAndIncrement **if** (isPrime(i)) { *println*(i) } }

}

### Procedure for Thread *i*

**Increment & return each new value**

#### Demo

**class** Counter { **private** var count = 0 **def** getAndIncrement: Int = { **val** tmp = count  $count = tmp + 1$ 

#### Counter Implementation

 tmp } }

**class** Counter { **private** var count = 0

 **val** tmp = count count = tmp + 1

tmp

}

}

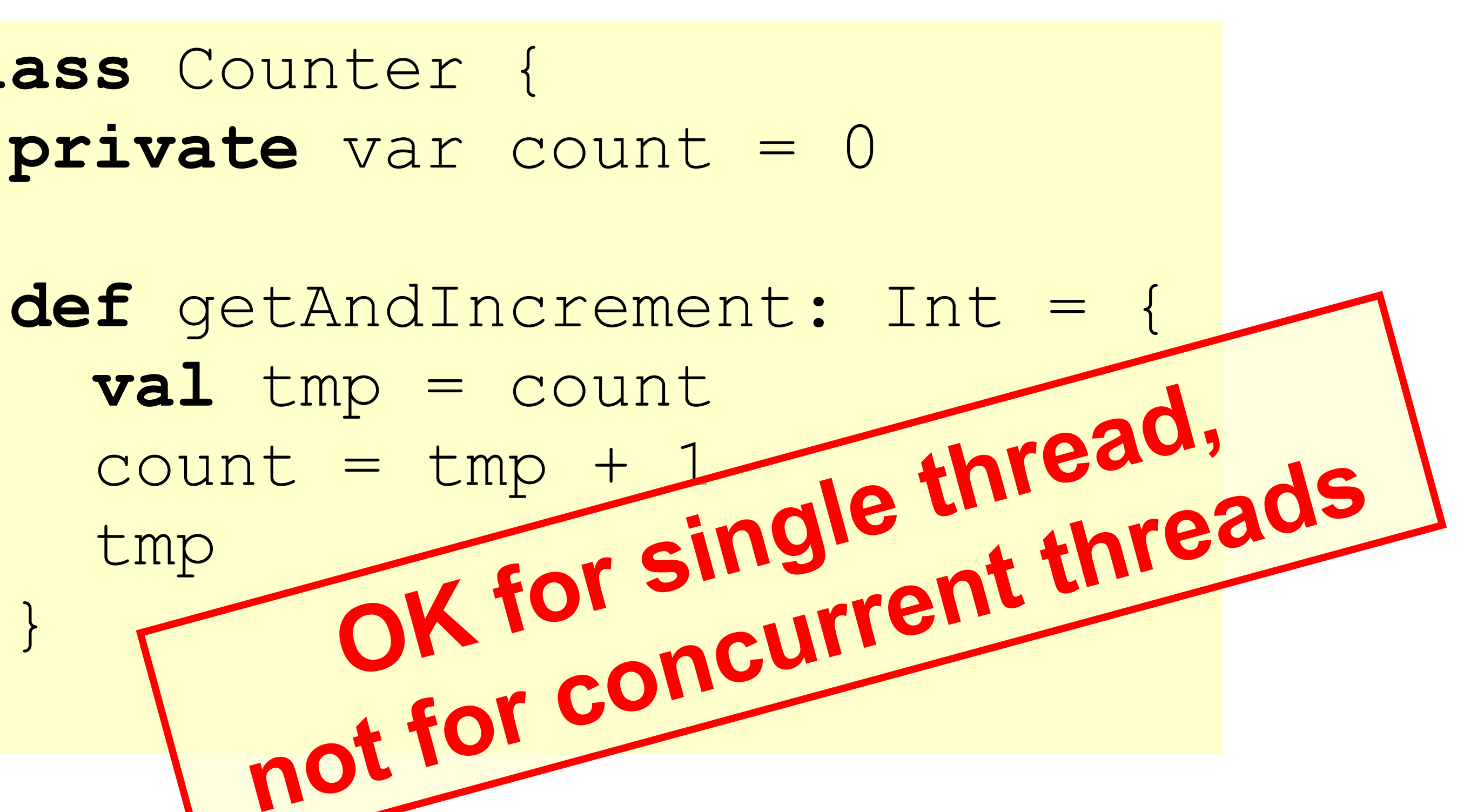

#### Counter Implementation

### Not so good…

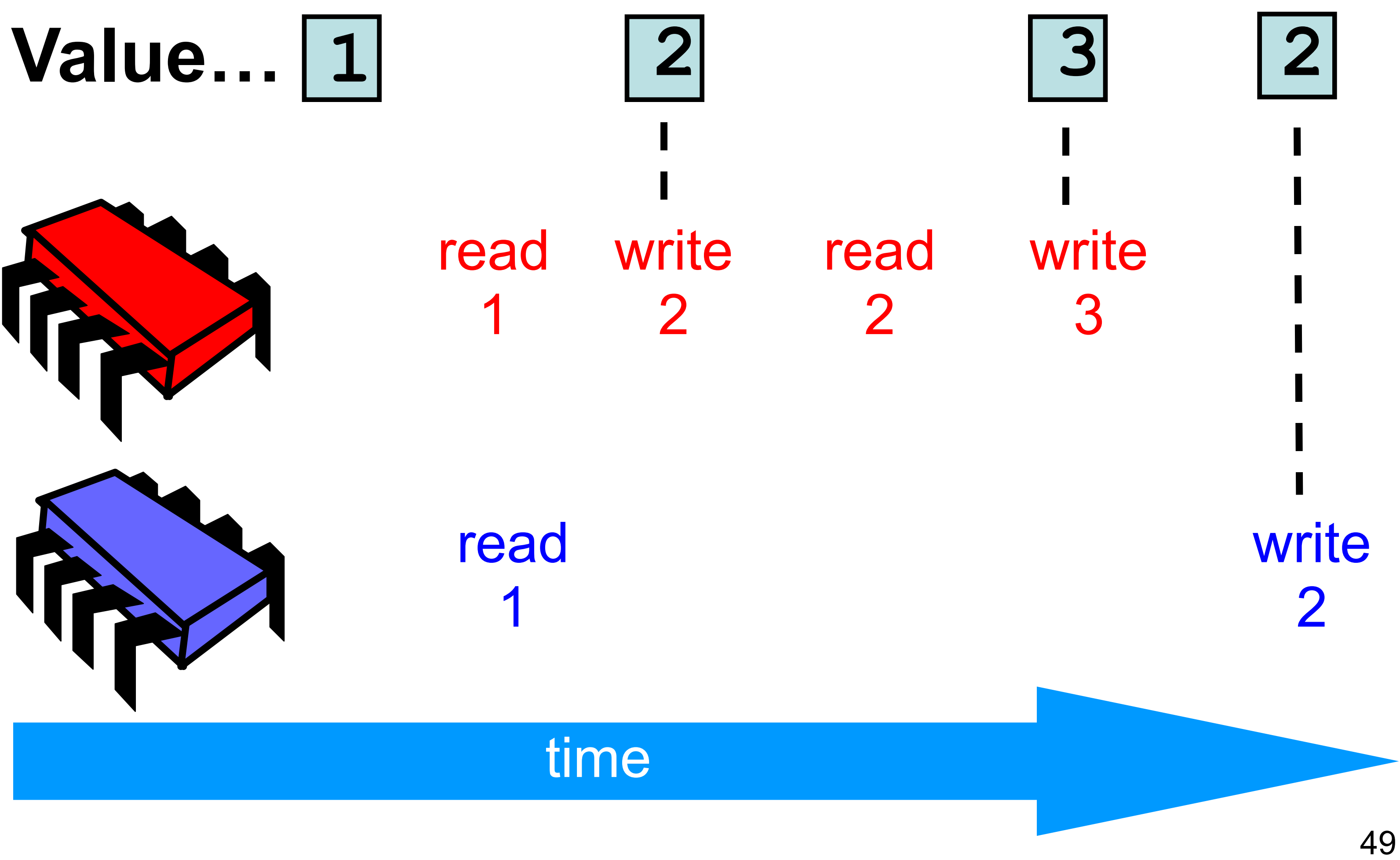

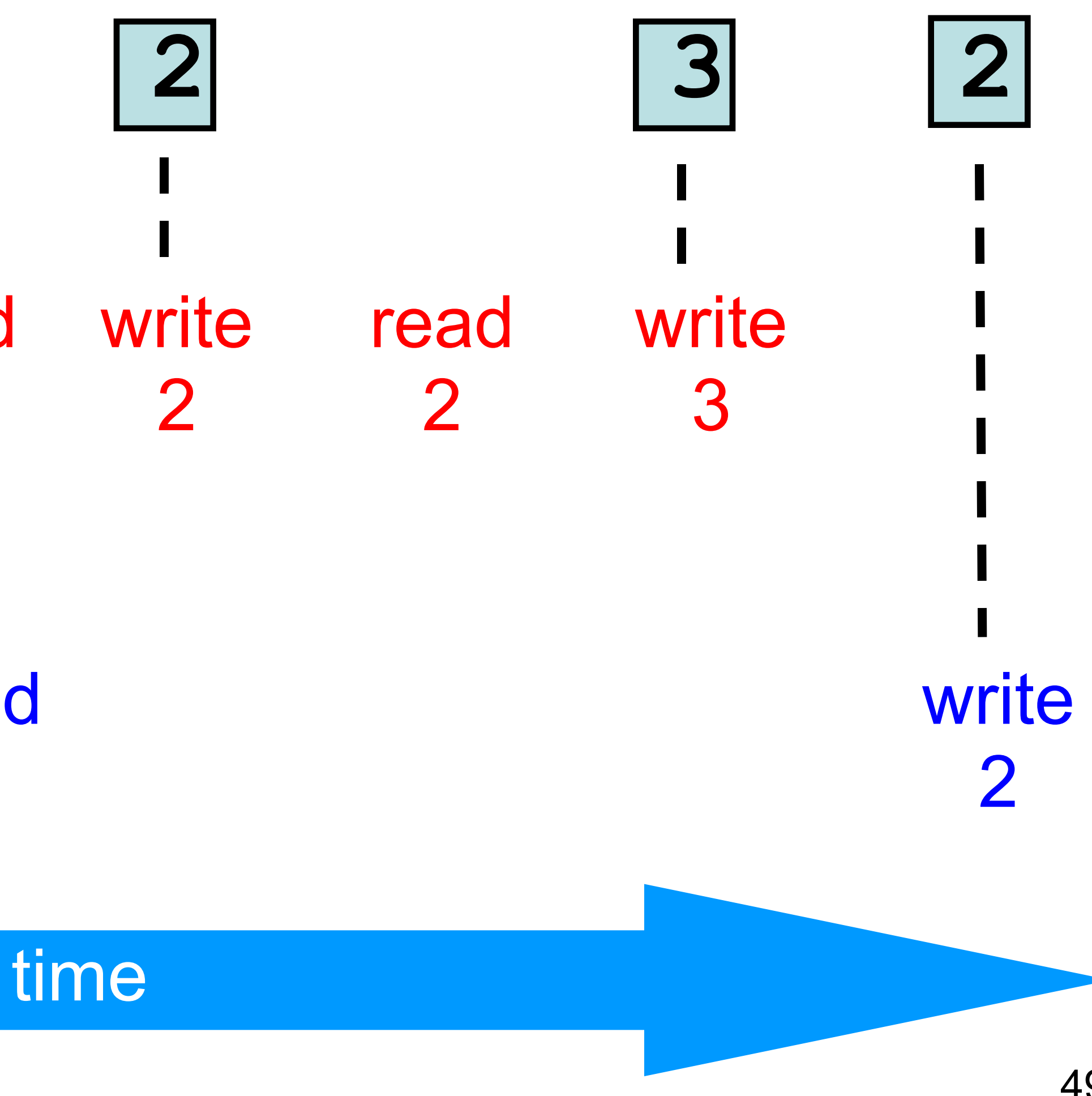

#### If we could only glue reads and writes together…

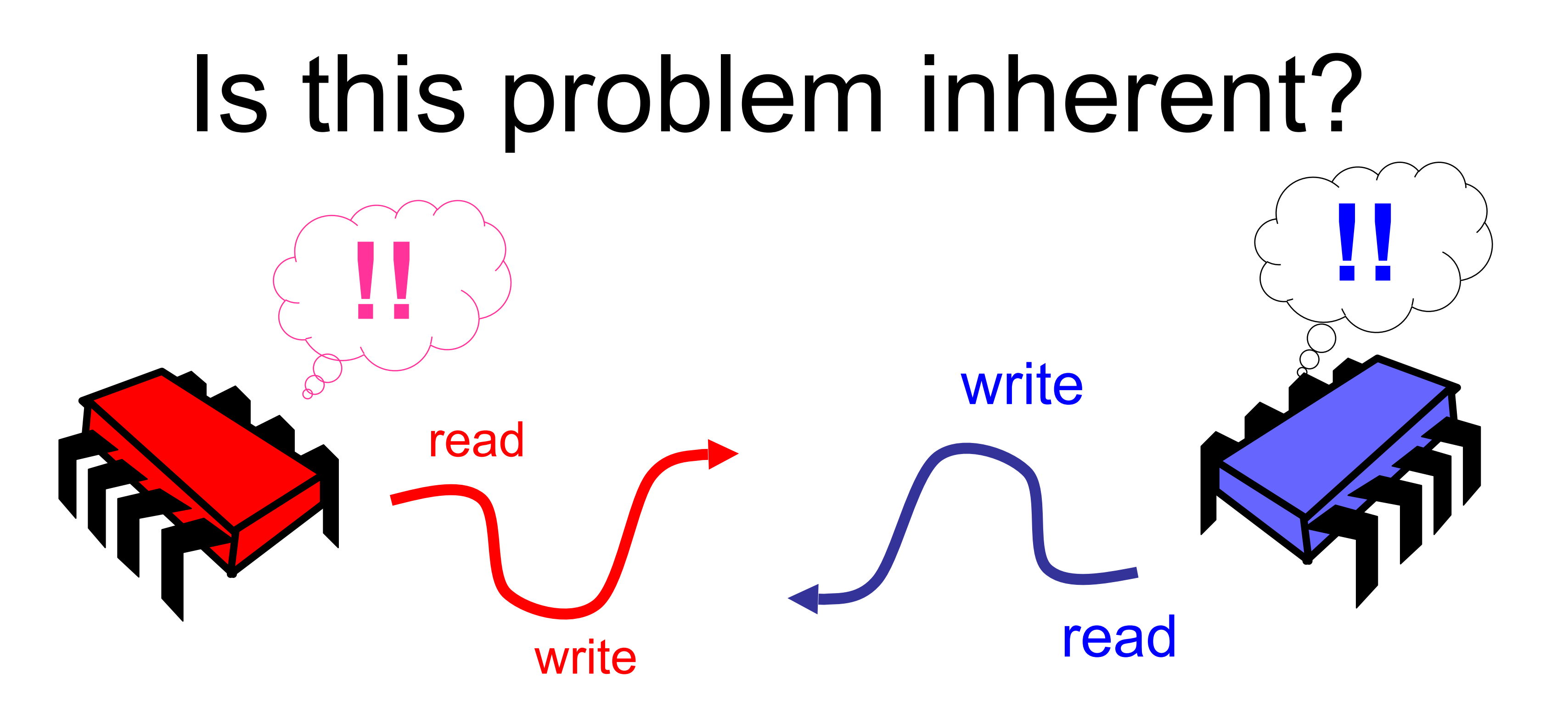

5 Min Break?

#### Challenge

**class** Counter { **private** var count = 0

# **def** getAndIncrement: Int = {

 **val** tmp = count  $count = tmp + 1$  tmp } }

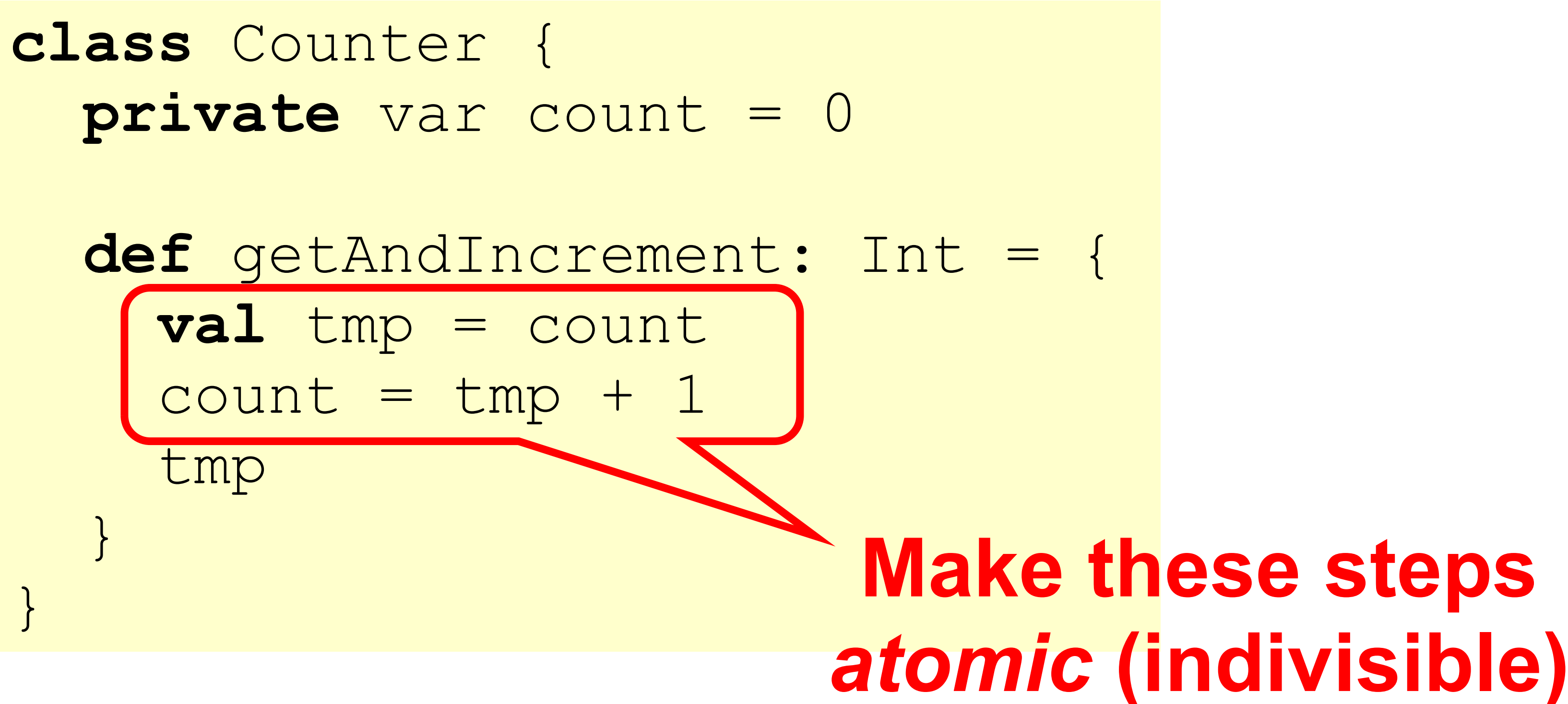

#### Challenge

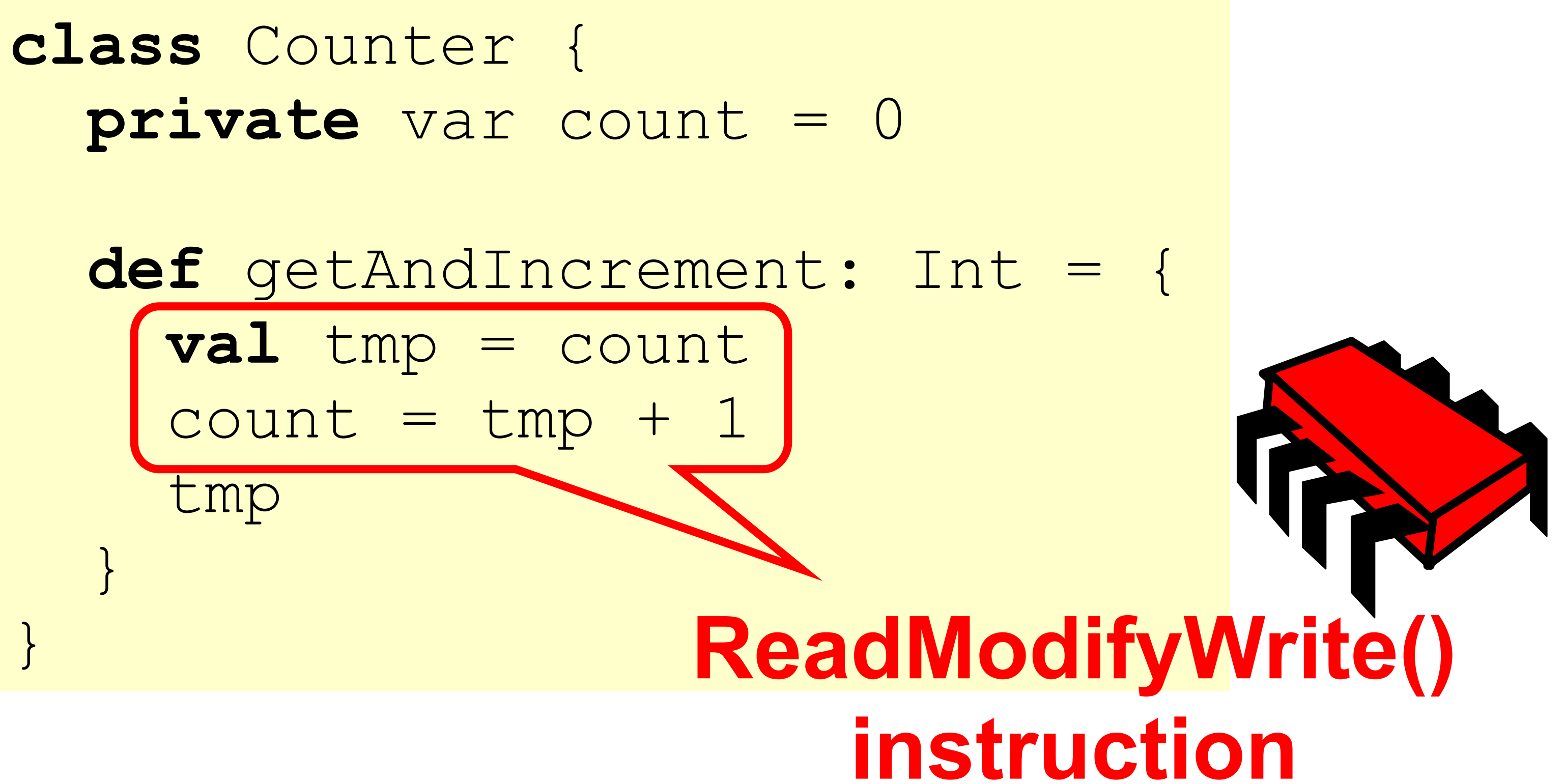

#### Hardware Solution

**class** Counter { **private** var count = 0

- 
- **def** getAndIncrement: Int = { *this.synchronized {*

**val** tmp = count  $count = tmp + 1$  tmp *}* } }

#### Java / Scala solution

**class** Counter { **private** var count = 0

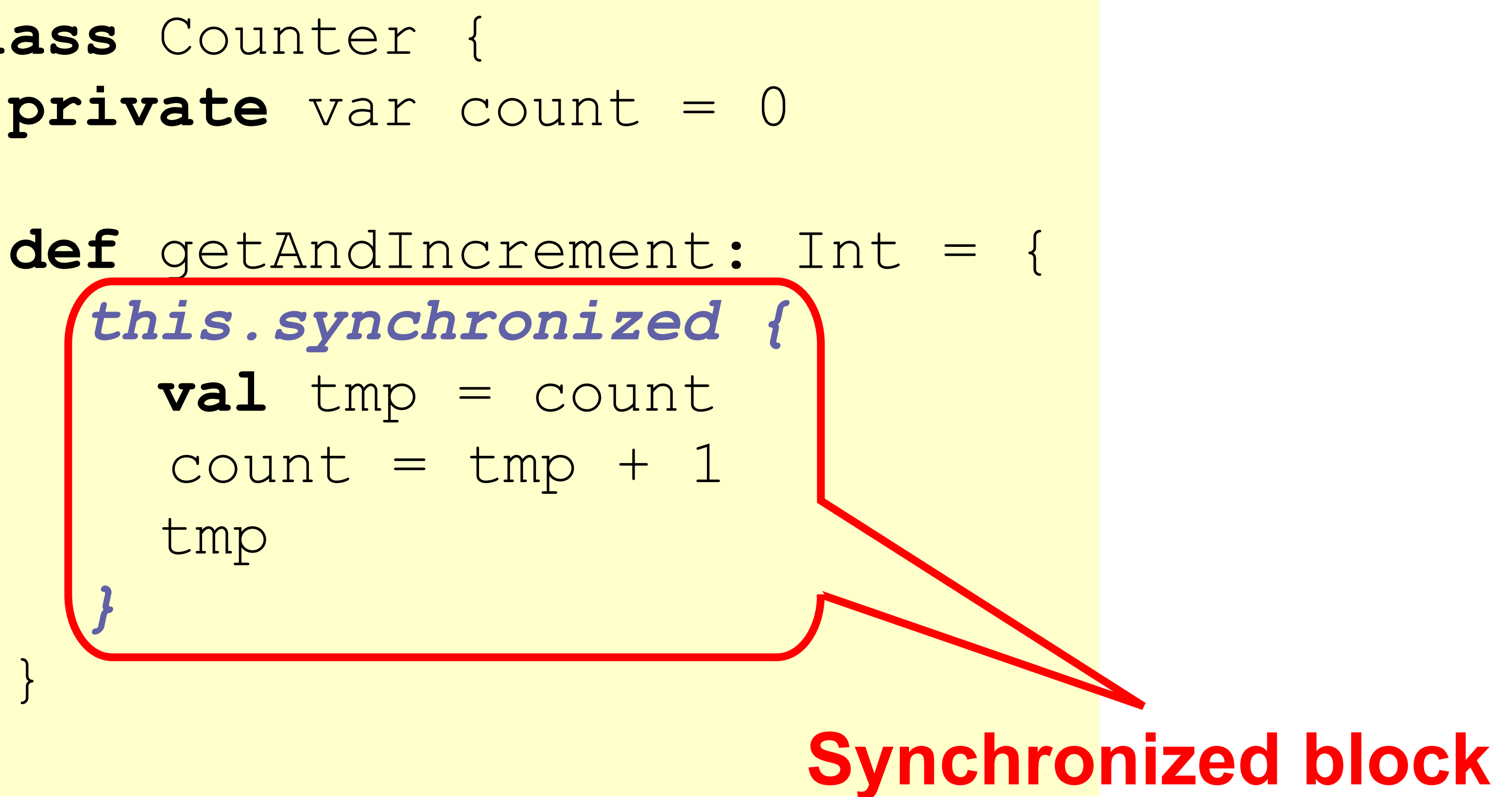

 tmp *}* }

}

#### Java / Scala solution

**class** Counter {

## **private** var count = 0 **Mutual Exclusion** def getAndIncrement: Int  $count = tmp + 1$

 *this.synchronized {* **val** tmp = count tmp *}* } }

#### Java / Scala solution

#### Mutual Exclusion, or "Alice & Bob share a pond"

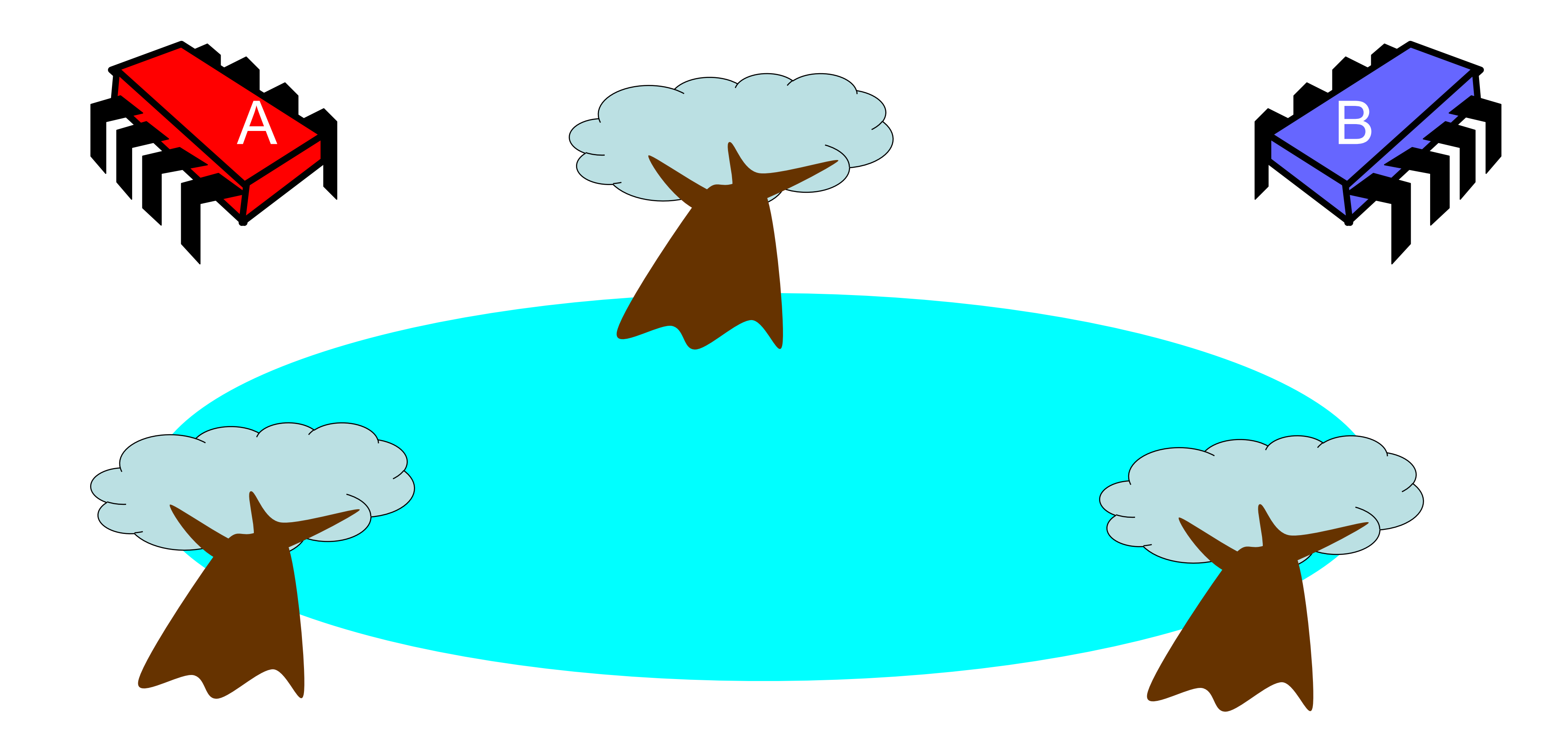

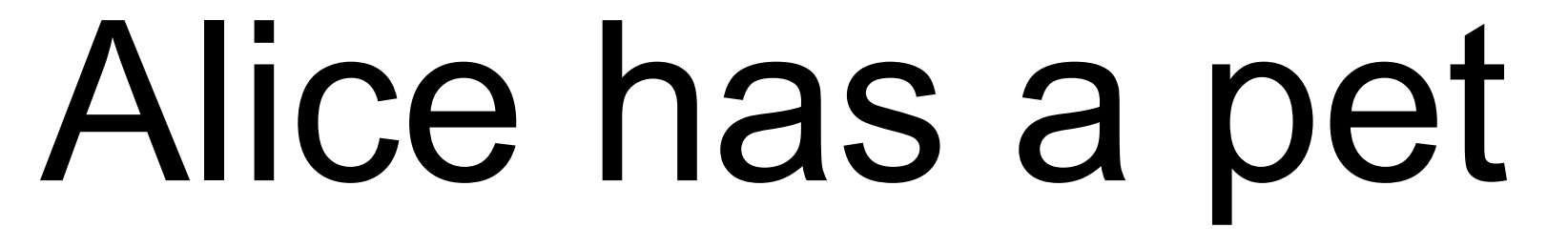

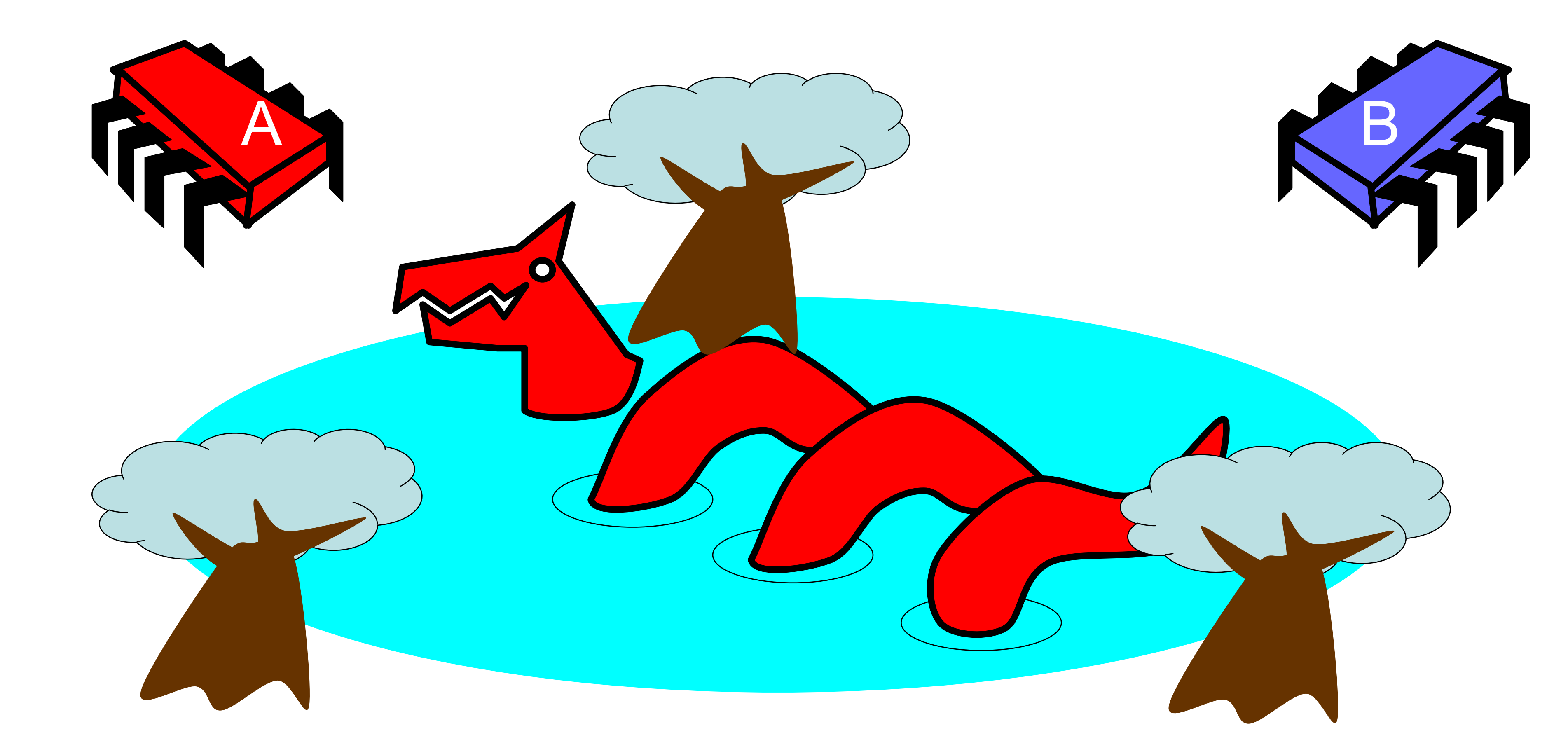

#### Bob has a pet

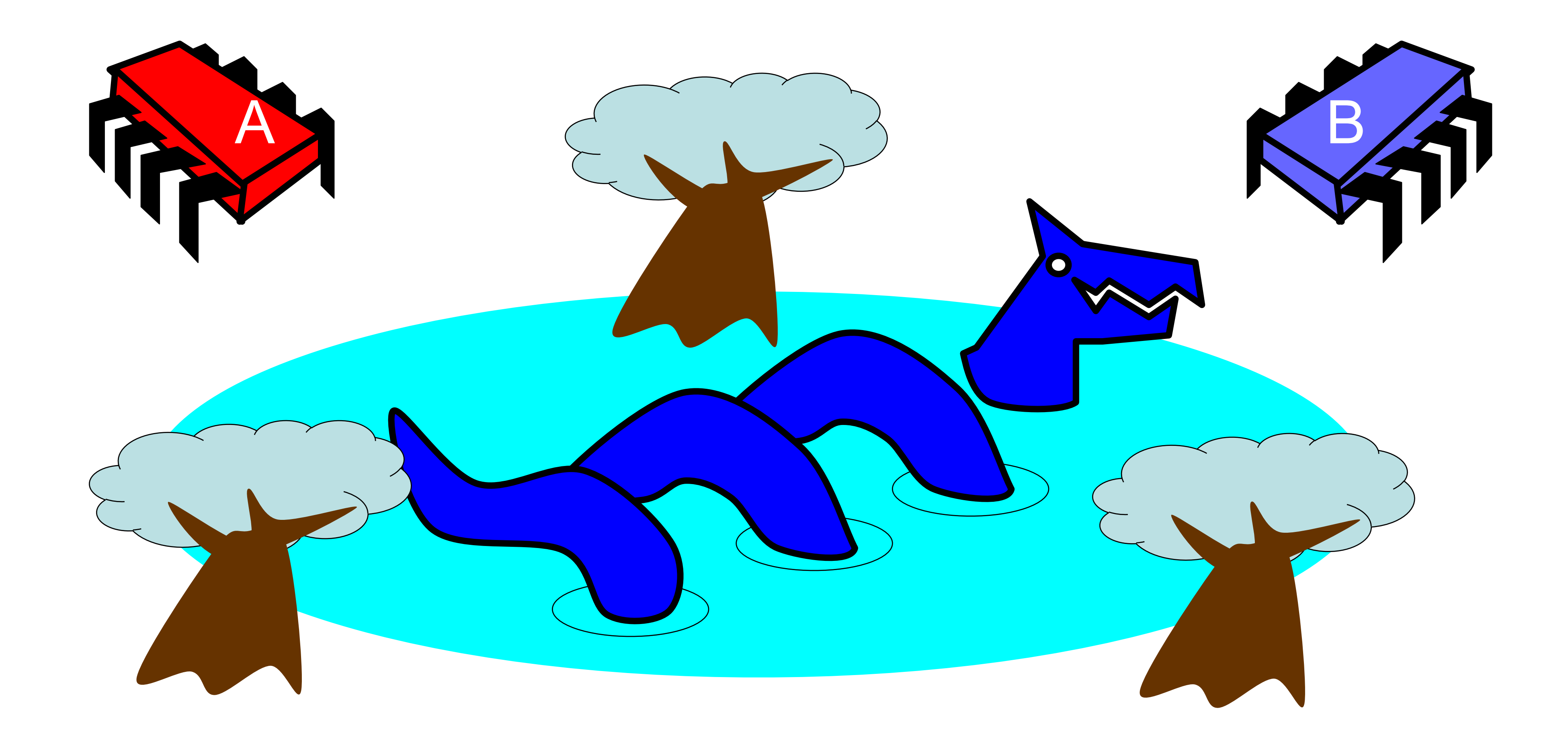

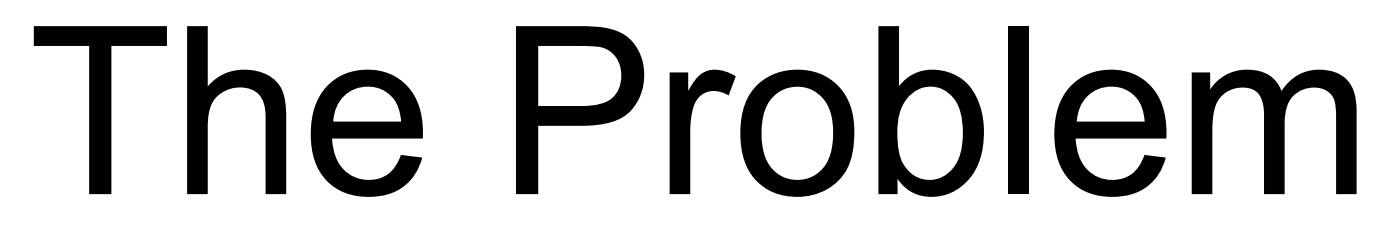

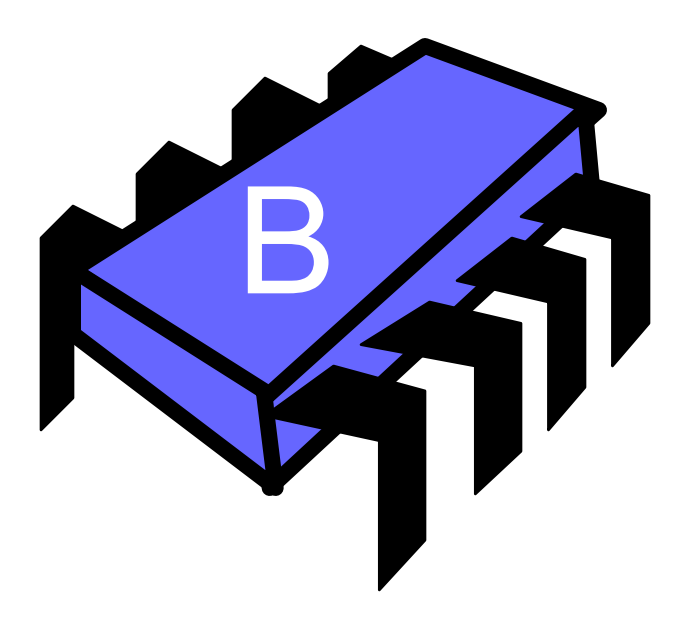

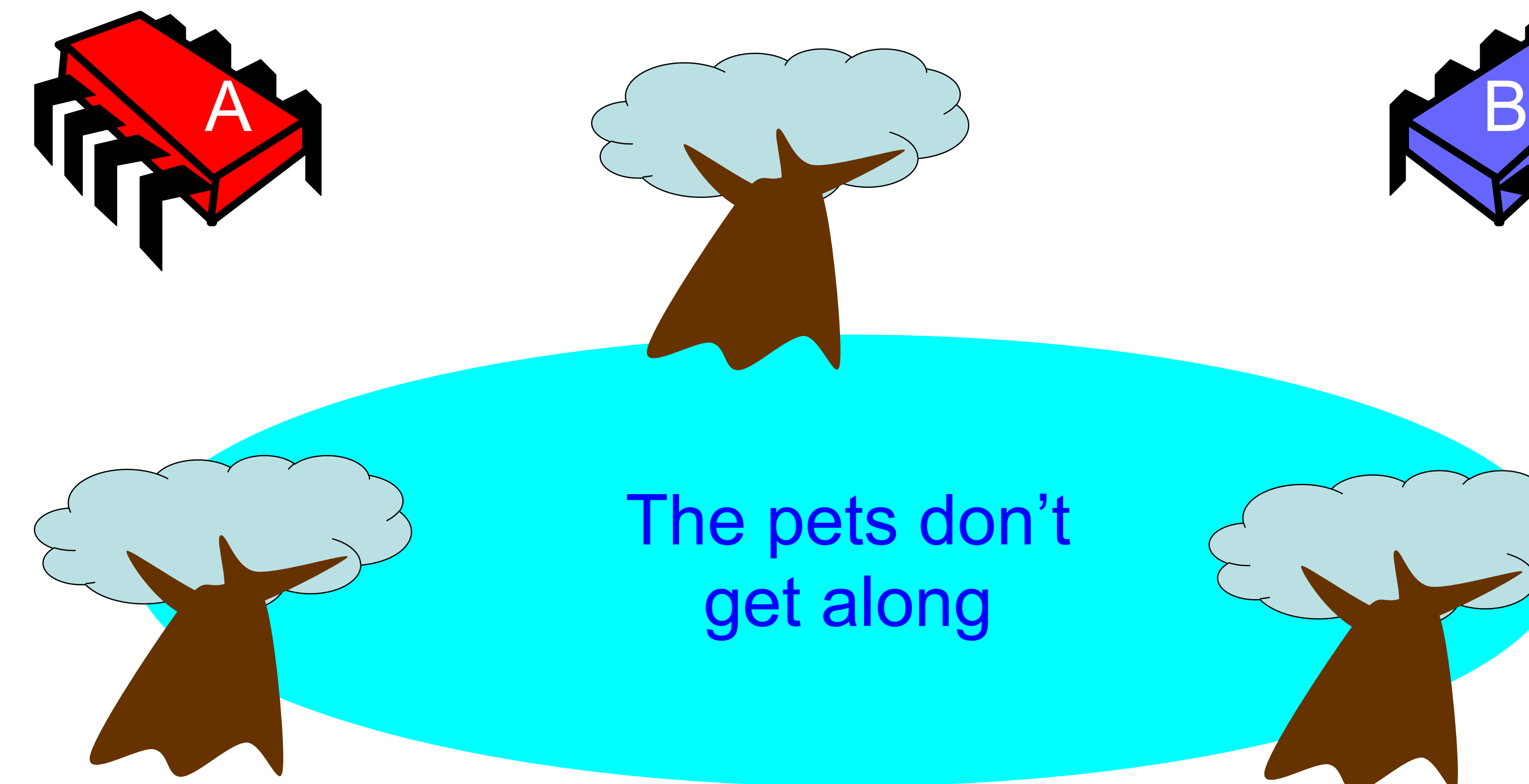

#### The pets don't get along

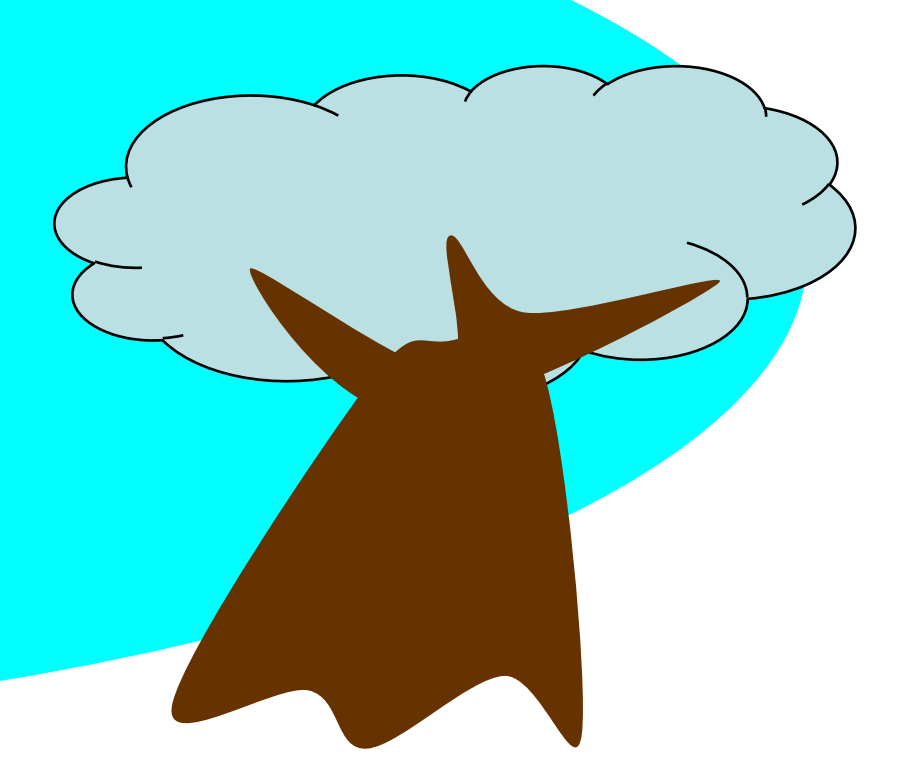

### Formalizing the Problem

- Two types of formal properties in asynchronous computation:
- Safety Properties
	- Nothing bad happens ever
	- If is violated, this is done by a *finite* computation
- Liveness Properties
	- Something good happens eventually
	- Cannot be violated by a finite computation (intuition we can always run longer and see what happens)

### Formalizing our Problem

- Mutual Exclusion
	- Both pets never in pond simultaneously – This is a *safety* property
	-
- No Deadlock
	- if only one wants in, it gets in
	- if both want in, one gets in.
	- This is a *liveness* property
- 

### Simple Protocol

- Idea
	- Just look at the pond
- Problems?
- Gotcha
	- Not atomic
	- Trees obscure the view

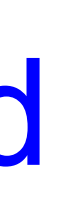

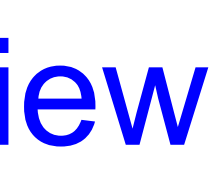

#### Interpretation

- Threads can't "see" what other threads are doing
- Explicit communication required for coordination

### Cell Phone Protocol

- Idea
	- Bob calls Alice (or vice-versa)
- Problems?
- Gotcha
	- Bob takes shower
	- Alice recharges battery
	- Bob out shopping for pet food …

#### Interpretation

- 
- Message-passing doesn't work • Recipient might not be
	- Listening
	- There at all
- Communication must be
	- Persistent (like writing)
	- Not transient (like speaking)
- 

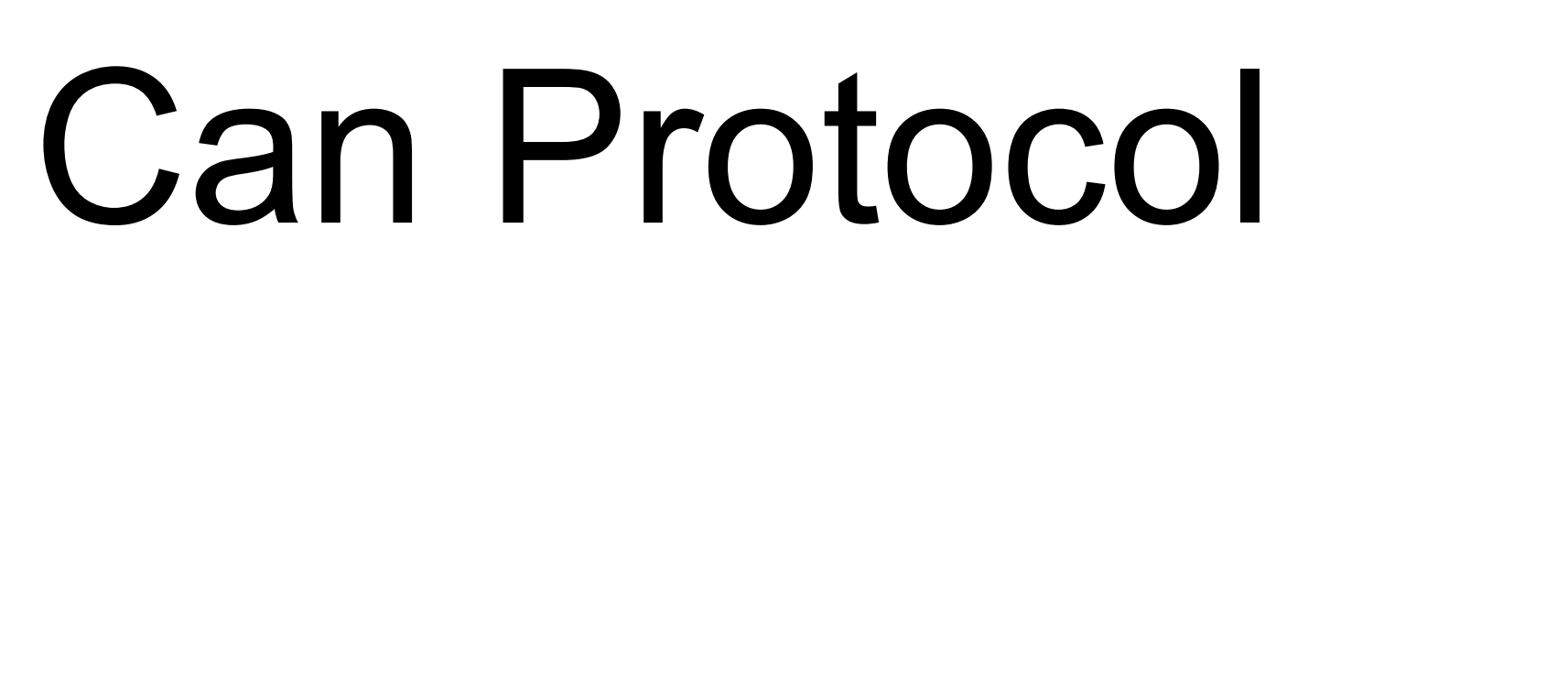

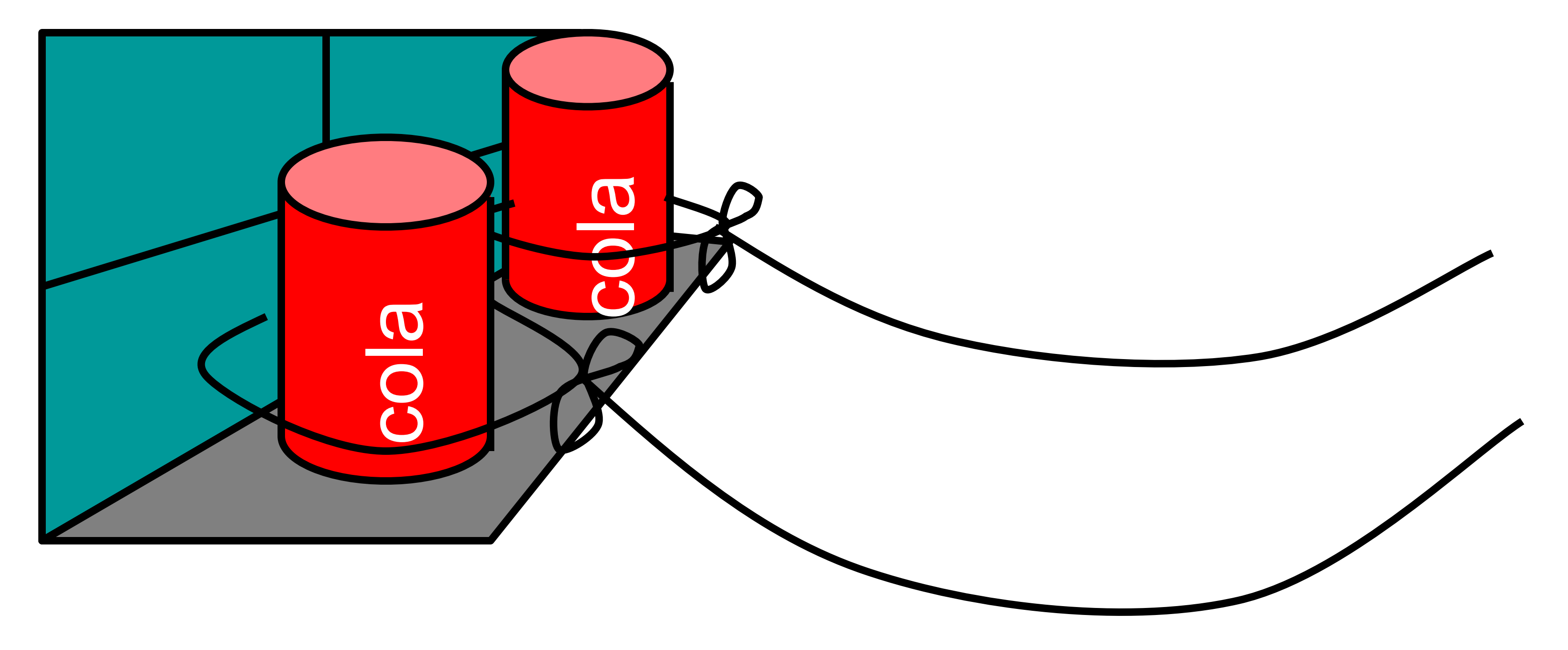

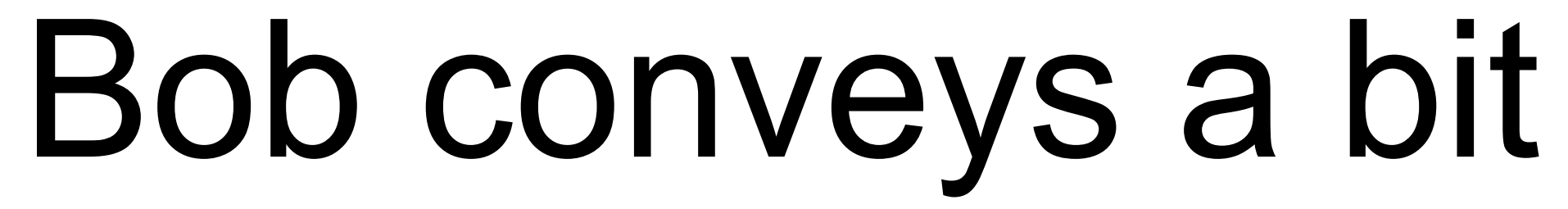

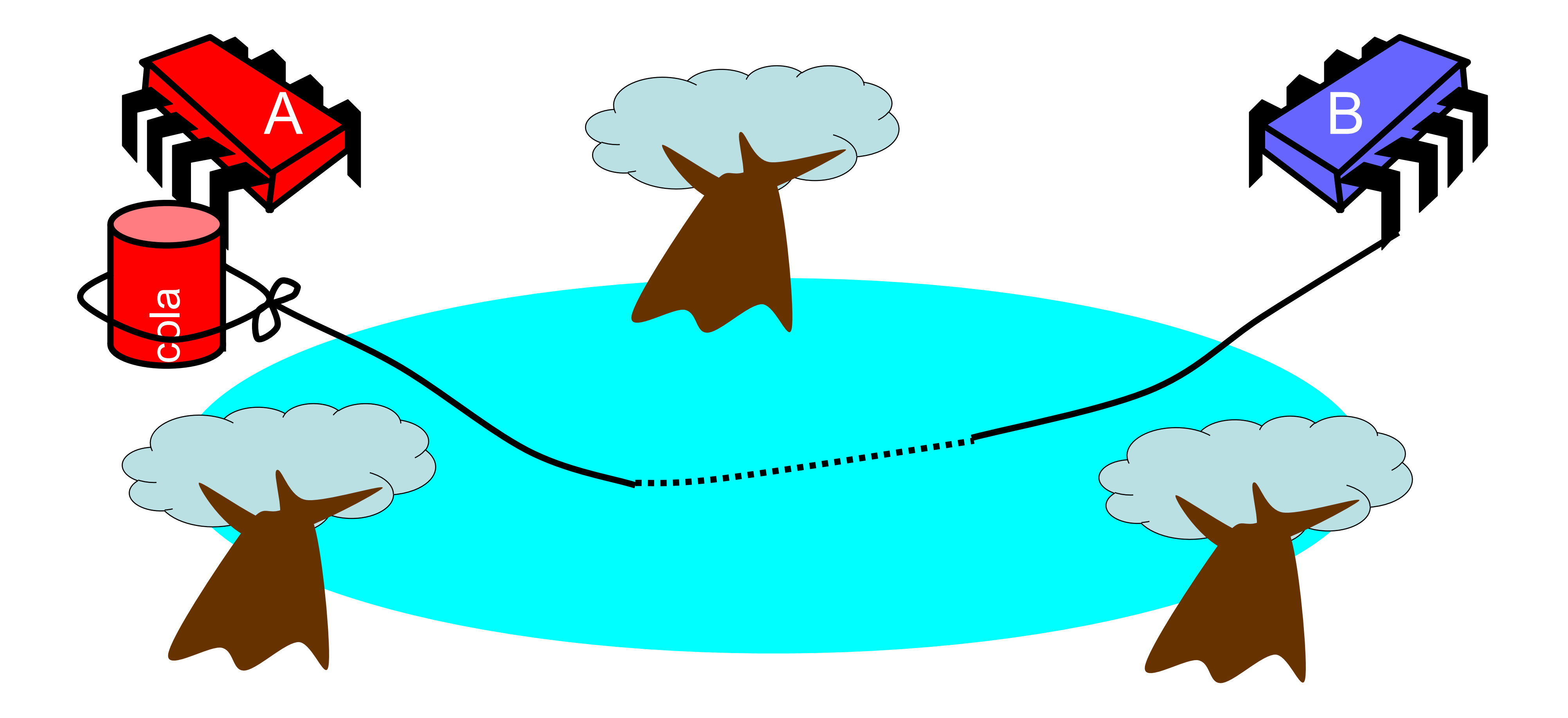

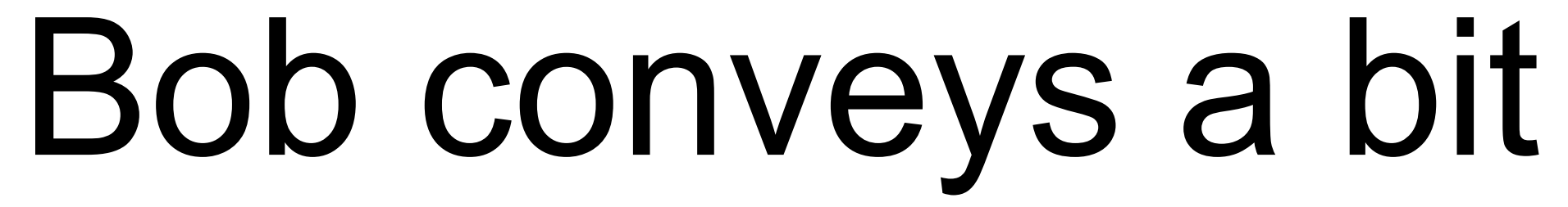

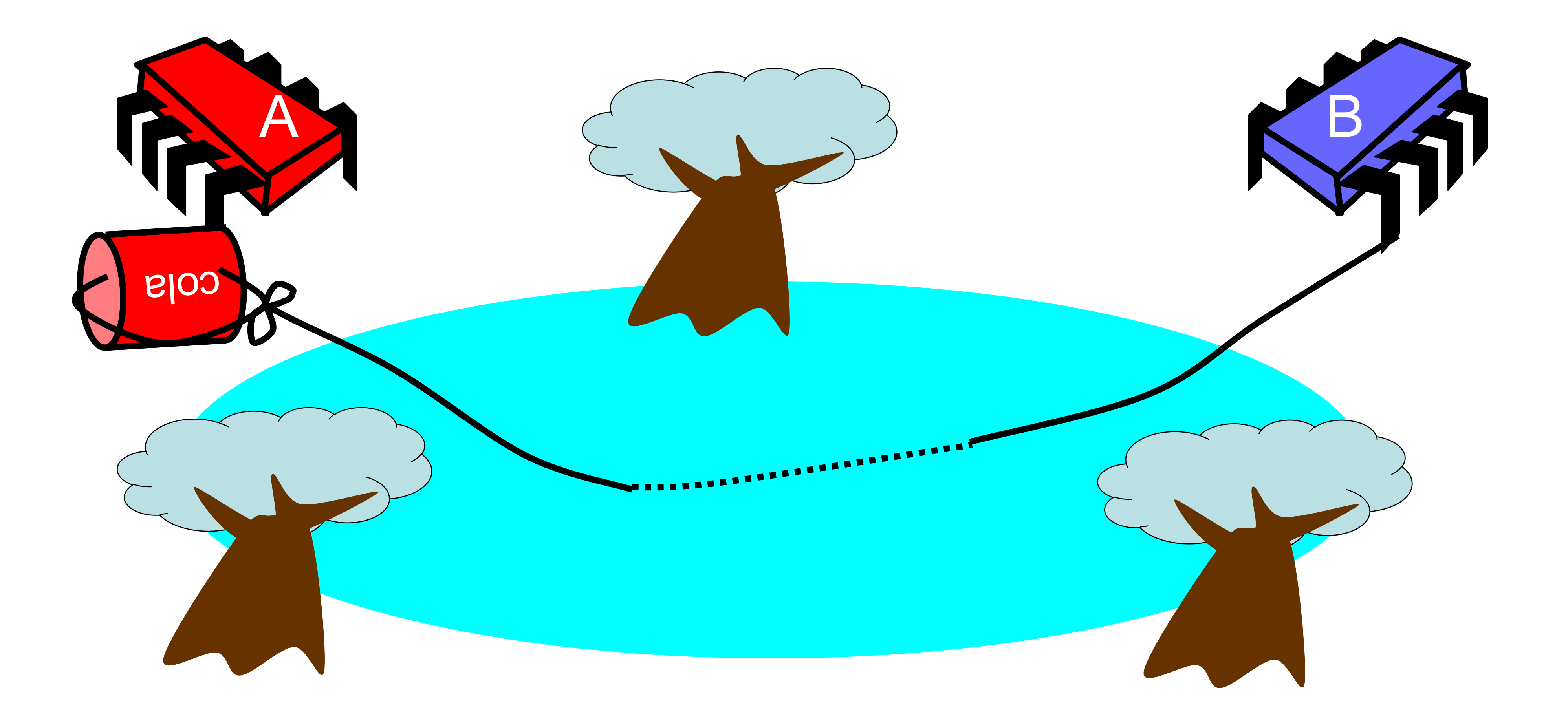

#### Can Protocol

- Idea
	- Cans on Alice's windowsill
	- Strings lead to Bob's house
	- Bob pulls strings, knocks over cans
- Gotcha
	- Cans cannot be reused
	- Bob runs out of cans

#### Interpretation

- Cannot solve mutual exclusion with interrupts
	- Sender sets fixed bit in receiver's space
	- Receiver resets bit when ready
	- What if the receiver is unavailable and doesn't reset?
	- Requires unbounded number of interrupt bits
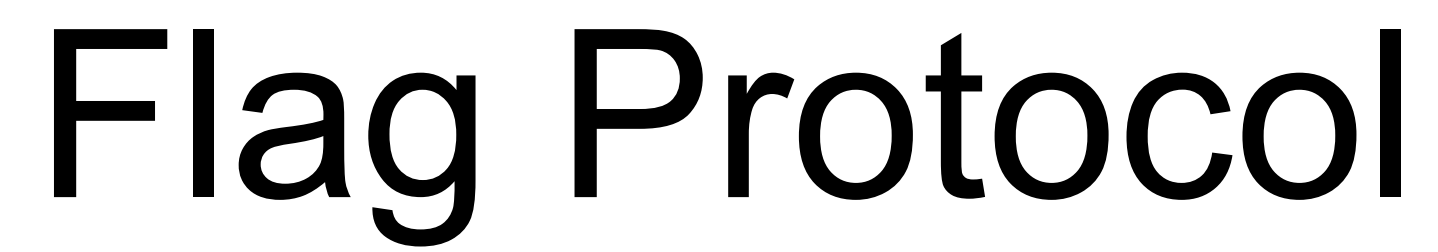

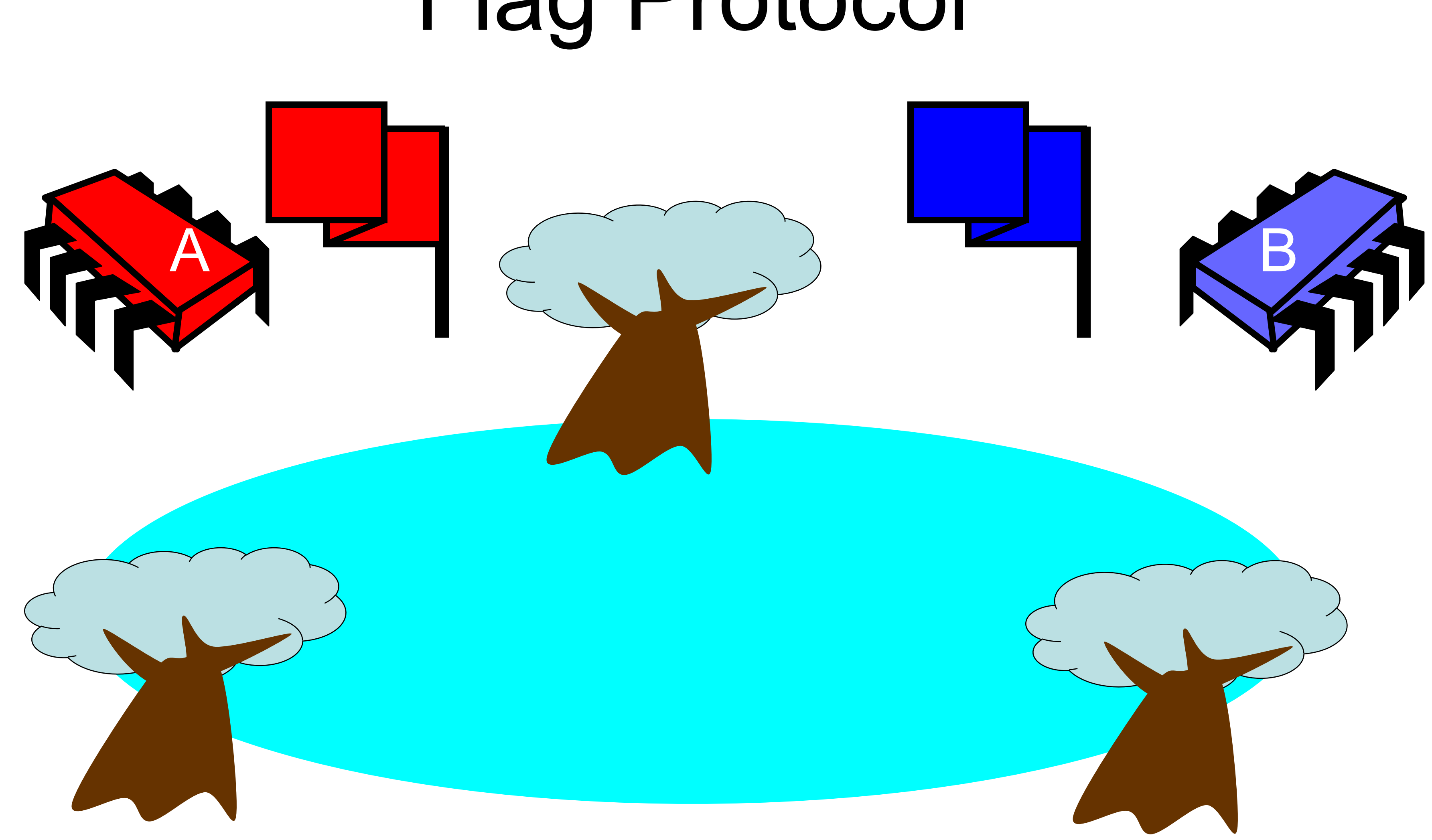

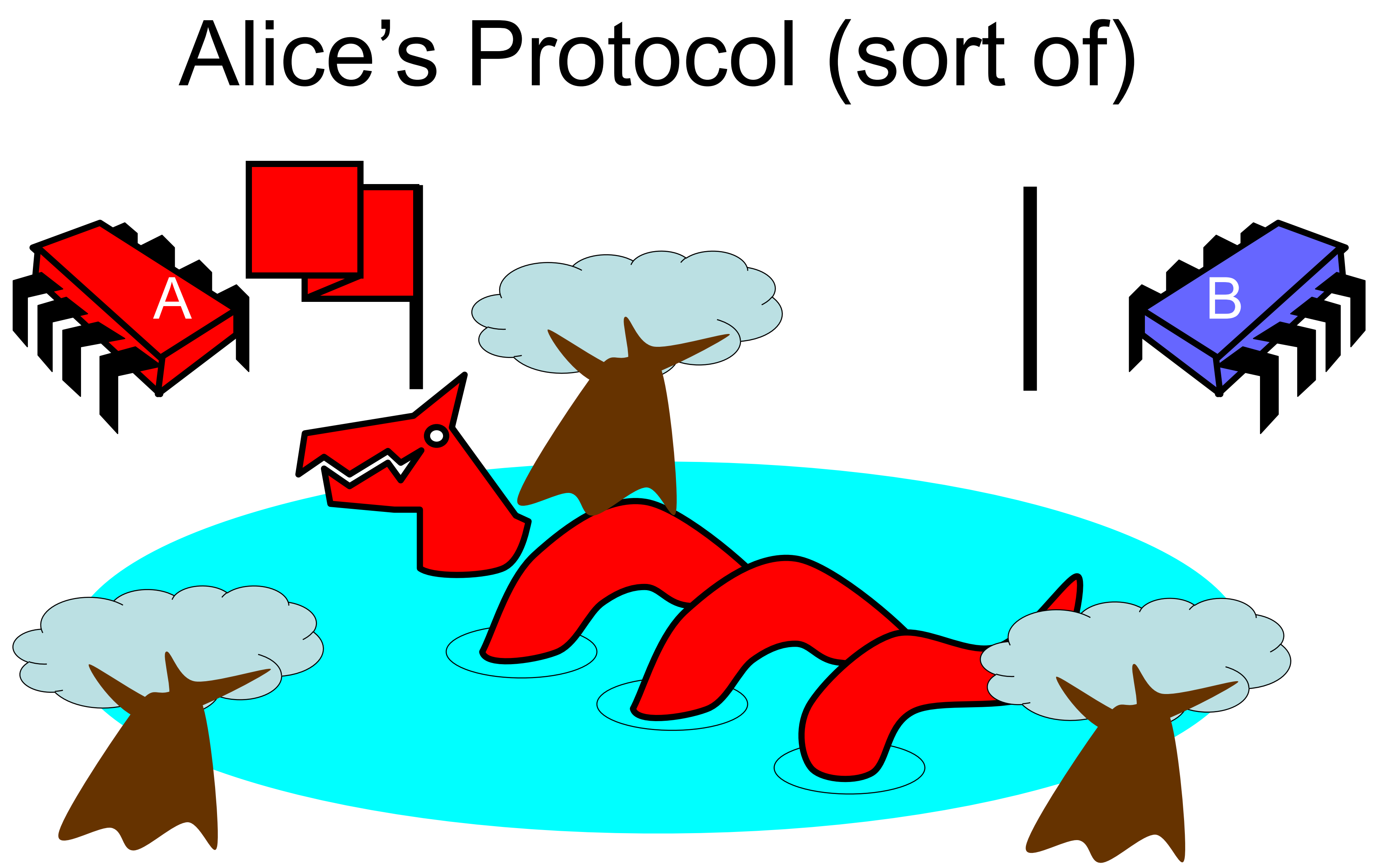

# Bob's Protocol (sort of)

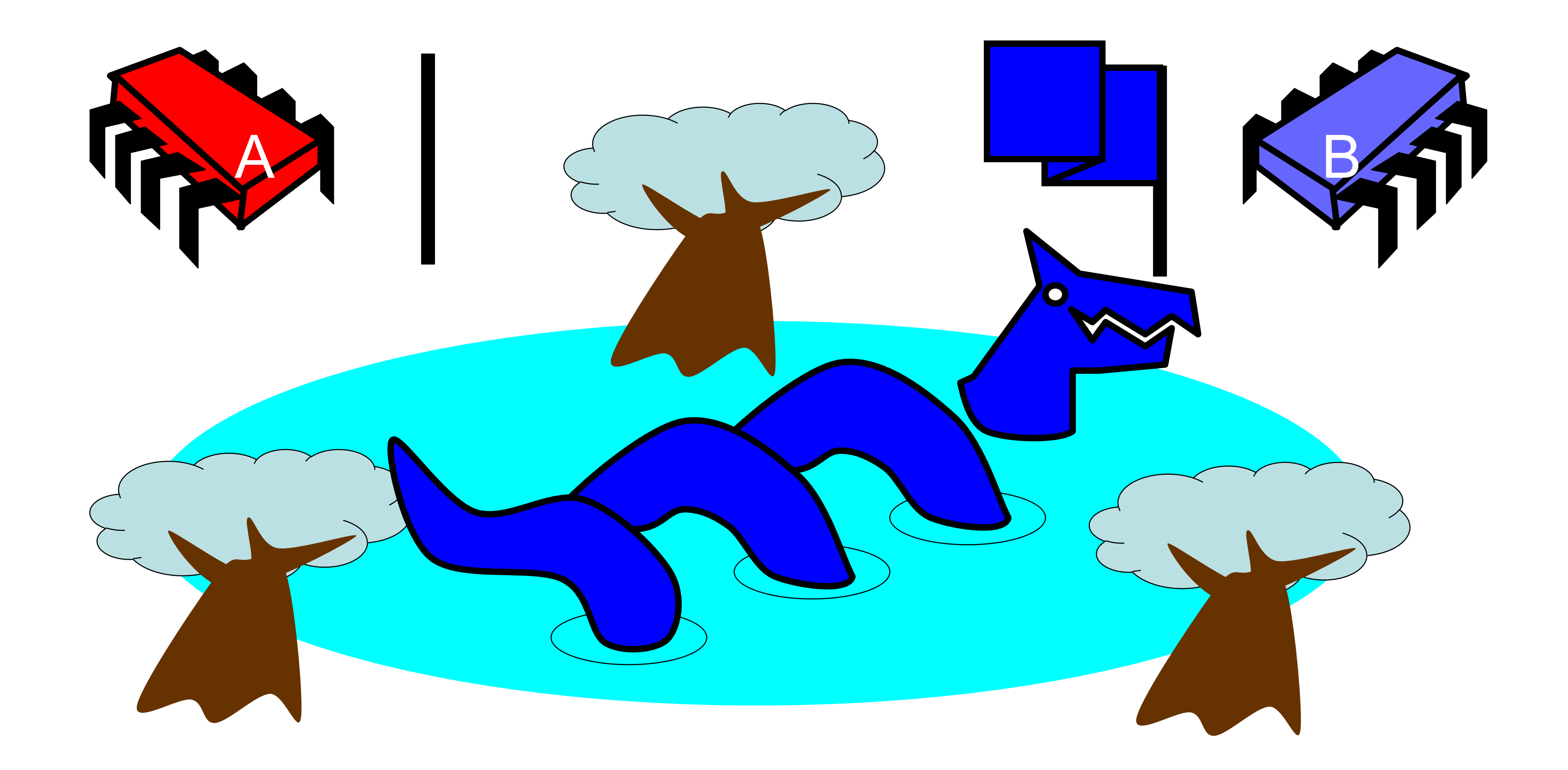

# Alice's Protocol

- Raise flag
- Wait until Bob's flag is down
- Unleash pet
- Lower flag when pet returns

# Bob's Protocol

- Raise flag
- Wait until Alice's flag is down
- Unleash pet
- Lower flag when pet returns

Problems with this protocol?

# Bob's Protocol

- Raise flag
- Wait until Alice's flag is down
- Unleash pet
- Lower flag when pet returns

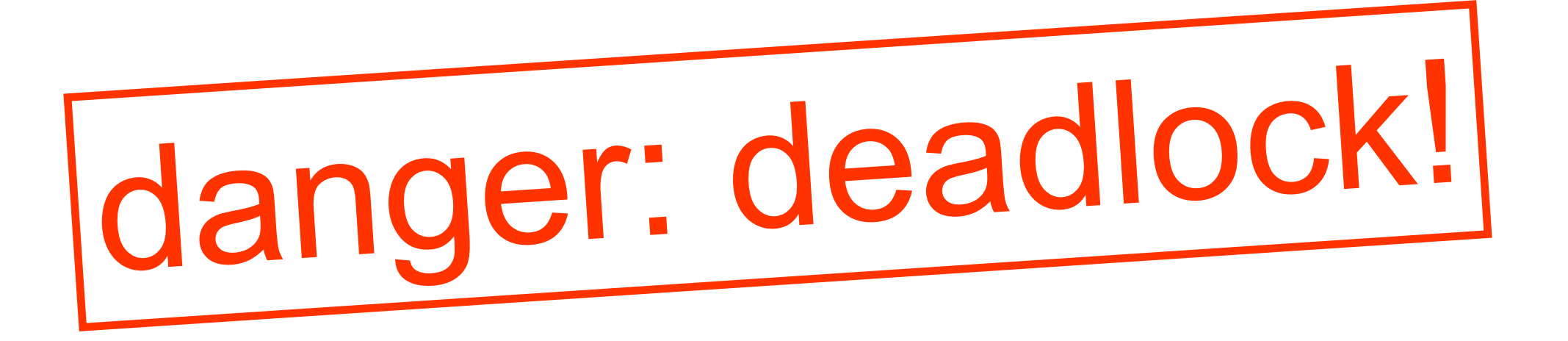

# Alice's Protocol

- Raise flag
- Wait until Bob's flag is down
- Unleash pet
- Lower flag when pet returns

# Bob's Protocol (2nd try)

- Raise flag
- While Alice's flag is up
	- Lower flag
	- Wait for Alice's flag to go down
	- Raise flag
- Unleash pet
- Lower flag when pet returns

- Raise flag
- While Alice's flag is up – Lower flag
	- Wait for Alice's flag to go down
	- Raise flag
	- Unleash pet
- Lower flag when pet returns

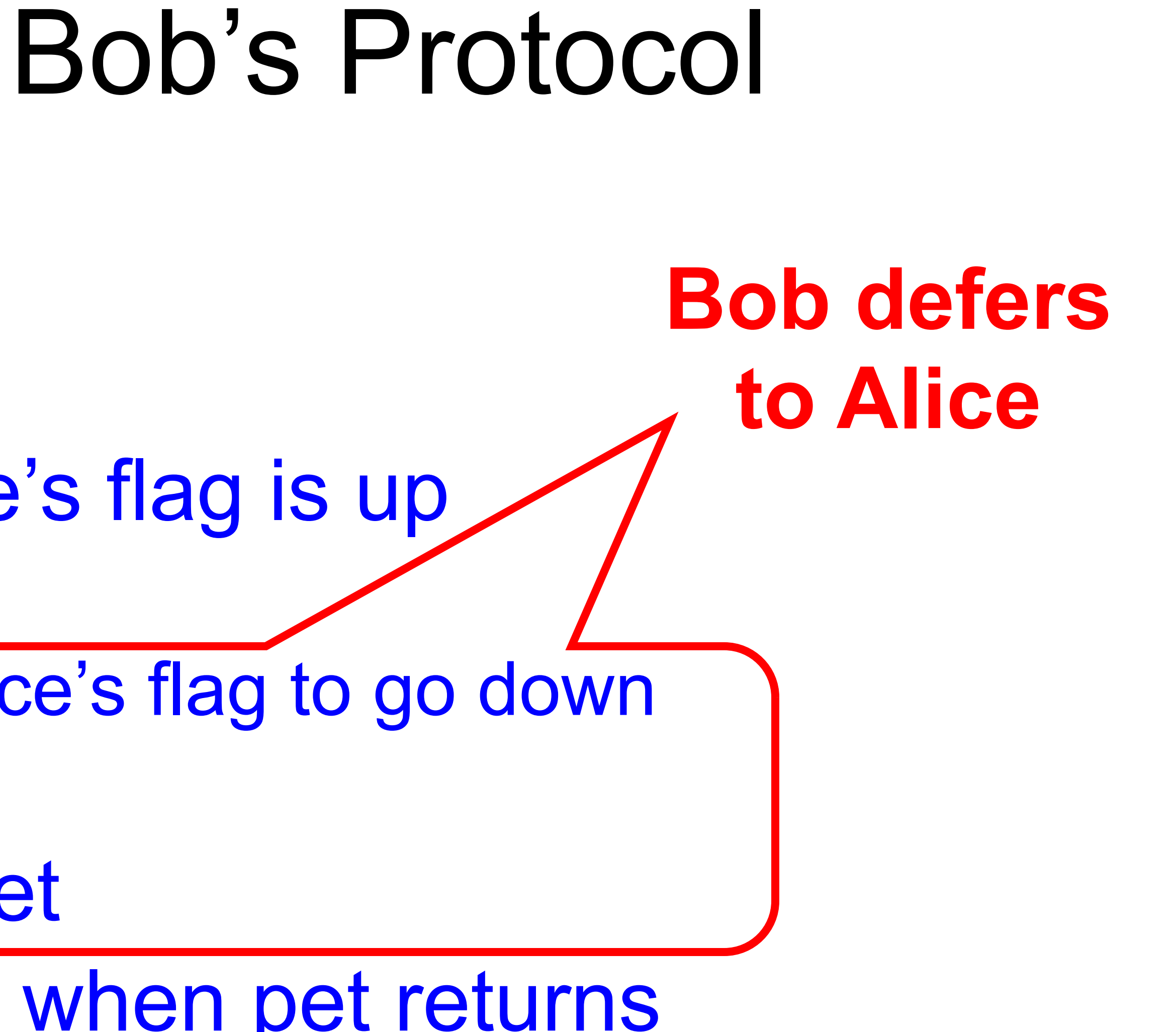

# The Flag Principle

- Raise the flag
- Look at other's flag
- Flag Principle:
	- If each raises and looks, then
	- Last to look must see both flags up

# Proof of Mutual Exclusion

- Assume both pets in pond
	- Derive a contradiction
	- By reasoning **backwards**
- Consider the last time Alice and Bob each looked before letting the pets in
- Without loss of generality assume Alice was the last to look…

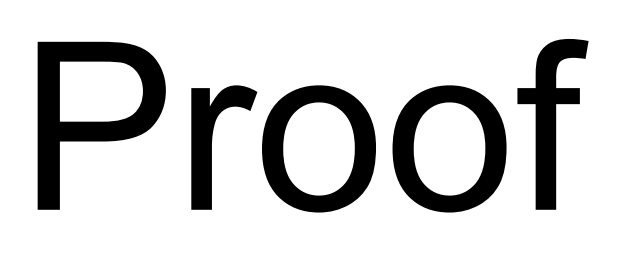

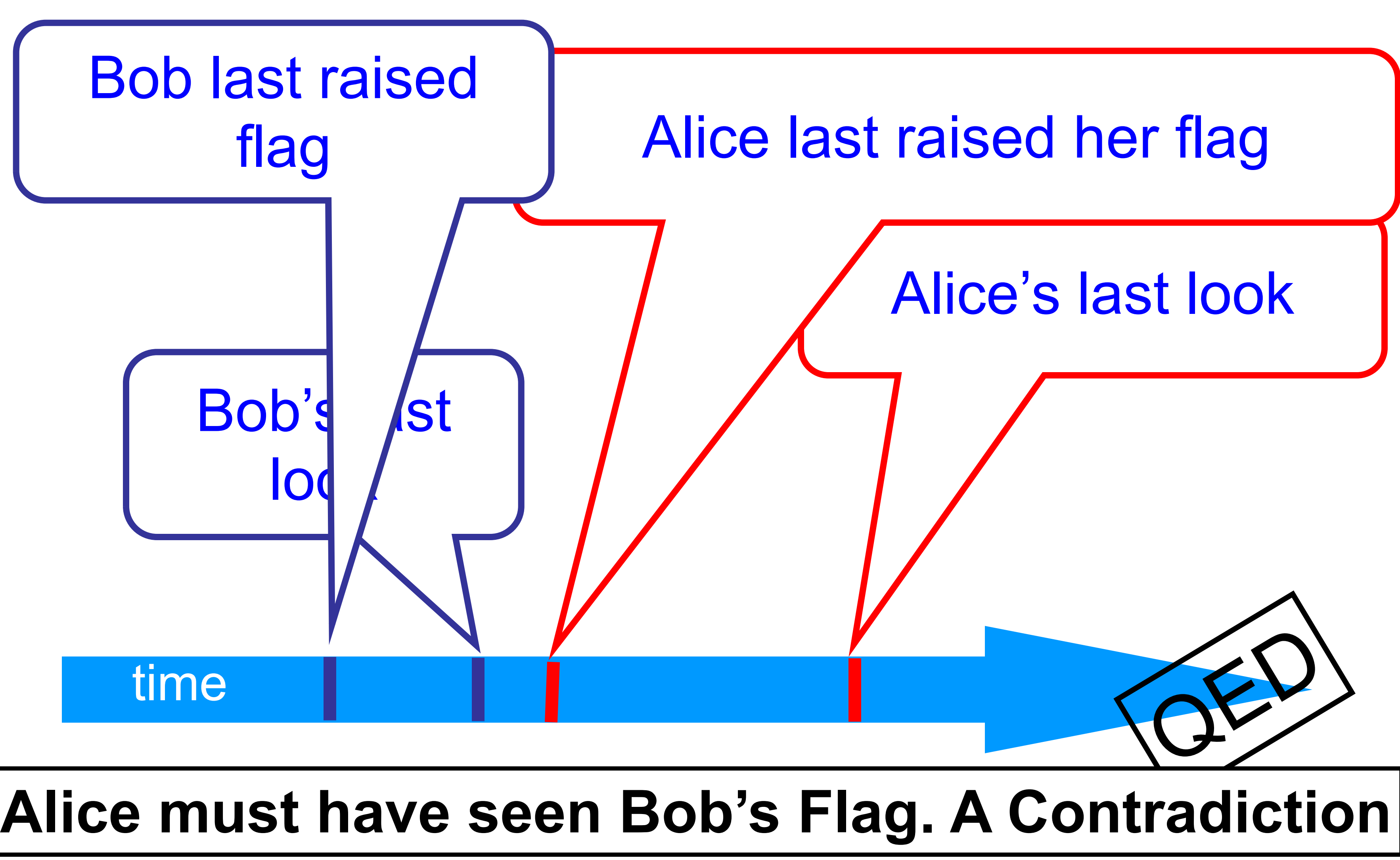

# Proof of No Deadlock

• If only one pet wants in, it gets in.

# Proof of No Deadlock

• If only one pet wants in, it gets in. get in.

• Deadlock requires both continually trying to

# Proof of No Deadlock

- If only one pet wants in, it gets in.
- Deadlock requires both continually trying to get in.
- If Bob sees Alice's flag, he backs off, gives her priority (Alice's lexicographic privilege)

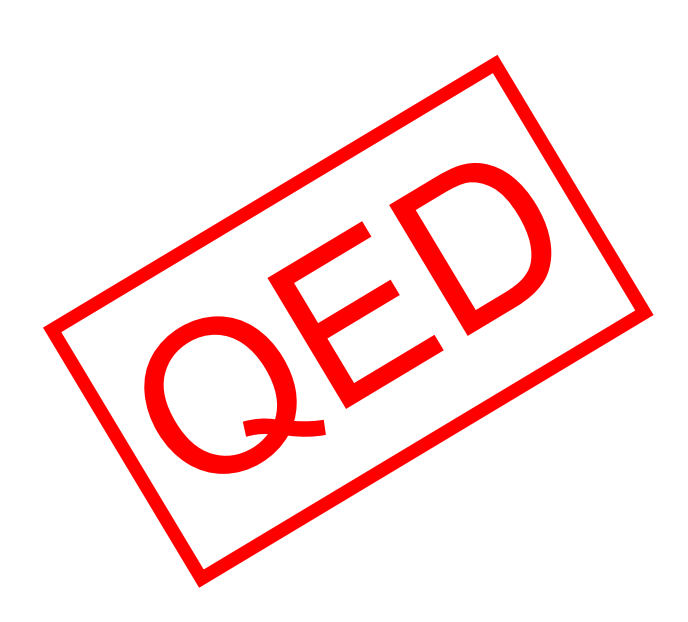

# Remarks

• Protocol is *unfair* (why?) – Bob's pet might never get in

• Protocol uses *waiting*

### – If Bob is eaten by his pet, Alice's pet might never get in

# Moral of Story

- Mutual Exclusion cannot be solved by –transient communication (cell phones) –interrupts (cans)
- It can be solved by – one-bit shared variables – that can be read or written
	-

# The Fable Continues

- Alice and Bob fall in love & marry
- Then they fall out of love & divorce – After a coin flip, she gets the pets – He has to feed them

# The Fable Continues

- Alice and Bob fall in love & marry
- Then they fall out of love & divorce – She gets the pets – He has to feed them
- Leading to a new coordination problem: Producer-Consumer

# Bob Puts Food in the Pond

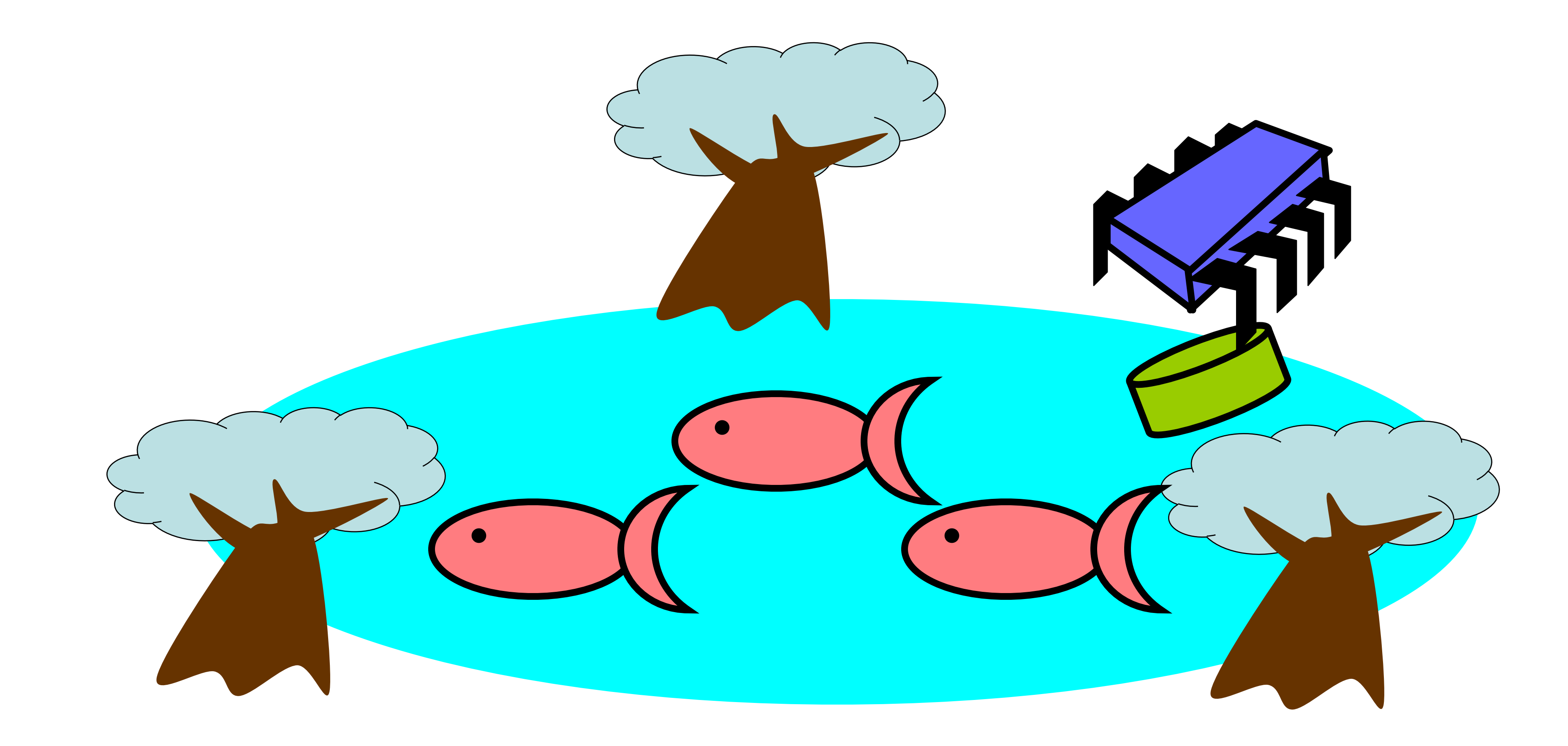

### Alice releases her pets to Feed

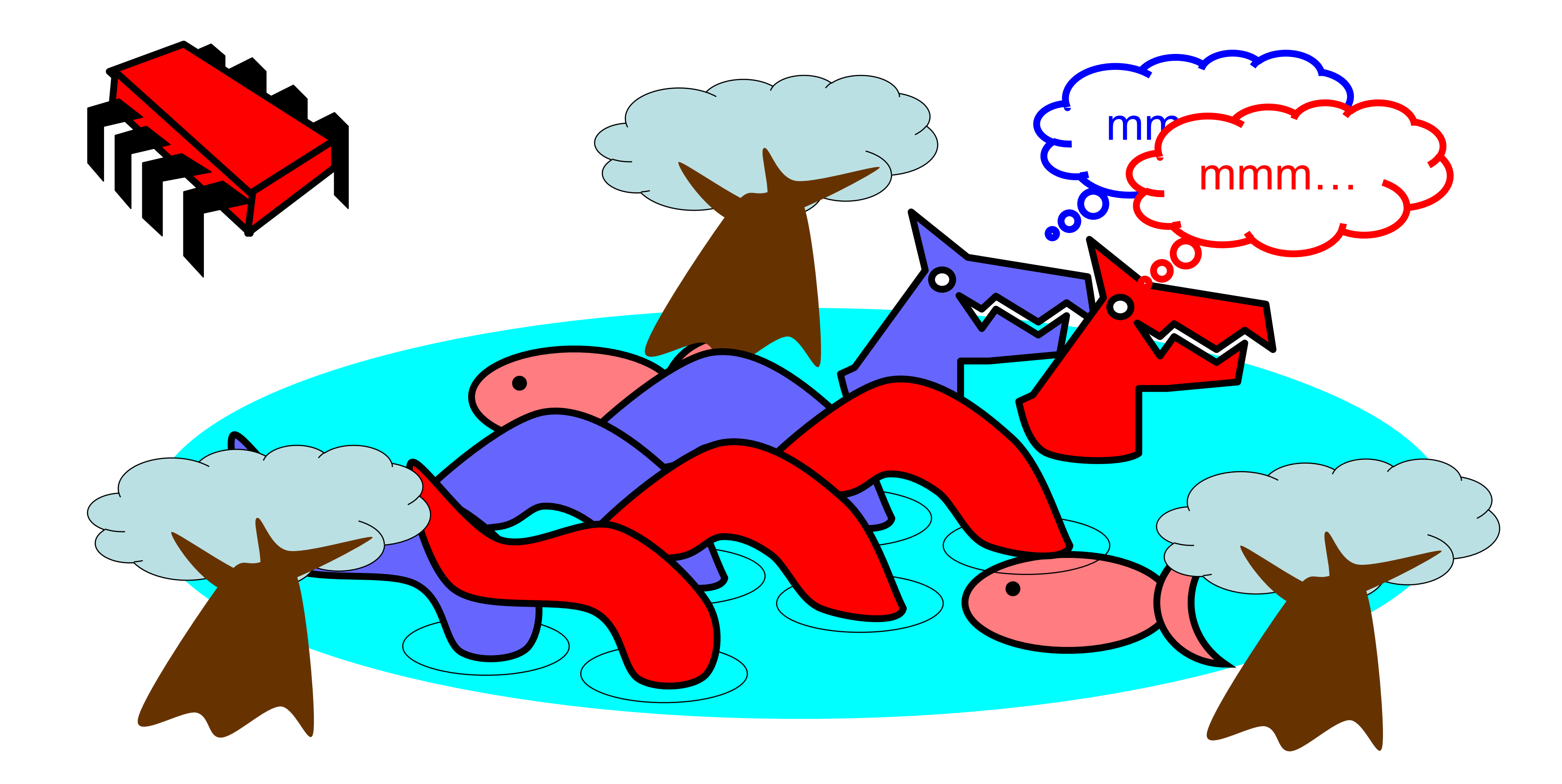

# Producer/Consumer

- Alice and Bob can't meet
	- Each has restraining order on other
	- So he puts food in the pond
	- And later, she releases the pets
- Avoid
	- Releasing pets when there's no food – Putting out food if uneaten food remains
	-

# Producer/Consumer

– Bob lets Alice know when food has been put out

• Need a mechanism so that – Alice lets Bob know when to put out more food

# Surprise Solution

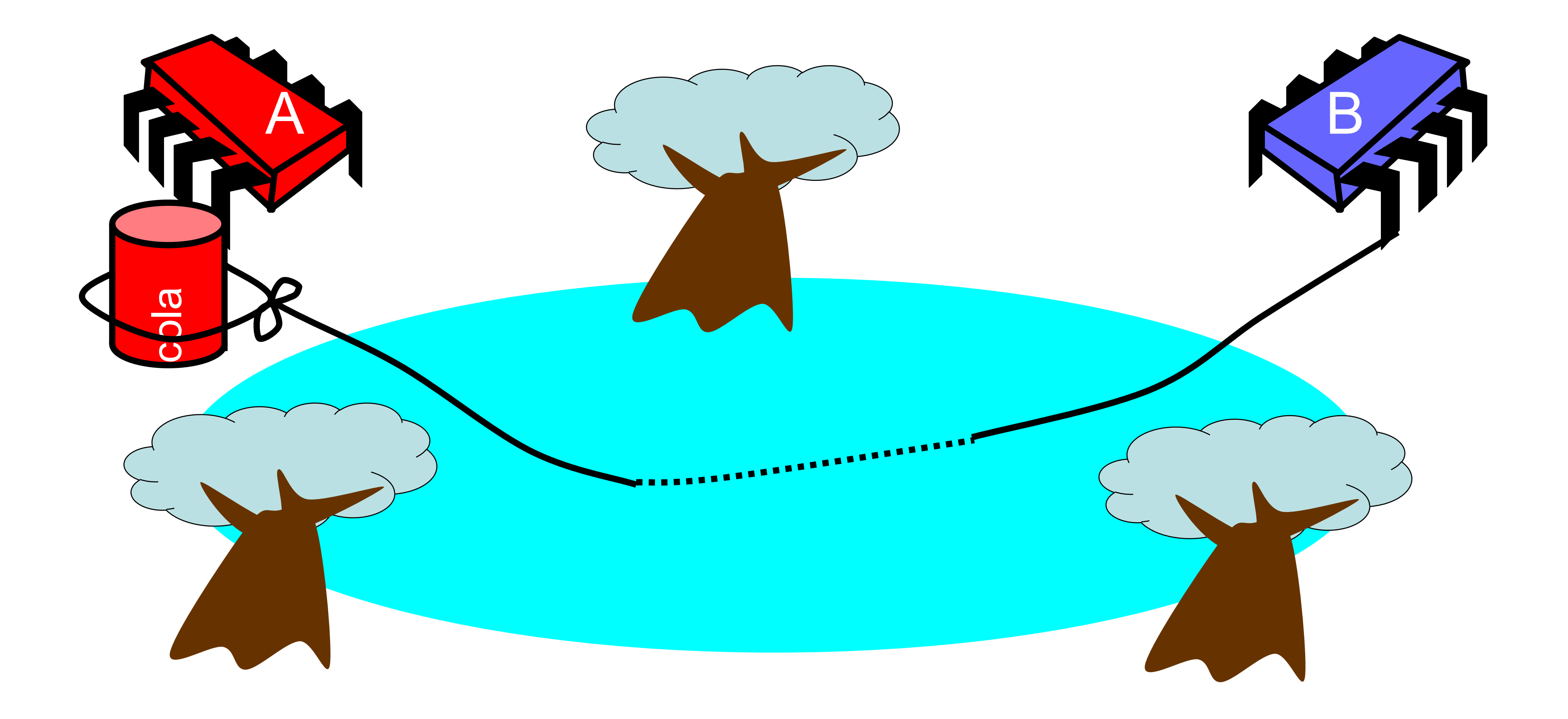

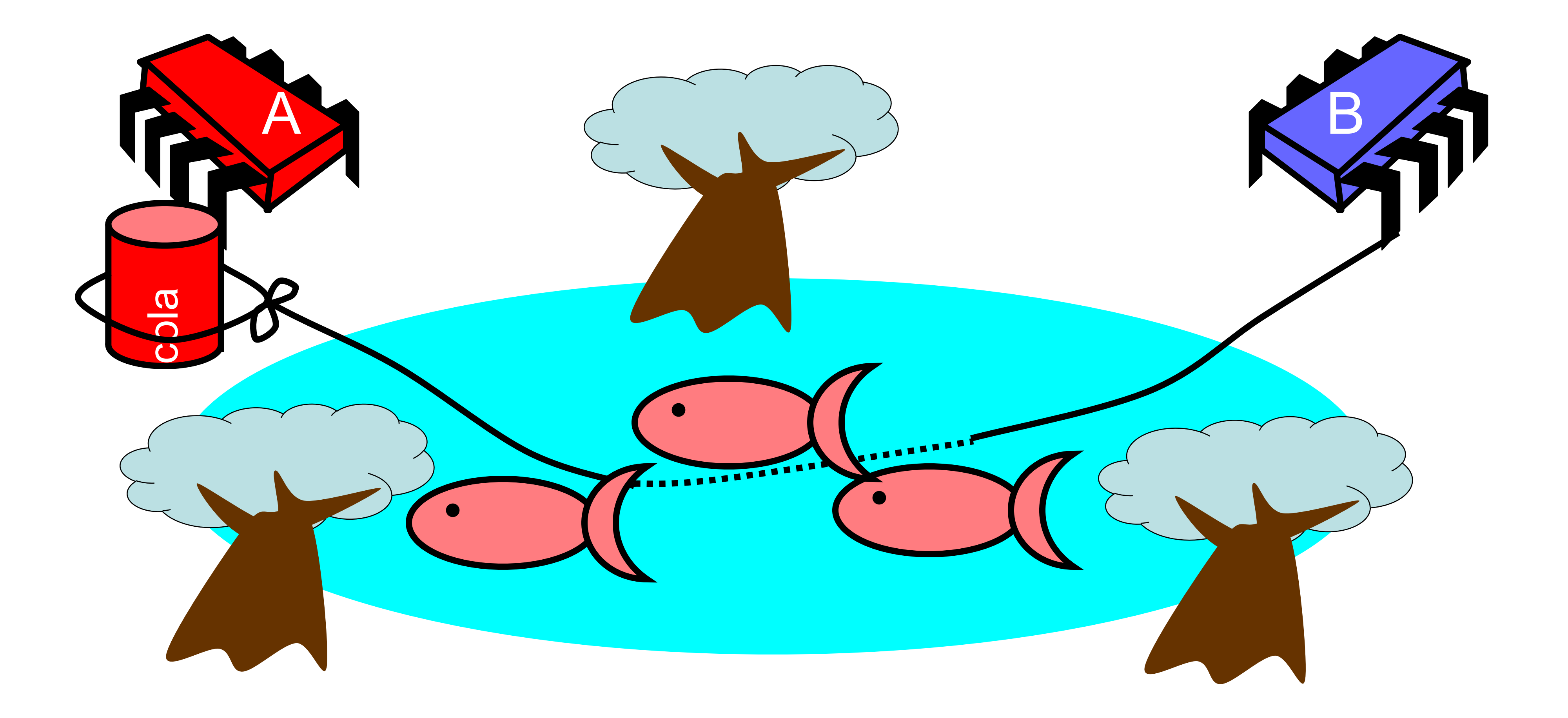

# Bob puts food in Pond

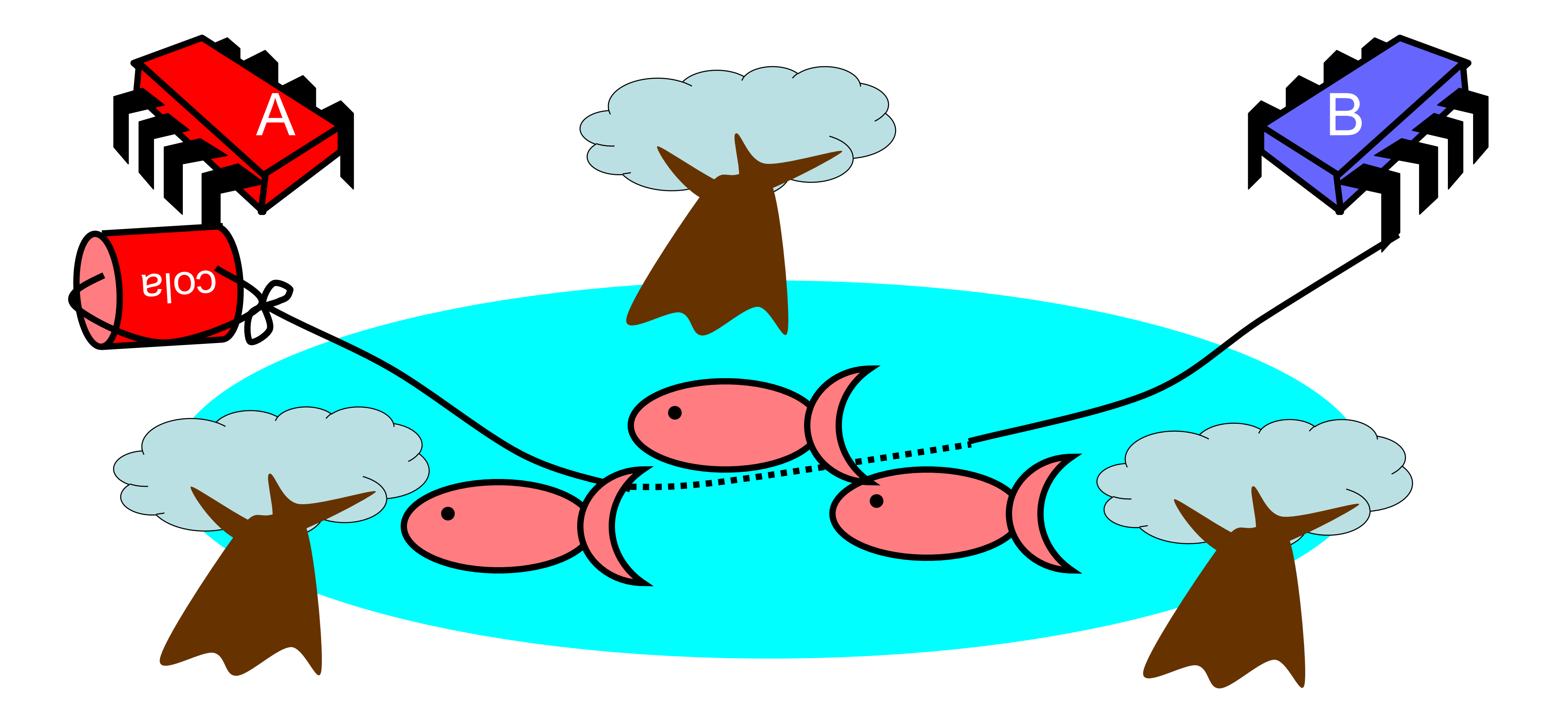

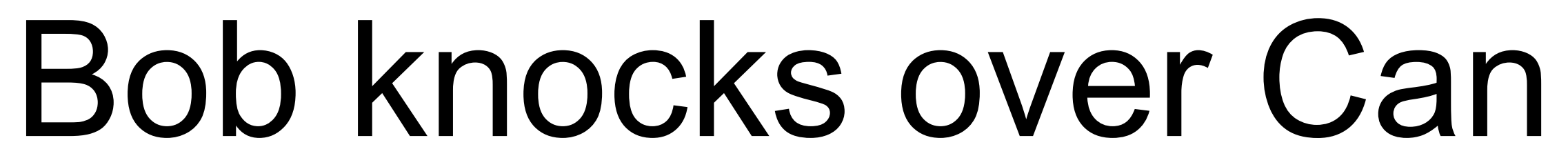

## Alice Releases Pets

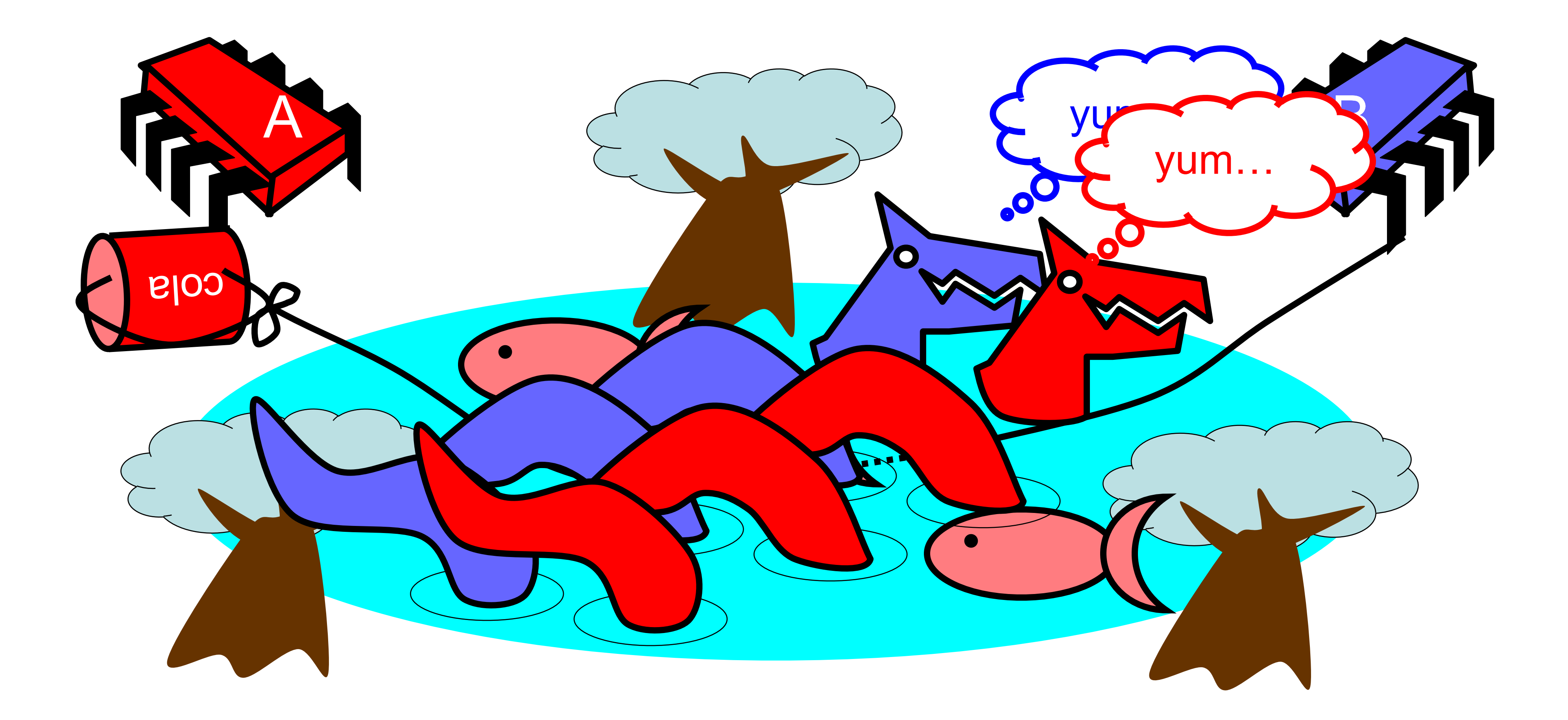

### Alice Resets Can when Pets are Fed

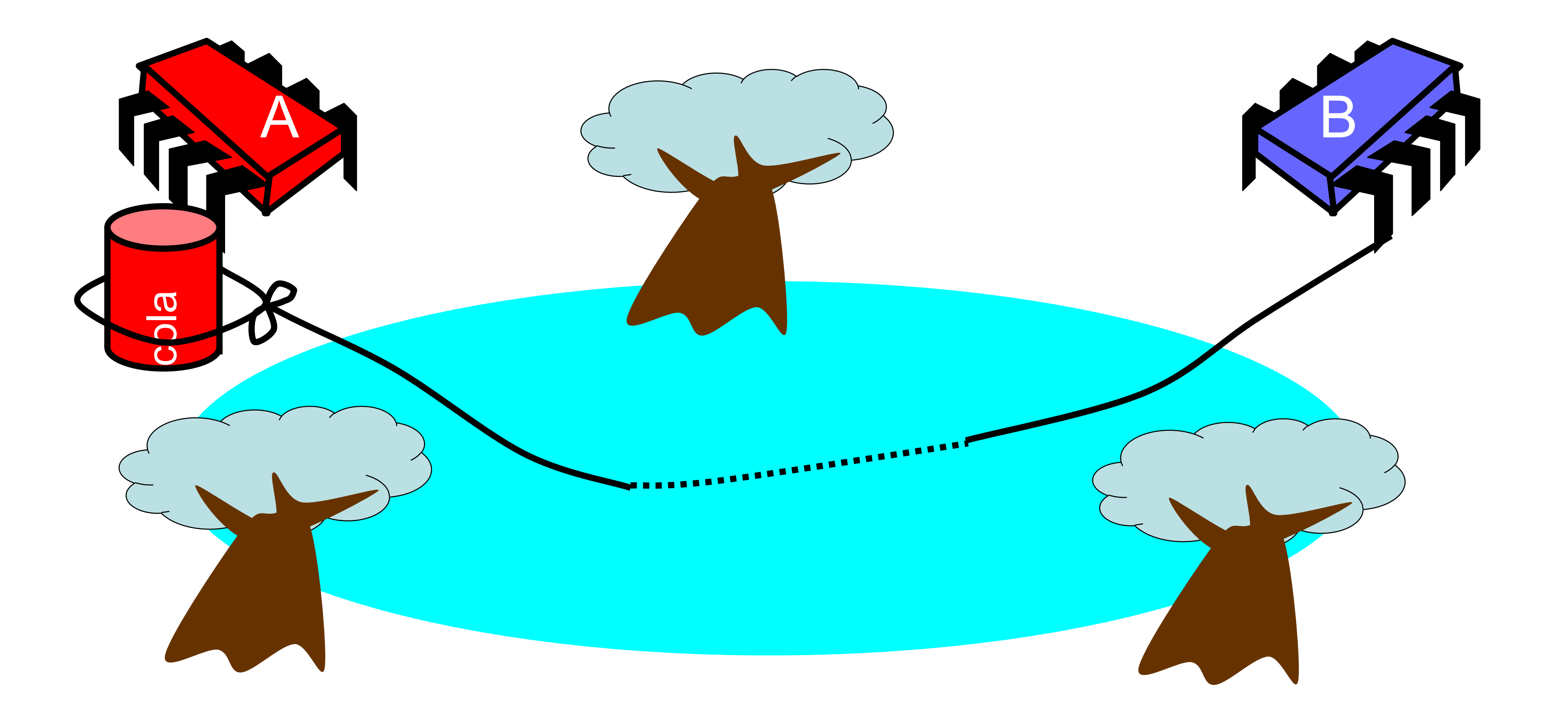

### Pseudocode

**while (true) { while (can.isUp()){}; pet.release(); pet.recapture(); can.reset();**

**}** 

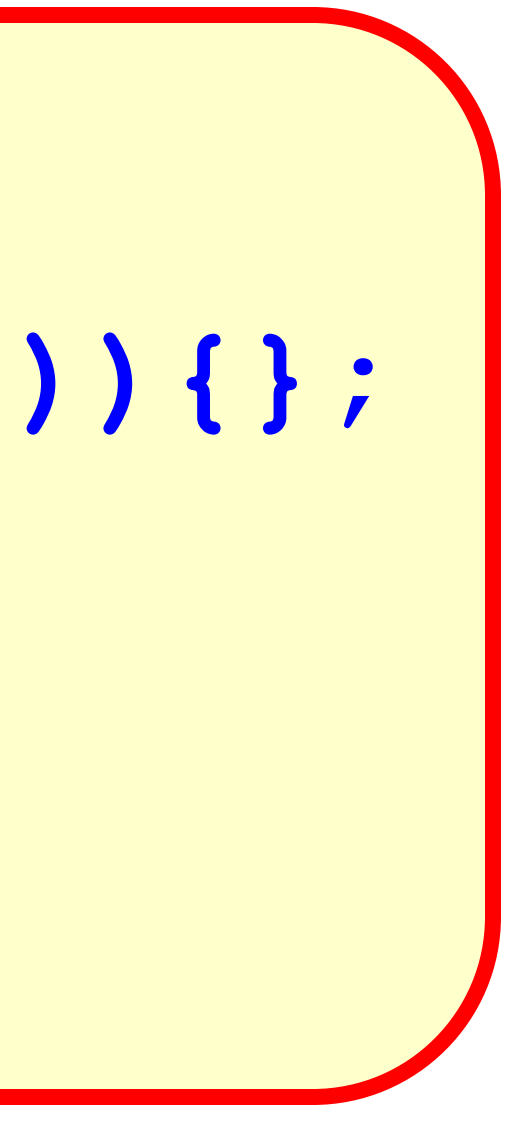

Alice's code

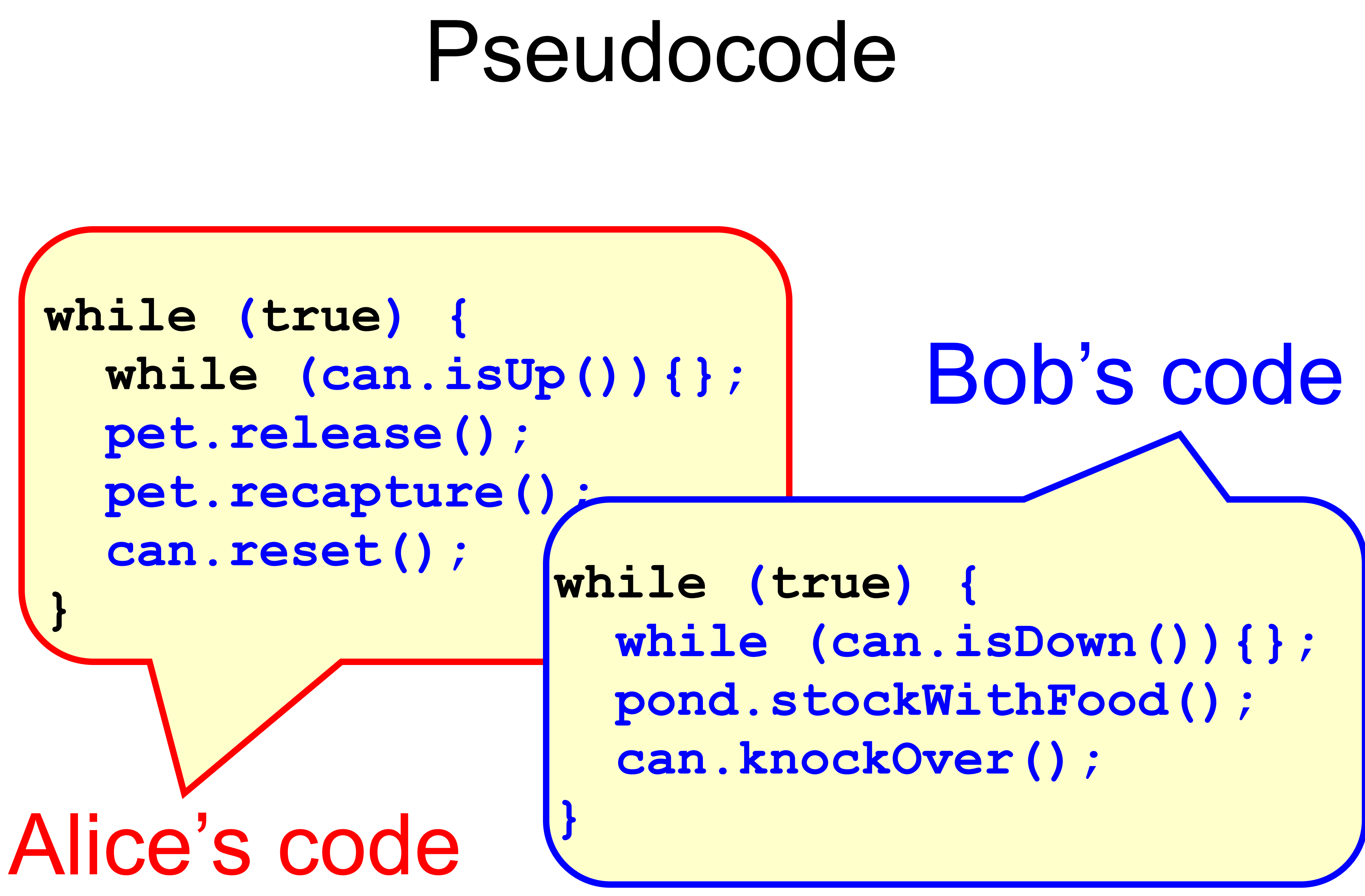

### Correctness

### • Mutual Exclusion – Pets and Bob never together in pond

- Mutual Exclusion – Pets and Bob never together in pond
- No Starvation

if Bob always willing to feed, and pets always famished, then pets eat infinitely often.

# Correctness

# Correctness

- Mutual Exclusion
	- Pets and Bob never together in pond
- No Starvation
- Producer/Consumer

The pets never enter pond unless there is food, and Bob never provides food if there is unconsumed food.

if Bob always willing to feed, and pets always famished, then pets eat infinitely often. safety

safety liveness

# Could Also Solve Using Flags

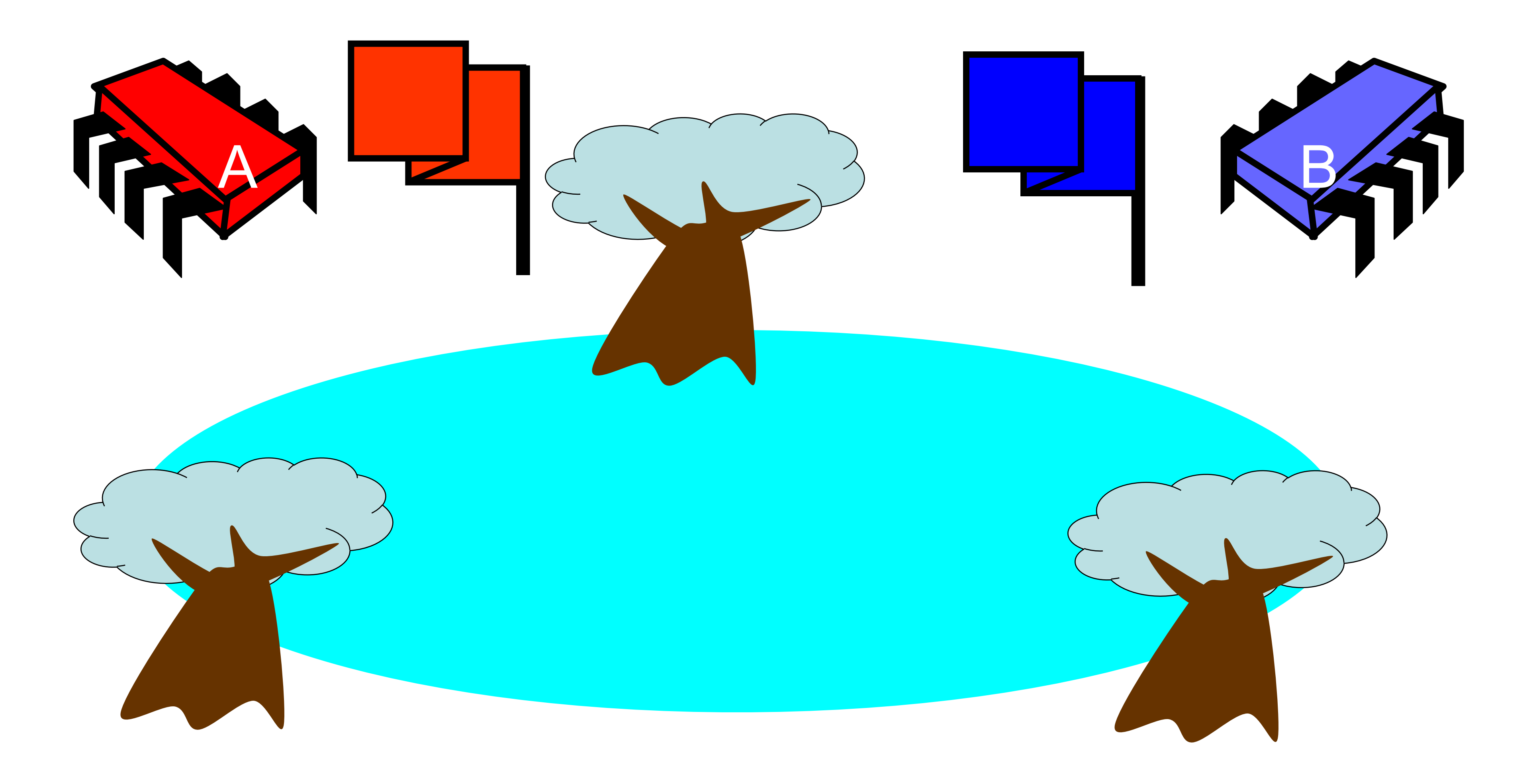

# Waiting

- Both solutions use waiting **– while(mumble){}**
- In some cases waiting is *problematic*
	- If one participant is delayed
	- So is everyone else
	- But delays are common & unpredictable

# The Fable drags on ...

. Bob and Alice still have issues

# The Fable drags on …

• Bob and Alice still have issues • So they need to communicate
## The Fable drags on …

- Bob and Alice still have issues
- So they need to communicate
- They agree to use billboards …

## Billboards are Large

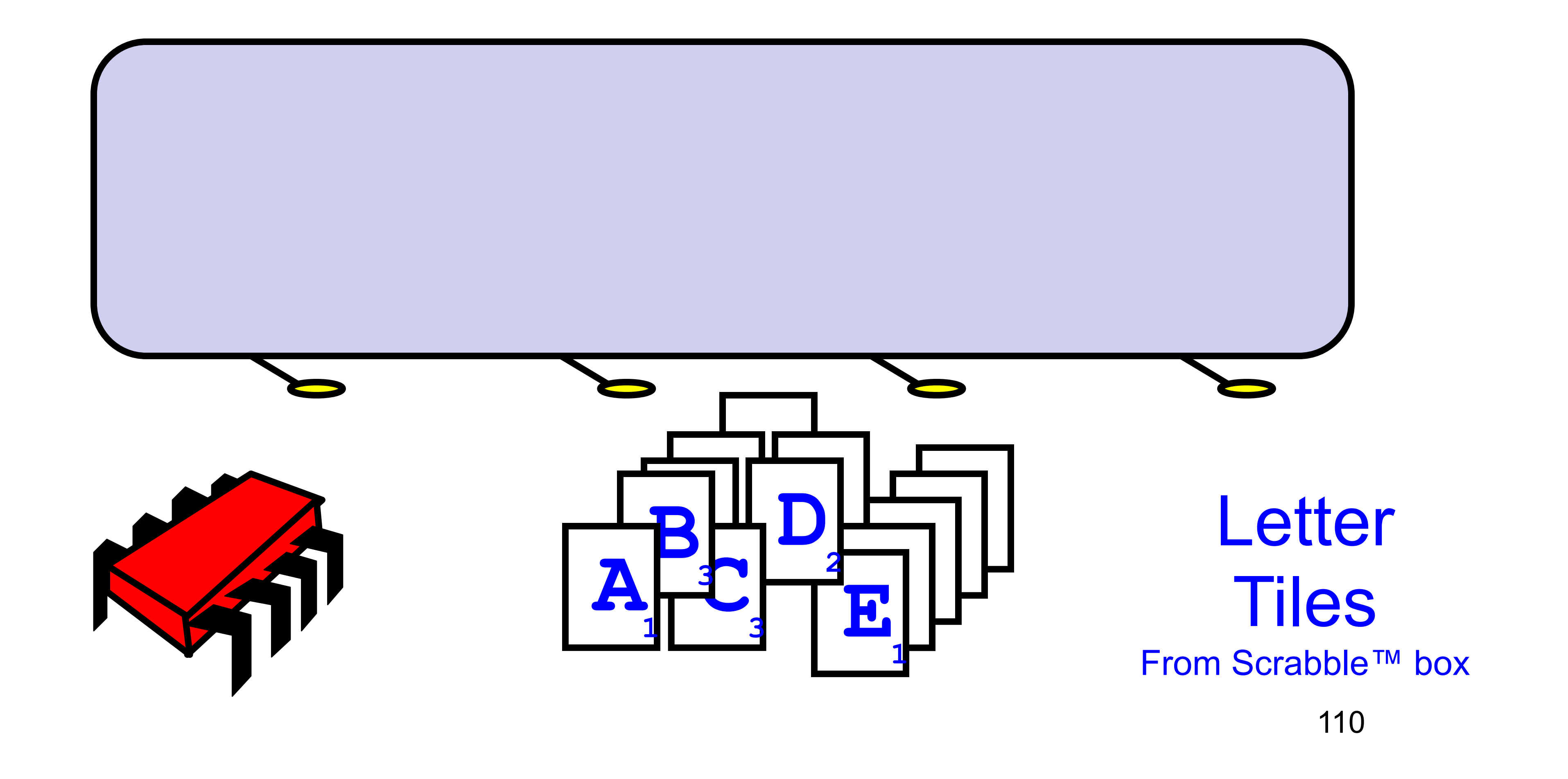

## Write One Letter at a Time...

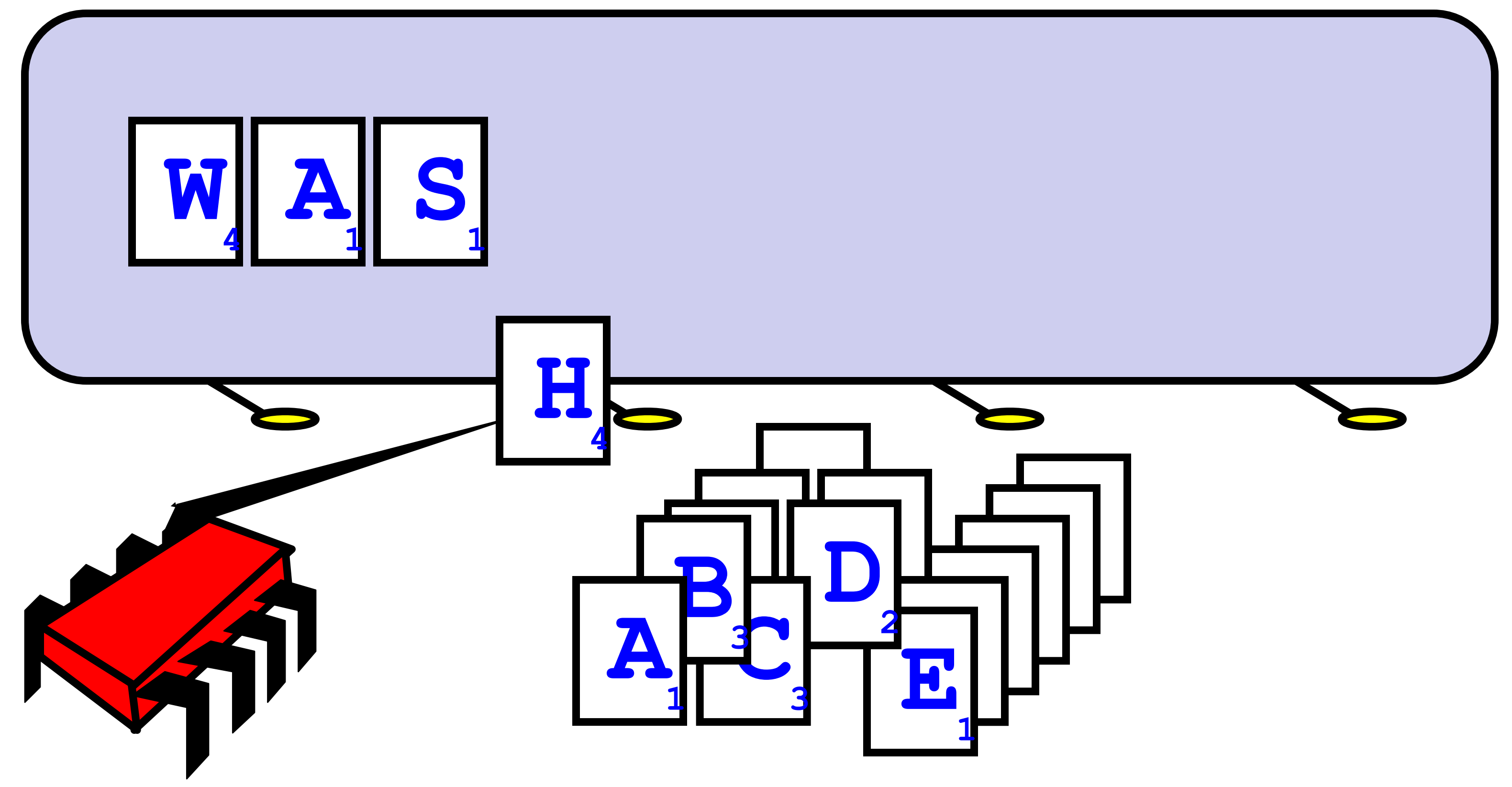

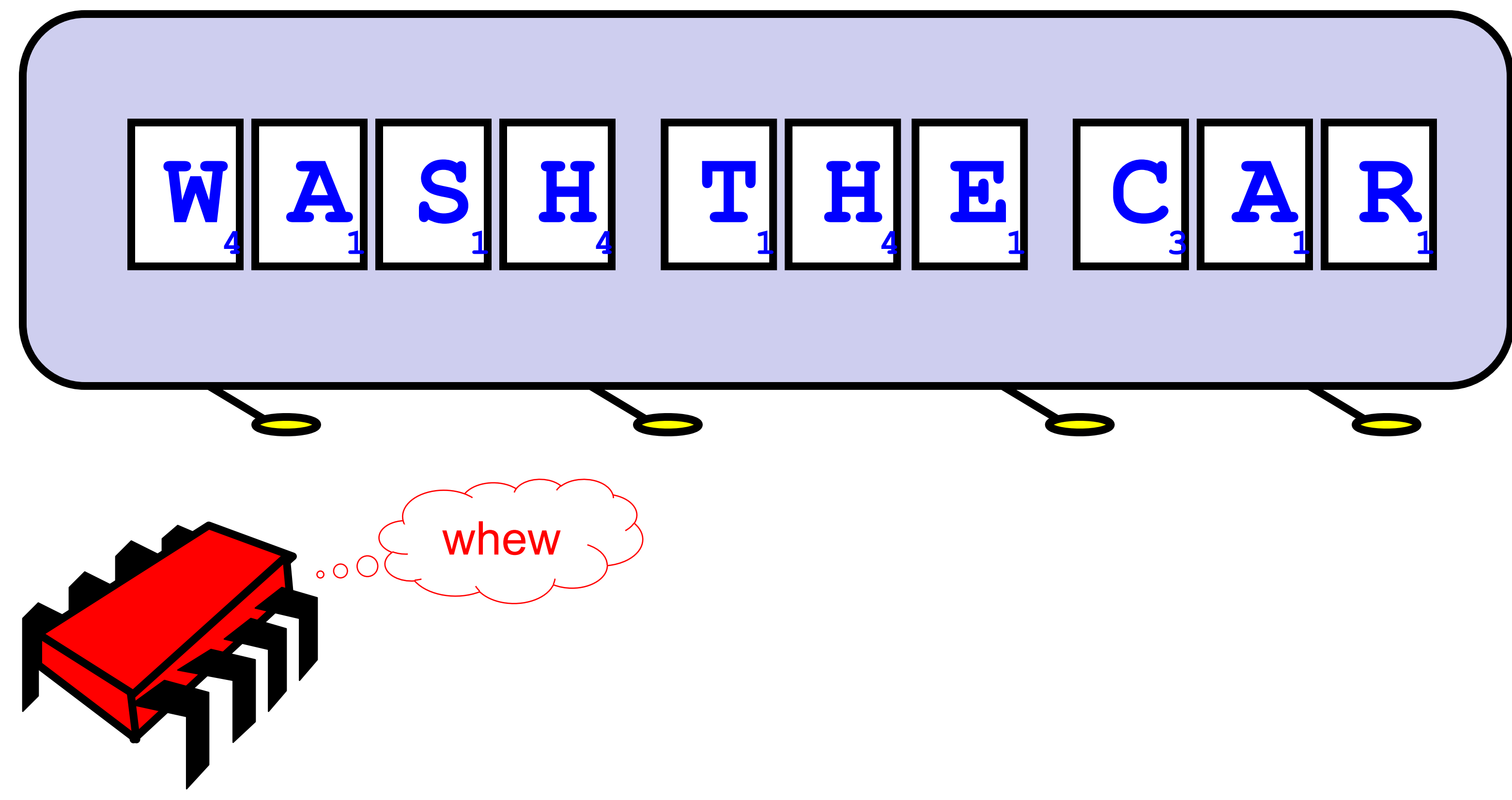

## To post a message

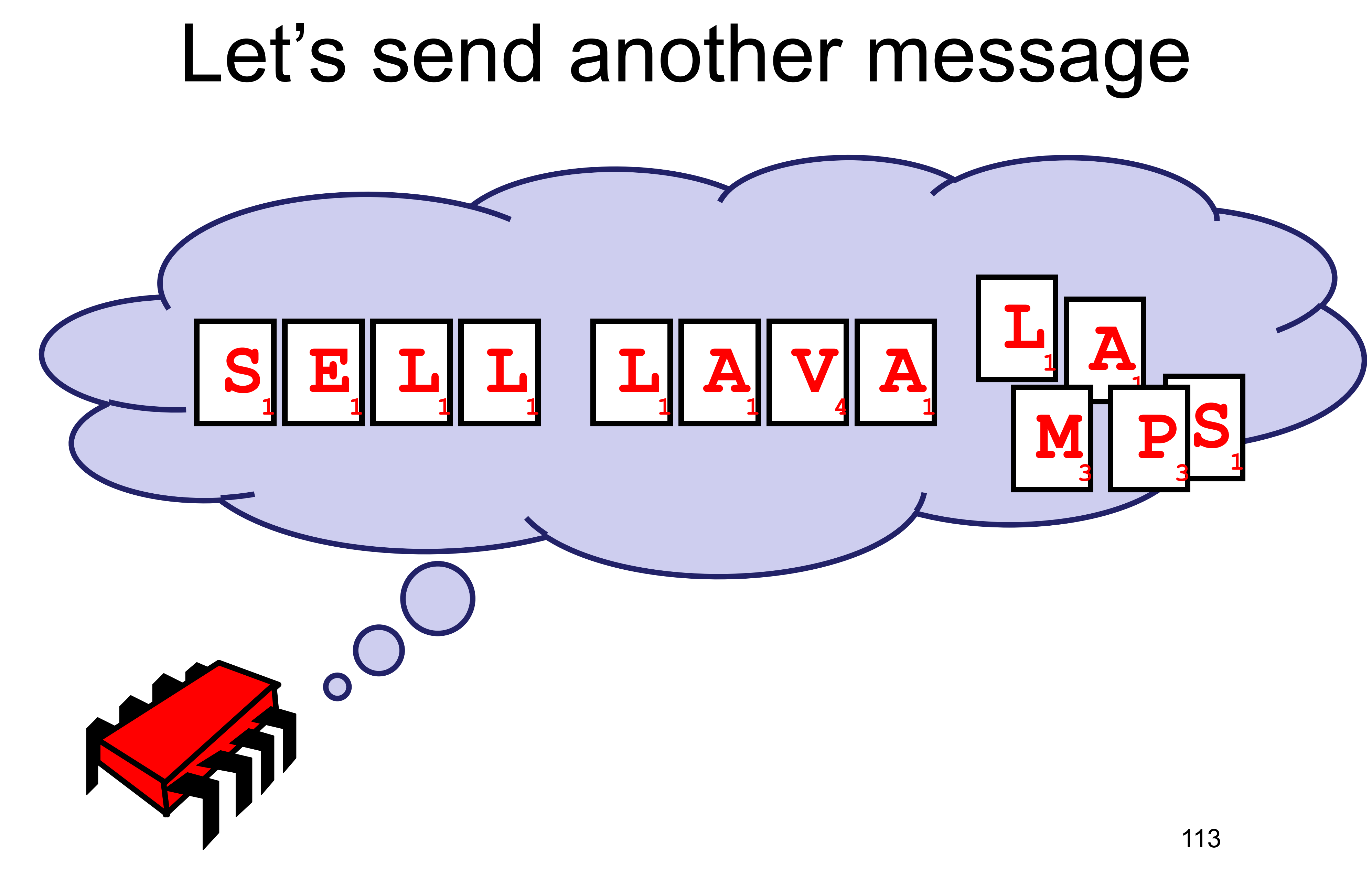

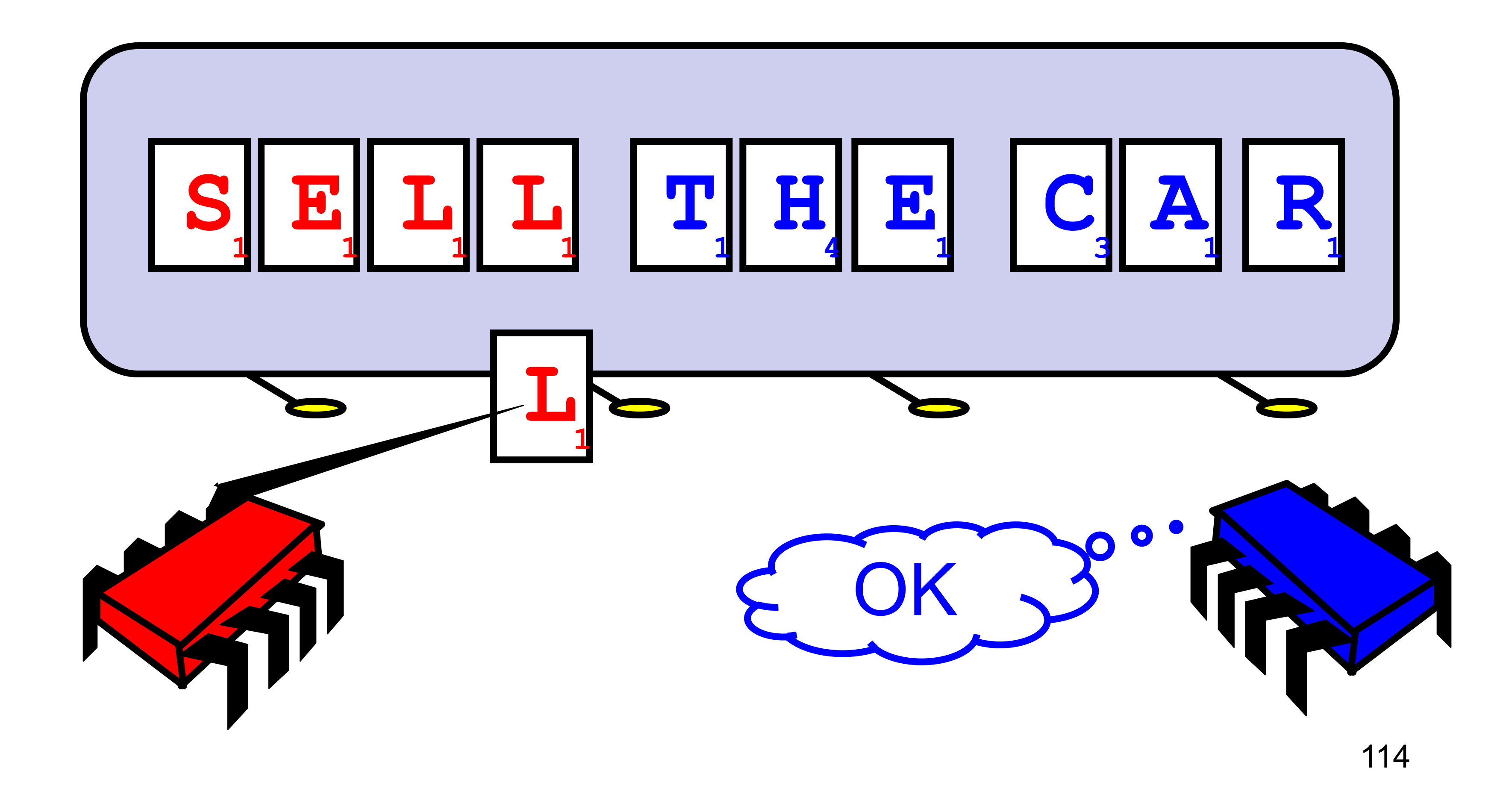

## Uh-Oh

## Readers/Writers

- Devise a protocol so that
	- Writer writes one letter at a time
	- Reader reads one letter at a time
	- Reader sees "snapshot"
		- Old message or new message
		- No mixed messages

## Readers/Writers (continued)

- Easy with mutual exclusion
- But mutual exclusion requires waiting
	- One waits for the other
	- Everyone executes sequentially
- Remarkably
	- We can solve R/W without mutual exclusion

- Java container **size()** method
- Single shared counter?
	- incremented with each **add()** and
	- decremented with each **remove()**
- Threads wait to exclusively access and and the performance of the per**bottleneck**

## Esoteric?

## Readers/Writers Solution

- Each thread i has **size[i]** counter
	- only it increments or decrements.
- To get object's size, a thread reads a "snapshot" of all counters
- This eliminates the bottleneck

## Concurrency and Mutual Exclusion

## Mutual Exclusion = Sequential Execution

## Why do we care?

- concurrently (in parallel)
- 
- Amdahl's law: this relation is not linear...

• We want as much of the code as possible to execute

• A larger sequential part implies reduced performance

## Amdahl's Law

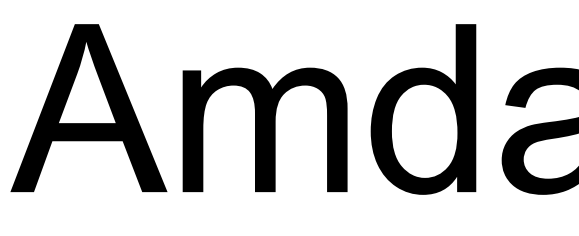

## Speedup=

#### 1-thread execution time

### *n*-thread execution time

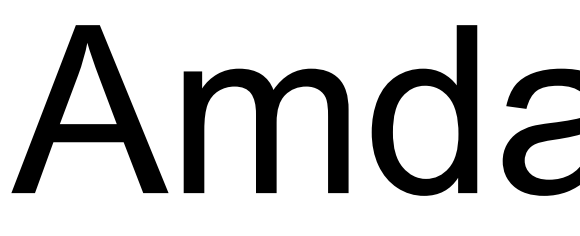

## Speedup=

# Amdahl's Law

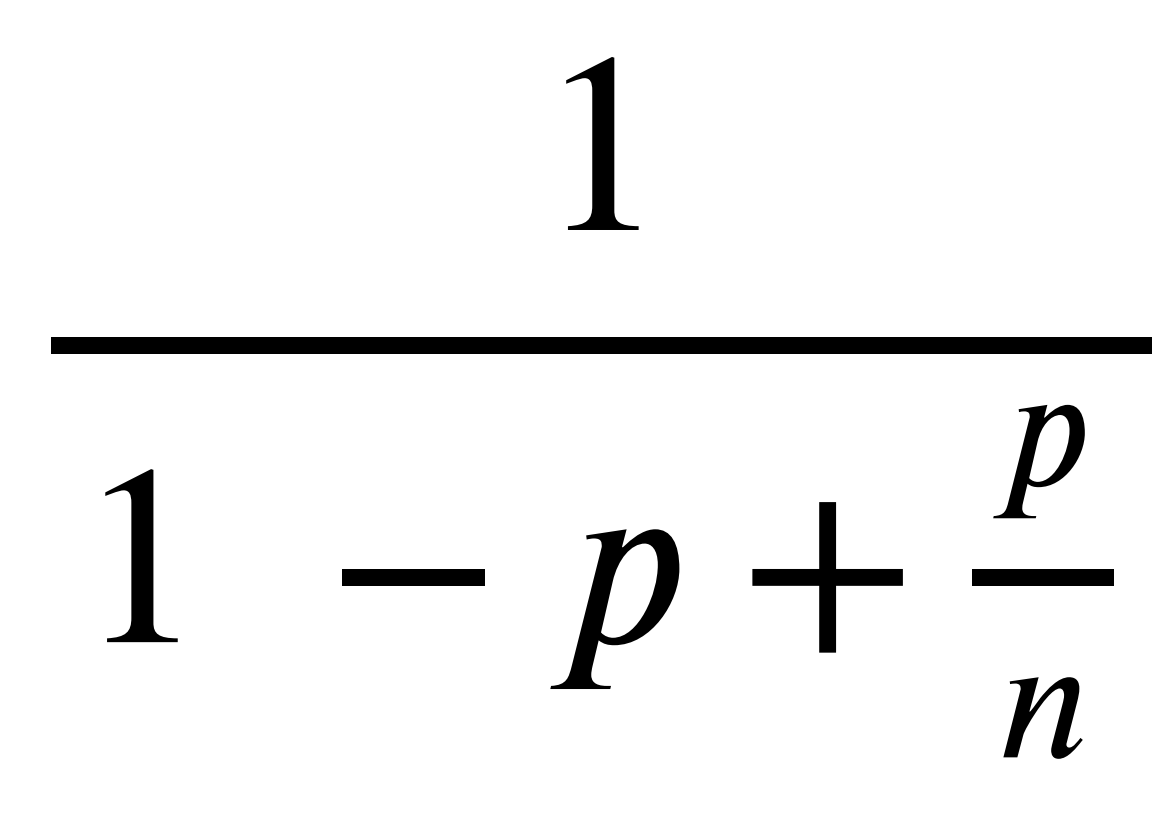

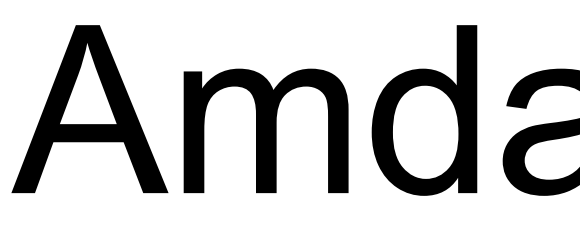

## Speedup=

## Amdahl's Law

#### **Parallel** fraction  $\mathbf 1$  $\boldsymbol{p}$  $1$  $-p$  $\boldsymbol{n}$

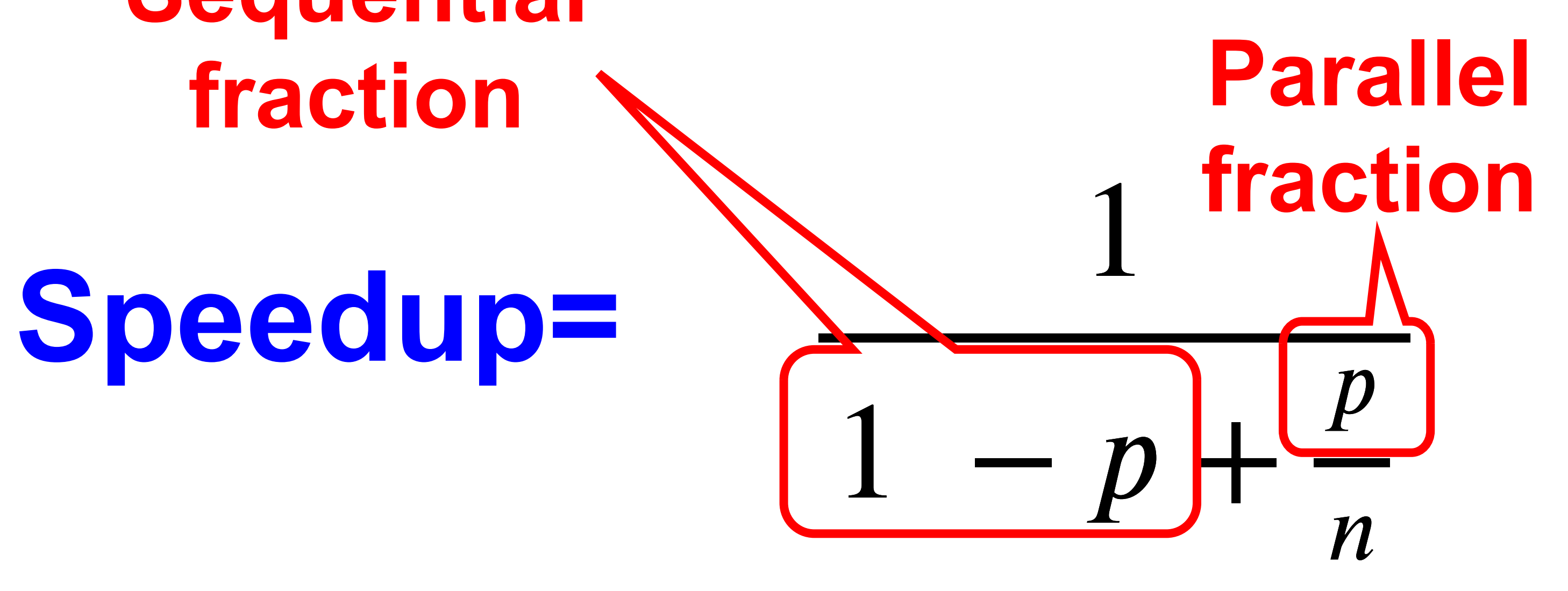

## Amdahl's Law

**Sequential fraction**

## Amdahl's Law

**Speedup=**

**Sequential fraction**

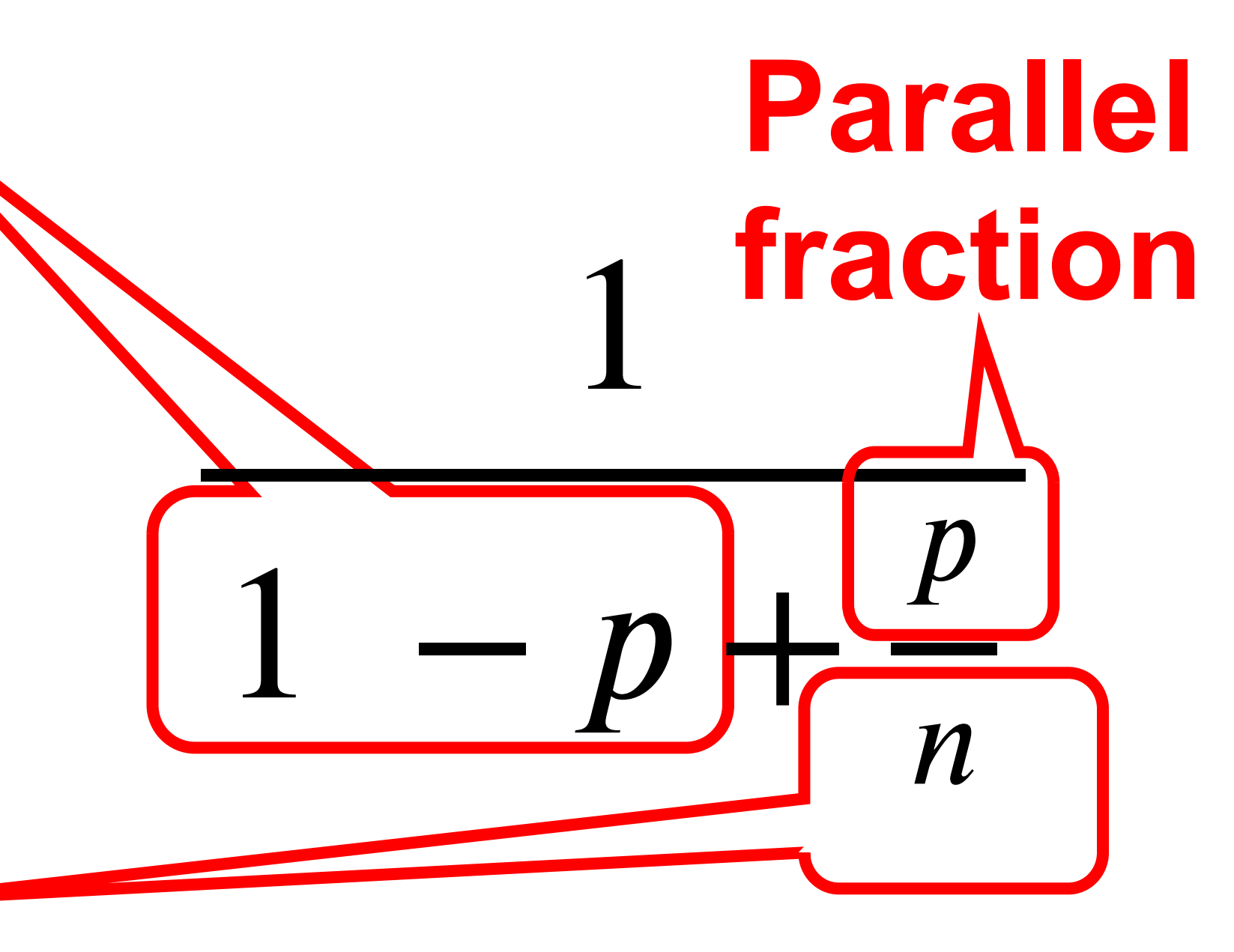

**Number of threads**

Bad synchronization ruins everything

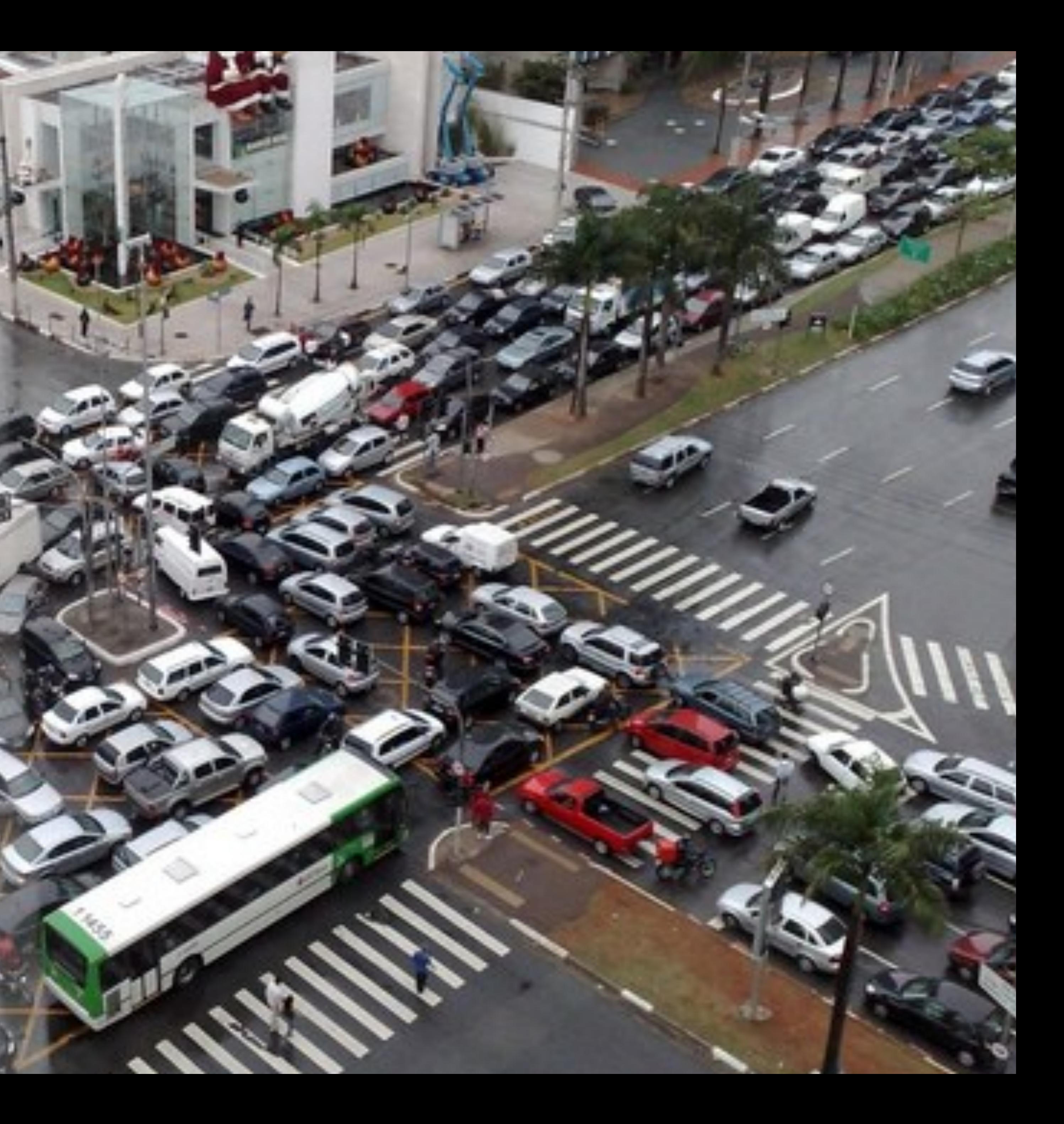

## Amdal's Law

- Ten processors
- 
- 60% concurrent, 40% sequential • How close to 10-fold speedup?

- Ten processors
- 
- 60% concurrent, 40% sequential • How close to 10-fold speedup?

$$
=\frac{1}{1-0.6+\frac{0.6}{10}}
$$

## Speedup = 2.17=

- Ten processors
- 
- 80% concurrent, 20% sequential • How close to 10-fold speedup?

- Ten processors
- 
- 80% concurrent, 20% sequential • How close to 10-fold speedup?

$$
\frac{1}{1-0.8+\frac{0.8}{10}}
$$

## Speedup = 3.57=

- Ten processors
- 
- 90% concurrent, 10% sequential • How close to 10-fold speedup?

- Ten processors
- 
- 90% concurrent, 10% sequential • How close to 10-fold speedup?

$$
\frac{1}{1-0.9+\frac{0.9}{10}}
$$

## Speedup = 5.26=

- Ten processors
- 
- 99% concurrent, 01% sequential • How close to 10-fold speedup?

- Ten processors
- 99% concurrent, 1% sequential
- How close to 10-fold speedup?

$$
\frac{1}{1-0.99+\frac{0.99}{10}}
$$

## Speedup = 9.17=

- Basics of Scala programming
- *Formal model* for thinking about concurrency
- Algorithms for *mutual exclusion*

## Next Week

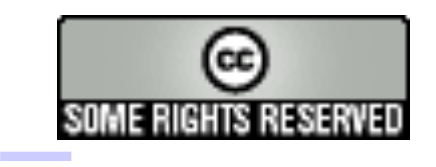

#### This work is licensed under a [Creative Commons Attribution-](http://creativecommons.org/licenses/by-sa/2.5/)[ShareAlike 2.5 License](http://creativecommons.org/licenses/by-sa/2.5/).

- **• You are free**:
	-
- **– to Share** to copy, distribute and transmit the work **– to Remix** — to adapt the work
- **• Under the following conditions**:
	- **– Attribution**. You must attribute the work to "The Art of Multiprocessor Programming" (but not in any way that suggests that the authors endorse you or your use of the work).
	- **– Share Alike**. If you alter, transform, or build upon this work, you may distribute the resulting work only under the same, similar or a compatible license.
- For any reuse or distribution, you must make clear to others the license terms of this work. The best way to do this is with a link to
- http://creativecommons.org/licenses/by-sa/3.0/.
- Any of the above conditions can be waived if you get permission from the copyright holder.
- Nothing in this license impairs or restricts the author's moral rights.

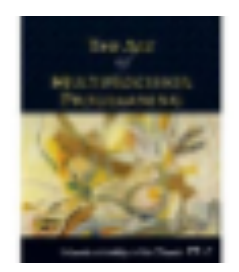